## P.G. DEPARTMENT OF COMPUTER SCIENCE

# Nallamuthu Gounder Mahalingam College (Autonomous)

(An ISO 9001:2015 Certified Institution)

Re-Accredited by NAAC

Pollachi-642001

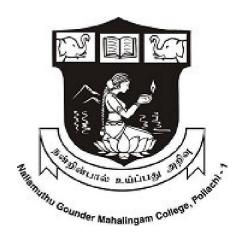

**SYLLABUS** 

M. Sc. COMPUTER SCIENCE
BATCH 2021-2023

#### **NGM COLLEGE**

#### **VISION**

Our dream is to make the College an institution of excellence at the national level by imparting quality education of global standards to make students academically superior, socially committed, ethically strong, spiritually evolved and culturally rich citizens to contribute to the holistic development of the self and society.

#### **MISSION**

Training students to become role models in academic arena by strengthening infrastructure, upgrading curriculum, developing faculty, augmenting extension services and imparting quality education through an enlightened management and committed faculty who ensure knowledge transfer, instill research aptitude and infuse ethical and cultural values to transform students into disciplined citizens in order to improve quality of life.

#### PG DEPARTMENT OF COMPUTER SCIENCE

#### **VISION**

Exploring innovative approaches to enhance learning opportunities through the integration of technology and to develop more responsive strategies for adapting curriculum and changing demands in the Computing Profession.

#### **MISSION**

To provide strong theoretical foundation complemented with extensive practical training. Provide a learning ambience to enhance innovations, problem solving skills, leadership qualities, team spirit and ethical responsibilities.

#### **SCHEME OF EXAMINATION**

|                       |                                                                                   |        | urs       |       | Exa | Examination |       |         |
|-----------------------|-----------------------------------------------------------------------------------|--------|-----------|-------|-----|-------------|-------|---------|
| Course Code           | Course Title                                                                      | Theory | Practical | Hours | CIA | ESE         | Total | Credits |
|                       | I SEMESTER                                                                        | 2      |           |       |     |             |       |         |
| 21PCS101              | Design & Analysis of Algorithms                                                   | 4      |           | 3     | 50  | 50          | 100   | 4       |
| 21PCS102              | Data Mining and Warehousing                                                       | 5      | -         | 3     | 50  | 50          | 100   | 5       |
| 21PCS103              | Advanced Operating System                                                         | 4      | -         | 3     | 50  | 50          | 100   | 4       |
| 21PCS104              | Advanced Database Management<br>System                                            | 2      | 4         | 3     | 50  | 50          | 100   | 4       |
| 21PCS105              | Programming Lab I: Design & Analysis of Algorithms                                | -      | 4         | 3     | 50  | 50          | 100   | 3       |
| 21PCS1E1              | Elective I: Advanced Networks                                                     |        |           |       |     |             |       |         |
| 21PCS1E2              | Elective I: Wireless Networks                                                     | 5      | -         | 3     | 50  | 50          | 100   | 5       |
| 21PCS1E3              | Elective I: Mobile Computing                                                      |        |           |       |     |             |       |         |
|                       | Total                                                                             | 20     | 08        |       | 300 | 300         | 600   | 25      |
|                       | II SEMESTEI                                                                       | R      |           |       |     |             |       |         |
| 21PCS206              | Android Programming                                                               | 4      | -         | 3     | 50  | 50          | 100   | 4       |
| 21PCS207              | Cloud Computing                                                                   | 4      | -         | 3     | 50  | 50          | 100   | 4       |
| 21PCS208              | Big Data Analytics                                                                | 3      | 2         | 3     | 50  | 50          | 100   | 4       |
| 21PCS209              | Advanced Java Programming                                                         | 2      | 4         | 3     | 50  | 50          | 100   | 4       |
| 21PCS210              | Programming Lab II: Android<br>Programming                                        | ı      | 3         | 3     | 50  | 50          | 100   | 3       |
| 21PCS2E1              | Elective II: Software Project Management                                          |        |           |       |     |             |       |         |
| 21PCS2E2              | Elective II: Software Engineering and Testing                                     | 4      | -         | 3     | 50  | 50          | 100   | 4       |
| 21PCS2E3              | Elective II: Object Oriented Analysis and Design with UML                         |        |           |       |     |             |       |         |
| 21PCS2P1              | Pilot Project – I                                                                 | -      | 2         | -     | 50  | 50          | 100   | 2       |
| 21PCS2N1/<br>21PCS2N2 | Non Major Elective I: Web Designing<br>Lab/ Advanced Internet Technologies<br>Lab | -      | 2         | 2     | 25  | 25          | 50    | 2       |
|                       | Total                                                                             | 17     | 13        |       | 375 | 375         | 750   | 27      |

|             |                                                              |        | urs       |       | Examination |     |       |         |
|-------------|--------------------------------------------------------------|--------|-----------|-------|-------------|-----|-------|---------|
| Course Code | Course Title                                                 | Theory | Practical | Hours | CIA         | ESE | Total | Credits |
|             | III SEMESTER                                                 |        |           |       |             |     |       |         |
| 21PCS311    | Internet of Things                                           | 4      | -         | 3     | 50          | 50  | 100   | 4       |
| 21PCS312    | Network Security & Cryptography                              | 4      | -         | 3     | 50          | 50  | 100   | 4       |
| 21PCS313    | Python Programming                                           | 2      | 4         | 3     | 50          | 50  | 100   | 4       |
| 21PCS314    | Digital Image Processing                                     | 4      | -         | 3     | 50          | 50  | 100   | 4       |
| 21PCS315    | Programming Lab III: Internet of Things                      | -      | 3         | 3     | 50          | 50  | 100   | 3       |
| 21PCS316    | Programming Lab IV: Digital Image<br>Processing using MATLAB | -      | 4         | 3     | 25          | 25  | 50    | 2       |
| 21PCS3E1    | Elective III: Artificial Intelligence & Machine Learning     |        |           |       |             |     |       |         |
| 21PCS3E2    | Elective III: Data Science                                   | 5      | _         | 3     | 50          | 50  | 100   | 5       |
| 21PCS3E3    | Elective III: Robotic Process<br>Automation for Business     |        |           |       |             |     |       |         |
|             | Total                                                        | 19     | 11        |       | 325         | 325 | 650   | 26      |
| IV SEMESTER |                                                              |        |           |       |             |     |       |         |
| 21PCS4P2    | Project Work and Viva-Voce                                   | -      | 3         |       | 100         | 100 | 200   | 12      |
| GRAND TOTAL |                                                              |        |           |       | 2200        | 90  |       |         |

| # CO-SCHOLASTIC COURSES |                                                                              |                                                                                                    |                                                                                                    |                                                                                                    |  |  |
|-------------------------|------------------------------------------------------------------------------|----------------------------------------------------------------------------------------------------|----------------------------------------------------------------------------------------------------|----------------------------------------------------------------------------------------------------|--|--|
| <b>Teaching Hours</b>   | CIA                                                                          | ESE                                                                                                    | TOTAL                                                                                                    | Grade/ Credit                                                                                                    |  |  |
| ONLINE COURSES          |                                                                              |                                                                                                    |                                                                                                    |                                                                                                    |  |  |
| -                       | -                                                                            | -                                                                                                    | -                                                                                                    | Grade                                                                                                    |  |  |
| VALUE ADDED COURSES     |                                                                              |                                                                                                    |                                                                                                    |                                                                                                    |  |  |
| 30                      | 25                                                                           | 25                                                                                                    | 50                                                                                                    | 2                                                                                                    |  |  |
| CERTIFICATE (           | COURSI                                                                       | E                                                                                                    |                                                                                                    |                                                                                                    |  |  |
| 30                      | -                                                                            | -                                                                                                    | -                                                                                                    | 2                                                                                                    |  |  |
| ADVANCED LEARNER COURSE |                                                                              |                                                                                                    |                                                                                                    |                                                                                                    |  |  |
| 30                      | -                                                                            | -                                                                                                    | -                                                                                                    | Grade                                                                                                    |  |  |
|                         | Teaching Hours ONLINE COU  - VALUE ADDED  30 CERTIFICATE ( 30 DVANCED LEARN) | Teaching Hours CIA  ONLINE COURSES   VALUE ADDED COURS  30 25  CERTIFICATE COURSE  30 -  DVANCED LEARNER COURSE | Teaching Hours CIA ESE  ONLINE COURSES   VALUE ADDED COURSES  30 25 25  CERTIFICATE COURSE  30  DVANCED LEARNER COURSE | Teaching Hours CIA ESE TOTAL  ONLINE COURSES   VALUE ADDED COURSES  30 25 25 50  CERTIFICATE COURSE  30  DVANCED LEARNER COURSE |  |  |

The scholastic courses are only counted for the final grading and ranking. However for the award of the degree, the completion of co-scholastic one online course is mandatory. All other co-scholastic courses are optional only.

| 1 | Semester I   | #SWAYAM/ MOOC            | Any Online Course (Compulsory)                                           |
|---|--------------|--------------------------|--------------------------------------------------------------------------|
| 2 | Semester III | #Value Added Course      | Block Chain and Cryptocurrency/ Digital<br>Entrepreneurship (Compulsory) |
| 3 | Any Semester | #Certificate Course      | Software Testing Lab  — Selenium (Optional)                              |
| 4 | Any Semester | #Advanced Learner Course | User Interface Design Lab – Figma ( <b>Optional</b> )                    |

## **Bloom's Taxonomy Based Assessment Pattern**

K1-Remember; K2- Understanding; K3- Apply; K4-Analyze; K5- Evaluate

## 1. Theory Examinations: 70 Marks (Part III)

## (i) Test- I & II, ESE:

| Knowledge<br>Level     | Section                                             | Marks             | Description           | Total                  |
|------------------------|-----------------------------------------------------|-------------------|-----------------------|------------------------|
| K1 & K2<br>(Q 1 -10)   | A (Q 1 – 5 MCQ)<br>(Q 6–10 Define/Short Answer)     | 10 x 1 = 10       | MCQ Define            | 70<br>( <b>Reduced</b> |
| K3 (Q 11-15)           | B (Either or pattern)                               | $5 \times 4 = 20$ | Short Answers         | to 50 for              |
| K4 & K5<br>(Q 16 – 21) | C ( Q -16 is Compulsory and Q 17 – 21 answer any 3) | 4 x 10 = 40       | Descriptive/ Detailed | ESE)                   |

## 2. Practical Examinations: 100/50 Marks

#### (i) Practical Marks:

| Knowledge<br>Level | Criterion     | External/Internal<br>Marks | Total |
|--------------------|---------------|----------------------------|-------|
| К3                 | Record work & | 50/50                      | 100   |
| K4<br>K5           | Practical     | 25/25                      | 50    |

<sup>\*</sup> In Theory ESE, Students will write Examination Maximum Marks as 70 and it will be reduced to 50 for Total Mark Calculation.

# Components of Continuous Assessment

## **THEORY**

Maximum Marks: 100; CIA Mark: 50

| Components                      |                  | Calculation    | CIA Total |
|---------------------------------|------------------|----------------|-----------|
| Test 1                          | (70 / 4.67) = 15 |                |           |
| Test 2 / Model                  | (70 / 4.67) = 15 |                | 50        |
| Assignment / Digital Assignment | 10               | 15+15+10+05+05 | 50        |
| Seminar / Socratic Seminar      | 05               |                |           |
| Group Task : GD, Role Play, APS | 05               |                |           |

## **PRACTICAL**

Maximum Marks: 50; CIA Mark: 25

| Components       |    | Calculation | CIA Total |
|------------------|----|-------------|-----------|
| Test / Model     | 15 |             |           |
| Observation Note | 5  | 15+5+5      | 25        |
| Record           | 5  |             |           |

Maximum Marks: 100; CIA Mark: 50

| Components       |    | Calculation | CIA Total |
|------------------|----|-------------|-----------|
| Test / Model     | 30 |             |           |
| Observation Note | 5  | 30+5+15     | 50        |
| Record           | 15 |             |           |

## **PROJECT**

Maximum Marks: 100; CIA Mark: 50

| Components        |    | Calculation | CIA Total |
|-------------------|----|-------------|-----------|
| Review I          | 10 |             |           |
| Review II         | 10 |             |           |
| Review III        | 10 | 10+10+10+20 | 50        |
| Report Submission | 20 |             |           |

Maximum Marks: 200; CIA Mark: 100

| Components        |    | Calculation | CIA Total |
|-------------------|----|-------------|-----------|
| Review I          | 20 |             |           |
| Review II         | 20 | 20+20+20+40 |           |
| Review III        | 20 |             | 100       |
| Report Submission | 40 |             |           |

**Review I:** Submission of Synopsis, Company Profile, System Specification, Existing System, Proposed System and for Android Developments - Planning Stage.

**Review II:** Submission of Supporting Diagrams like system flowchart, ER, DFD, Usecase and Table Design and for Android Developments - UI and UX Design Application, Architect and Prototyping.

**Review III:** Submission of Coding, Input forms, Output format, Testing and for Android Developments - Development, Testing

## STUDENT SEMINAR EVALUATION RUBRIC

## **Grading Scale:**

| A | В | С     | D     |
|---|---|-------|-------|
| 5 | 4 | 2 - 3 | 0 - 1 |

| CRITERIA                                                         | A - Excellent                                                                                                    | B - Good                                                                                                    | C - Average                                                                                                    | D - Inadequate                                                                                                    | Score |
|------------------------------------------------------------------|----------------------------------------------------------------------------------------------------|----------------------------------------------------------------------------------------------------|----------------------------------------------------------------------------------------------------|----------------------------------------------------------------------------------------------------|-------|
| Organizatio n of presentation  Knowledge of subject & References | Information presented as interesting story in logical, easy to follow sequence  Demonstrated full knowledge; answered all questions with elaboration & Material sufficient for clear understanding AND exceptionally | Information presented in logical sequence; easy to follow  At ease; answered all questions <b>but</b> failed to elaborate & Material sufficient for clear understanding <b>AND</b> effectively presented | Most of information presented in sequence  At ease with information; answered most questions & Material sufficient for clear understanding but not clearly presented | Hard to follow; sequence of information jumpy  Does not have grasp of information; answered only rudimentary Questions & Material not clearly related to topic OR background |       |
| Presentation Skills using ICT Tools                              | Uses graphics that explain and reinforce text and presentation                                                                                                    | Uses graphics that explain text and presentation                                                                                                    | Uses graphics that relate to text and presentation                                                                                                    | dominated seminar Uses graphics that rarely support text and presentation                                                                                                    |       |
| Elocution – (Ability to                                          | Refers to slides to make points; engaged with audience  Correct, precise pronunciation of all terms                                                                                                    | Refers to slides to make points; eye contact majority of time  Incorrectly pronounces few terms; Voice is clear with few fluctuations;                                                                   | Refers to slides to make points; occasional eye contact Incorrectly pronounces some terms; Voice fluctuates from low to                                              | Reads most slides; no or just occasional eye contact  Mumbles and/or Incorrectly pronounces some terms; Voice is                                                             |       |
| speak<br>English<br>language)                                    | Voice is clear and steady; audience can hear well at all times                                                                                                    | audience can hear well most of the time                                                                                                    | clear; difficult to hear at times                                                                                                    | low; difficult to hear                                                                                                    |       |

## WRITTEN ASSIGNMENT RUBRIC

## **Grading Scale:**

| A       | В      | C       | D       | F       |
|---------|--------|---------|---------|---------|
| 09 - 10 | 07- 08 | 05 - 06 | 03 - 04 | 01 - 02 |

| CRITERION                        | A - Excellent                                                                                                    | B – Good                                                                                                    | C - Average                                                                                                    | D - Below<br>Average                                                                         | F - Inadequate                               |
|----------------------------------|----------------------------------------------------------------------------------------------------|----------------------------------------------------------------------------------------------------|----------------------------------------------------------------------------------------------------|----------------------------------------------------------------------------------------------|----------------------------------------------|
| Content & Focus                  | Hits on almost all content exceptionally clear                                                                           | Hits on most key<br>points and writing is<br>interesting                                                                                      | Hits in basic content and writing is understandable                                                            | Hits on a portion of content and/or digressions and errors                                   | Completely off<br>track or did not<br>submit |
| Sentence<br>Structure<br>& Style | * Word choice is<br>rich and varies<br>* Writing style is<br>consistently<br>strong<br>* Students own<br>formal language | * Word choice is<br>clear and<br>reasonably precise<br>* Writing language<br>is appropriate to<br>topic<br>* Words convey<br>intended message | * Word choice is basic * Most writing language is appropriate to topic * Informal language                     | * Word choice is vague  * Writing language is not appropriate to topic  * Message is unclear | * Not adequate                               |
| Sources                          | Sources are cited and are used critically                                                                                | Sources are cited and some are used critically                                                                                                | Some sources are missing                                                                                       | Sources are not cited                                                                        | Sources are not at all cited                 |
| Neatness                         | Typed; Clean;<br>Neatly bound in a<br>report cover;<br>illustrations<br>provided                                         | Legible writing, well-<br>formed characters;<br>Clean and neatly<br>bound in a report<br>cover                                                | Legible writing,<br>some ill-formed<br>letters, print too<br>small or too<br>large; papers<br>stapled together | Illegible writing;<br>loose pages                                                            | Same as below standard                       |
| Timeliness                       | Report on time Report one class period late                                                                              |                                                                                                    | Report two class periods late                                                                                  | Report more than one week late                                                               | Report more than 10 days late                |

# Continuous Internal Assessment for <u>Project</u>

Maximum Marks: 100 Marks

**Internal Assessment:** 50 Marks

| Criterion | <b>Mode of Evaluation</b>                        | Marks | Total |
|-----------|--------------------------------------------------|-------|-------|
|           | Synopsis, Company Profile, System Specification, |       |       |
|           | Existing System, Proposed System                 |       |       |
| I         | OR                                               | 10    |       |
|           | (For Android Developments)                       |       |       |
|           | Planning Stage                                   |       |       |
|           | Supporting Diagrams like system flowchart, ER,   |       |       |
|           | DFD, Usecase and Table Design                    |       | 50    |
| II        | OR                                               |       | 30    |
|           | UI and UX Design Application                     |       |       |
|           | Architect and Prototyping                        |       |       |
| 111       | Coding, Input forms, Output format, Testing      |       |       |
| III       | OR                                               | 20    |       |
|           | Development, Testing                             | _~    |       |
| IV        | Preparation of Report & Submission               | 10    |       |

**External Assessment:** 50 Marks

| Mode of Evaluation                        | Marks            | Total | <b>Grand Total</b> |  |
|-------------------------------------------|------------------|-------|--------------------|--|
| Project Report                            |                  |       |                    |  |
| Title Relevance of the Industry/Institute | 05               |       |                    |  |
| Technology                                | Cechnology 05 30 |       |                    |  |
| Design and development Publishing         | 10               |       | 50                 |  |
| Testing, Report                           | 10               |       | 30                 |  |
| Viva Voce                                 |                  |       |                    |  |
| Project Presentation                      | 10               | 20    |                    |  |
| Q&A Performance                           | 10               | 20    |                    |  |

**Maximum Marks: 200 Marks** 

**Internal Assessment:** 100 Marks

| Criterion | Mode of Evaluation                               | Marks | Total |
|-----------|--------------------------------------------------|-------|-------|
|           | Synopsis, Company Profile, System Specification, |       |       |
|           | Existing System, Proposed System                 |       |       |
| I         | OR                                               | 20    |       |
|           | (For Android Developments) Planning Stage        |       |       |
|           | Supporting Diagrams like system flowchart, ER,   |       |       |
|           | DFD, Use case and Table Design                   |       |       |
| II        | OR                                               | 20    | 100   |
|           | UI and UX Design Application                     |       | 100   |
|           | Architect and Prototyping                        |       |       |
| Ш         | Coding, Input forms, Output format, Testing      |       |       |
| III       | OR                                               | 40    |       |
|           | Development, Testing                             |       |       |
| IV        | Preparation of Report & Submission               | 20    |       |

## **External Assessment:**100 Marks

| Mode of Evaluation                        | Marks | Total | Grand Total |  |
|-------------------------------------------|-------|-------|-------------|--|
| Project Report                            |       |       |             |  |
| Title Relevance of the Industry/Institute | 10    |       |             |  |
| Technology                                | 10    | 60    | 100         |  |
| Design and development Publishing         | 20    |       |             |  |
| Testing, Report                           | 20    |       | 100         |  |
| Viva Voce                                 |       |       |             |  |
| Project Presentation                      | 20    |       |             |  |
| Q&A Performance                           | 20    | 40    |             |  |

| Prograi | Program Educational Objectives (PEOs)                                                                                                    |  |  |  |  |  |
|---------|----------------------------------------------------------------------------------------------------|--|--|--|--|--|
| _       | The goals that graduates are supposed to achieve within five to seven years after graduation are defined in the M.Sc. CS program.                                              |  |  |  |  |  |
| PEO1    | To provide students with a clear understanding of the course goals and to visualize their needs.                                                                               |  |  |  |  |  |
| PEO2    | Employed in the software sector and attempting to acquire and implement new ideas and concepts as the field progresses.                                                        |  |  |  |  |  |
| PEO3    | To instill the value of continuous learning and the importance of research and development for the betterment of society and the country as a whole.                           |  |  |  |  |  |
| PE04    | Enhanced to cope with evolving technologies on the frontiers of computer science and incorporating Industry 5.0 Technologies into their careers based on industry requirements |  |  |  |  |  |

## **PROGRAMME OUTCOMES**

| PO1 | Develop core competence in computer science and to take up a career in the IT industry as      |
|-----|------------------------------------------------------------------------------------------------|
|     | well as to impart the analytical skills in research and development.                           |
| PO2 | Ability to instill various thrust areas of computer science with sound knowledge of theory and |
|     | hands-on practical skills.                                                                     |
| PO3 | Ability to design, implement and evaluate the principles of computer science and apply these   |
|     | in the multidisciplinary environments to manage project.                                       |
| PO4 | Ability to analyze the local, global needs of computing in par with IT industry and society.   |
| PO5 | Develop innovative computing skills through information technology solutions                   |
| PO6 | Review of the most up-to-date tools and mechanisms for tool handling                           |
| PO7 | Work in accordance with ethical and professional standards.                                    |
| PO8 | Determine the viewpoint on business practices, risks, and constraints.                         |
| PO9 | Develop responsibilities on entrepreneurial spirit roles.                                      |
| P10 | Ability to plan, conduct, and analyze experiments, as well as extrapolate results              |

## PROGRAMME SPECIFIC OUTCOMES

| PSO1 | Able to understand, analyze and develop computer programs in the areas related to various |  |  |  |  |  |
|------|-------------------------------------------------------------------------------------------|--|--|--|--|--|
|      | domains for efficient design of computer-based systems of varying complexity.             |  |  |  |  |  |
| PSO2 | Acquire foundation for research into the theory, practice of programming and apply the    |  |  |  |  |  |
|      | knowledge gained during the course of the program from advanced computing and solve real  |  |  |  |  |  |
|      | life complex problems faced in society.                                                   |  |  |  |  |  |

## **SEMESTER I**

| Programme Code:     |          | M.Sc CS | Programme Title:              |   | Master of Science |             |
|---------------------|----------|---------|-------------------------------|---|-------------------|-------------|
|                     |          |         |                               |   | ( Compute         | er Science) |
| <b>Course Code:</b> | 21PCS101 | Course  | Design & Analysis of Computer |   | Batch:            | 2021-2023   |
|                     |          | Title:  | Algorithms                    |   |                   |             |
| Lecture Hrs./Week   |          | 4       | Tutorial Hrs/Sem              | - | Semester:         | I           |
| Or                  |          |         |                               |   | Cuadita           | 4           |
| Practical Hrs./Week |          |         |                               |   | Credits:          | 4           |

To prepare the students for a job in industry and to learn the systematic way of solving the problems using data structures and algorithms.

## **Course Outcomes (CO)**

On successful completion of the course, students will be able to

| CO     | CO Statement                                                                                                    | Knowledge |
|--------|----------------------------------------------------------------------------------------------------|-----------|
| Number |                                                                                                    | Level     |
| CO1    | Remember and Understand the concepts of time and space complexity, worst case, average case and best case complexities and the big-O notation | K1        |
| CO2    | Identify the key characteristics of a given problem and analyse the suitability of a specific algorithm design technique for the problem.     | K2        |
| CO3    | Apply important algorithmic design paradigms and methods of analysis.                                                                         | K3,K4     |
| CO4    | Analyze major graph algorithms and to employ graphs to model engineering problems                                                             | K4,K5     |
| CO5    | Analyze worst-case running times of algorithms using various algorithms                                                                       | K5        |

## **MAPPING**

| PO/PSO<br>CO | PO1 | PO2 | PO3 | PO4 | PO5 | PO6 | PO7 | PO8 | PO9 | PO10 | PSO<br>1 | PSO<br>2 | PSO<br>3 | PSO<br>4 | PSO<br>5 |
|--------------|-----|-----|-----|-----|-----|-----|-----|-----|-----|------|----------|----------|----------|----------|----------|
| CO1          | Н   | Н   | M   | Н   | Н   | Н   | Н   | M   | Н   | Н    | Н        | M        | Н        | Н        | M        |
| CO2          | Н   | M   | M   | Н   | Н   | Н   | M   | M   | Н   | Н    | M        | Н        | Н        | Н        | M        |
| CO3          | Н   | Н   | Н   | M   | M   | Н   | Н   | Н   | M   | M    | M        | Н        | Н        | M        | Н        |
| CO4          | M   | Н   | M   | Н   | M   | M   | Н   | M   | Н   | M    | Н        | M        | Н        | Н        | M        |
| CO5          | M   | Н   | Н   | Н   | M   | M   | Н   | Н   | Н   | M    | Н        | Н        | M        | M        | Н        |

| Units    | Contents                                                                                             | Hrs |
|----------|----------------------------------------------------------------------------------------------------|-----|
| UNIT I   | <b>Introduction:</b> Algorithm definition and specification – Performance Analysis – Elementary Data | 11  |
|          | structures:- Stacks and Queues – Trees – Dictionaries – Priority Queues – Sets and Disjoint set-     | İ   |
|          | Union - Graphs - Basic traversal and search techniques - Techniques for Binary Tree -                |     |
|          | Techniques for Graphs: Breadth First Search and Traversal, Depth First Search and Traversal.         |     |
| UNIT II  | <b>Divide</b> – and – Conquer: - General method – Binary search – Merge sort – Quick sort – The      | 12  |
|          | Greedy method: - General method – Knapsack problem – Minimum cost spanning tree – Single             |     |
|          | source shortest path.                                                                                |     |
| UNIT III | <b>Dynamic Programming:</b> General method – Multistage graphs – All pair shortest path –Optimal     | 12  |
|          | binary search trees – 0/1 Knapsack – Traveling salesman problem – Flow shop scheduling.              |     |
| UNIT IV  | <b>Backtracking:</b> General method – 8-Queens problem – Sum of subsets – Graph coloring –           | 12  |
|          | Hamiltonian cycles – Knapsack problem.                                                               |     |

| UNIT V   | Branch and bound: The method – Least Cost (LC) Search – The 15 puzzle: An Example – Control abstractions for LC Search – Bounding – FIFO Branch and Bound – LC Branch and |    |
|----------|----------------------------------------------------------------------------------------------------|----|
|          | Bound.  Case study: Activity or Task Scheduling Problem- Median of the two sorted arrays- Sudoku.                                                                         |    |
|          | Total Contact Hours                                                                                                    | 60 |
| Dodogogy | and Assessment Methods                                                                                                    |    |

#### **Pedagogy and Assessment Methods:**

Direct Instruction, Flipped Class, Digital Presentation, Seminar, Quiz, Assignments, Group Task.

#### Text Book

| S.NO | AUTHOR                                                      | TITLE OF THE<br>BOOK | PUBLISHERS/EDITION                                | YEAR OF<br>PUBICATION |
|------|-------------------------------------------------------------|----------------------|---------------------------------------------------|-----------------------|
| 1    | Ellis Horowitz,<br>Sartaj Sahni,<br>Sanguthevar Rajasekaran | of Computer          | 2 <sup>nd</sup> Edition, Galgotia<br>Publications | 2008                  |

#### **Reference Books**

| S.NO | AUTHOR                                                | TITLE OF THE<br>BOOK                     | PUBLISHERS/<br>EDITION                                           | YEAR OF<br>PUBICATION |
|------|-------------------------------------------------------|------------------------------------------|------------------------------------------------------------------|-----------------------|
| 1    | Ellis Horrowitz,<br>Sartaj Sahni                      | Fundamentals of data structures          | Reprinted Edition,<br>Galgotia Publications                      | 2015                  |
| 2    | Alfred V.Aho, John<br>E.Hopcroft& Jeffery D<br>Ullman | Data structures and Algorithms           | Reprinted Edition, PHI learning PVT Ltd                          | 2009                  |
| 3    | Adam Drozdek                                          | Data Structures and<br>Algorithms in C++ | 4 <sup>th</sup> Edition, Vikas<br>publishing house,<br>New Delhi | 2012                  |

- 1. https://onlinecourses.nptel.ac.in/noc21\_cs22/preview
- 2. https://www.tutorialspoint.com/design\_and\_analysis\_of\_algorithms/analysis\_of\_algorithms.htm
- 3. https://www.javatpoint.com/daa-tutorial
- 4. http://cs.uef.fi/pages/franti/asa/notes.html
- 5. https://vssut.ac.in/lecture\_notes/lecture1428551222.pdf

| Course Designed by | Verified by HOD     | Checked by          | Approved by                |
|--------------------|---------------------|---------------------|----------------------------|
| Name and Signature | Name with Signature | CDC                 | COE                        |
| Name: S.Sharmila   | Name: Dr.M.Sakthi   | Name: K. Srinivasan | Name: Dr.R.Manicka Chezian |
| Signature:         | Signature:          | Signature:          | Signature:                 |

| <b>Programme Code:</b> |         | M.Sc CS | Programme         | Title:      | Master of | f Science   |
|------------------------|---------|---------|-------------------|-------------|-----------|-------------|
|                        |         |         |                   |             | ( Compute | er Science) |
| Course Code: 21PCS102  |         | Course  | Data Mining and V | Varehousing | Batch:    | 2021-2023   |
|                        |         | Title:  |                   |             |           |             |
| Lecture Hr             | s./Week | 5       | Tutorial Hrs/Sem  | -           | Semester: | I           |
| Or                     |         |         |                   |             | Cuadita.  | 5           |
| Practical Hrs./Week    |         |         |                   |             | Credits:  | 3           |

**Course Objective**To understand the concept of data mining, classification and clustering techniques, Association rules, data warehousing and web mining.

## **Course Outcomes (CO)**

On successful completion of the course, students will be able to

| CO     | CO Statement                                                                                                    | Knowledge |
|--------|----------------------------------------------------------------------------------------------------|-----------|
| Number |                                                                                                    | Level     |
| CO1    | Remember the basic concepts of data mining techniques                                                                                                    | K1        |
| CO2    | Understand the concept of data warehouse and its backend process                                                                                          | K2        |
| CO3    | Apply various clustering and association finding algorithms for feature selection                                                                         | K3        |
| CO4    | Analyze the techniques of classification, decision tree and neural networks to execute and measure interesting patterns from different kinds of databases | K4        |
| CO5    | Evaluate various mining techniques on complex data objects                                                                                                | K5        |

## **MAPPING**

| PQ/PSO<br>CO | PO1 | PO2 | PO3 | PO4 | PO5 | PO6 | PO7 | PO8 | PO9 | PO10 | PSO<br>1 | PSO<br>2 | PSO<br>3 | PSO<br>4 | PSO<br>5 |
|--------------|-----|-----|-----|-----|-----|-----|-----|-----|-----|------|----------|----------|----------|----------|----------|
| CO1          | Н   | Н   | M   | Н   | Н   | M   | Н   | M   | Н   | Н    | Н        | Н        | M        | M        | Н        |
| CO2          | M   | Н   | M   | Н   | Н   | Н   | M   | M   | Н   | Н    | Н        | M        | M        | Н        | M        |
| CO3          | Н   | Н   | Н   | M   | M   | Н   | Н   | M   | M   | M    | M        | Н        | M        | Н        | M        |
| CO4          | M   | M   | Н   | Н   | M   | M   | Н   | M   | Н   | M    | M        | M        | Н        | M        | M        |
| CO5          | Н   | Н   | M   | Н   | M   | M   | Н   | Н   | Н   | Н    | Н        | Н        | M        | Н        | M        |

| Units    | Contents                                                                                              | Hrs |
|----------|----------------------------------------------------------------------------------------------------|-----|
| UNIT I   | <b>Introduction</b> : Basic Data Mining tasks - Data Mining versus Knowledge discovery in databases – | 15  |
|          | Data Mining issues – Data Mining metrics – Social Implications of Data mining – Data Mining           |     |
|          | from a Database Perspective. <b>Data Mining Techniques:</b> Introduction –Similarity Measures–        |     |
|          | Neural Networks–Genetic Algorithms. Data Mining Areas- Data Mining Applications.                      |     |
| UNIT II  | <b>Data Warehousing:</b> Introduction – Data warehouse Architecture - Dimensional Modeling – OLAP     | 15  |
|          | Operations – Cube Computation-Multi way Simultaneous Aggregation-Data Marting – ETL – Data            |     |
|          | Cleaning – ELT Vs. ETL - Cloud Data Warehousing.                                                      |     |
| UNIT III | Association Rules: Introduction - Methods to Discover Association Rules - Apriori Algorithm-          | 15  |
|          | Partition Algorithm- FP-tree Growth Algorithm. Clustering Techniques: Clustering Paradigms -          |     |
|          | Partitioning Algorithms –K-Mean- K-Medoid Algorithms - Hierarchical Clustering –DBSCAN-               |     |
|          | Categorical Clustering Algorithms-CACTUS.                                                             |     |
| UNIT IV  | Classification: Introduction – Statistical based Algorithm – Regression – Distance based              | 15  |
|          | Algorithm–K-NearestNeighbors– <b>DecisionTrees</b> :Introduction–DecisionTreeConstruction             |     |

|                                  | Principle – Decision Tree Construction Algorithms – CART-Decision Tree Construction with  |    |  |  |  |
|----------------------------------|-------------------------------------------------------------------------------------------|----|--|--|--|
|                                  | Presorting-Rain Forest-Pruning Technique.                                                 |    |  |  |  |
| UNIT V                           | Web Mining: Introduction –Web Content Mining-Crawlers-Harvest System-Virtual Web View-    | 15 |  |  |  |
|                                  | Personalization—Web Structure Mining-Page Rank-Clever—Web Usage Mining – Preprocessing-   |    |  |  |  |
|                                  | Data Structures-Pattern Discovery-Pattern Analysis-Text Mining. Discussion on case study. |    |  |  |  |
|                                  | Total Contact Hours                                                                       | 75 |  |  |  |
| Pedagogy and Assessment Methods: |                                                                                           |    |  |  |  |
| Direct Inst                      | ruction, Flipped Class, Digital Presentation, Seminar, Quiz, Assignments, Group Task.     |    |  |  |  |

#### **Text Books**

| S.NO | AUTHOR             | TITLE OF THE     | PUBLISHERS/EDITION                    | YEAR OF    |
|------|--------------------|------------------|---------------------------------------|------------|
|      |                    | BOOK             |                                       | PUBICATION |
|      | Margaret H. Dunham | Data Mining      | 6 <sup>th</sup> Edition, Pearson      |            |
| 1    |                    | Introductory and | Education                             | 2009       |
|      |                    | Advanced Topics  |                                       |            |
|      | Arun K Pujari      | Data Mining      | 4 <sup>th</sup> Edition, Universities |            |
| 2    |                    | Techniques       | (India) Press Private                 | 2016       |
|      |                    |                  | Limited                               |            |

#### Reference Books

| S.NO | AUTHOR                                 | TITLE OF THE<br>BOOK                                                                | PUBLISHERS/<br>EDITION                     | YEAR OF<br>PUBICATION |
|------|----------------------------------------|-------------------------------------------------------------------------------------|--------------------------------------------|-----------------------|
| 1    | Jiawei Han & Micheline<br>Kamber       | Data Mining Concepts & Techniques                                                   | 9 <sup>th</sup> Edition, Academic<br>Press | 2011                  |
| 2    | Michael J.A. Berry,<br>Gordon S.Linoff | Data Mining Techniques - For Marketing, Sales, and Customer Relationship Management | Wiley Publishing, Inc.                     | 2004                  |

- 1. https://swayam.gov.in/nd2\_cec20\_cs12/preview
- 2. https://www.mooc-list.com/tags/data-mining
- 3.https://nptel.ac.in/courses/106/105/106105174/#
- 4. https://www.tutorialspoint.com/Data-Warehousing-and-Data-Mining
- 5. https://www.javatpoint.com/data-mining-cluster-vs-data-warehousing

| Course Designed by   | Verified by HOD     | Checked by         | Approved by                |
|----------------------|---------------------|--------------------|----------------------------|
| Name and Signature   | Name with Signature | CDC                | COE                        |
| Name: Dr.A.Kanagaraj | Name: Dr.M. Sakthi  | Name: K.Srinivasan | Name: Dr.R.Manicka Chezian |
| Signature:           | Signature:          | Signature:         | Signature:                 |

#### M.Sc Computer Science

Effective from 2021 Onwards

|                     | 33       |               |                            |   |                   |             |
|---------------------|----------|---------------|----------------------------|---|-------------------|-------------|
| Programme Code:     |          | M.Sc CS       | Programme Title:           |   | Master of Science |             |
|                     |          |               |                            |   | ( Compute         | er Science) |
| <b>Course Code:</b> | 21PCS103 | Course Title: | Advanced Operating Systems |   | Batch:            | 2021-2023   |
| Lecture Hrs./Week   |          |               |                            |   | Semester:         | I           |
| Or                  |          | 4             | Tutorial Hrs/Sem           | - | C 1'4             | 4           |
| Practical Hrs./Week |          |               |                            |   | Credits:          | 4           |
|                     |          |               |                            |   |                   |             |

## **Course Objective**

To understand the concepts of operating system, distributed operating systems, real time operating systems, operating system for handheld systems, LINUX OS and iOS.

#### **Course Outcomes (CO)**

On successful completion of the course, students will be able to

| CO     | CO Statement                                                                                                    | Knowledge |
|--------|----------------------------------------------------------------------------------------------------|-----------|
| Number |                                                                                                    | Level     |
| CO1    | Remember the basic concepts of Operating Systems and its applications.                                                                                                    | K1        |
| CO2    | Understand the advanced concepts in operating system, the concepts of distributed operating systems, the information about Linux operating system and iOS architecture, layers and its functions. | K2        |
| CO3    | Apply different Operating Systems                                                                                                    | К3        |
| CO4    | Analyze deadlock situations, the reason for deadlock, recovery of deadlocks, how to avoid deadlocks, the need for Real time operating system and security issues.                                 | K4        |
| CO5    | Evaluate the use of Palm OS and Android in handheld devices.                                                                                                    | K5        |

#### **MAPPING**

| PQ/PSO<br>CO | PO1 | PO2 | PO3 | PO4 | PO5 | PO6 | PO7 | PO8 | PO9 | PO10 | PSO<br>1 | PSO 2 | PSO<br>3 | PSO<br>4 | PSO<br>5 |
|--------------|-----|-----|-----|-----|-----|-----|-----|-----|-----|------|----------|-------|----------|----------|----------|
| CO1          | Н   | M   | L   | L   | M   | Н   | Н   | M   | Н   | Н    | Н        | M     | L        | L        | M        |
| CO2          | Н   | M   | M   | M   | L   | Н   | M   | M   | Н   | Н    | Н        | M     | M        | M        | L        |
| CO3          | Н   | M   | M   | L   | M   | Н   | Н   | Н   | M   | M    | Н        | L     | L        | M        | M        |
| CO4          | Н   | Н   | Н   | L   | M   | M   | Н   | M   | Н   | M    | Н        | Н     | Н        | L        | L        |
| CO5          | Н   | L   | M   | L   | M   | M   | Н   | Н   | Н   | M    | Н        | L     | M        | L        | M        |

| Units          | Contents                                                                                             | Hrs |
|----------------|----------------------------------------------------------------------------------------------------|-----|
| UNIT I         | <b>Process Synchronization</b> : Overview: Introduction – Functions of an operating system – Design  | 12  |
|                | approaches - Why Advanced Operating Systems - Types of Advanced Operating Systems -                  |     |
|                | <b>Synchronization Mechanisms</b> : Introduction – Concept of a Process – Concurrent Processes – The |     |
|                | Critical Section Problem – Other Synchronization Problems - <b>Process Deadlocks:</b> Introduction – |     |
|                | Preliminaries – Models of Deadlocks.                                                                 |     |
| UNIT II        | Distributed Operating Systems: Issues in Distributed Operating Systems - Communication               | 12  |
|                | Primitives – Theoretical <b>Foundation:</b> Lamport's Logical Clocks – Distributed Deadlock.         |     |
|                | Detection: Deadlock Handling Strategies in Distributed Systems – Issues in Deadlock Detection and    |     |
|                | Resolution- Distributed File Systems: Design Issues.                                                 |     |
| UNIT III       | Real Time Operating Systems: Introduction – Applications of Real Time Systems – Basic Model of       | 12  |
|                | Real Time System – Characteristics – Safety and Reliability - Real Time Task Scheduling.             |     |
| <b>UNIT IV</b> | Operating Systems for Handheld Systems: Handheld Systems – The requirements – Technology             | 12  |

| M.Sc   | Comput | ter Science |
|--------|--------|-------------|
| 111.00 | Compai | ci beience  |

| Pedagogy and Assessment Methods: |                                                                                                  |    |  |  |  |
|----------------------------------|--------------------------------------------------------------------------------------------------|----|--|--|--|
|                                  | Total Contact Hours                                                                              | 60 |  |  |  |
|                                  | -Services Layer - Core OS Layer. <b>Case study</b> – An example iOS 4 iphone camera application. |    |  |  |  |
|                                  | Memory management–Linux File Systems – <b>iOS</b> : Architecture and SDK Framework - Media Layer |    |  |  |  |
|                                  | Scheduler: Process management - Process Scheduling - Linux Inter-Process Communication-Linux     |    |  |  |  |
| UNIT V                           | Linux and iOS: Linux: Introduction – Linux Kernel Architecture - Process Management and Linux    | 12 |  |  |  |
|                                  | Handheld Systems.                                                                                |    |  |  |  |
|                                  | Overview - Handheld Operating Systems - PalmOS-Symbian OS - Google Android- Securing             |    |  |  |  |

Direct Instruction, Flipped Class, Digital Presentation, Seminar, Quiz, Assignments, Group Task.

#### Text Books

| S.NO | AUTHOR                                                         | TITLE OF THE BOOK                                                                                  | PUBLISHERS/<br>EDITION                                   | YEAR OF<br>PUBICATION |
|------|----------------------------------------------------------------|----------------------------------------------------------------------------------------------------|----------------------------------------------------------|-----------------------|
| 1    | MukeshSinghal and<br>Niranjan G. Shivaratri.<br>(Units– I &II) | Advanced Concepts in Operating Systems –Distributed, Database and Multiprocessor Operating Systems | Tata McGraw-Hill<br>Publishers                           | 2017                  |
| 2    | Rajib Mall (Unit –III)                                         | Real-Time Systems: Theory and Practice                                                             | Pearson Education<br>India Publishers ,<br>First Edition | 2009                  |
| 3    | Pramod Chandra P.Bhatt, (Unit – IV & Unit –V)                  | An Introduction To Operating Systems :<br>Concepts And Practice (GNU / Linux)                      | PHI Learning Pvt<br>Ltd., Fourth<br>Edition              | 2019                  |
| 4    | Neil Smyth. (Unit –V)                                          | iPhone iOS 4 Development Essentials – Xcode                                                        | Payload media Publishers, Fourth Edition                 | 2011                  |

#### **Reference Books**

| S.NO | AUTHOR                                   | TITLE OF THE BOOK                                                | PUBLISHERS/<br>EDITION                 | YEAR OF<br>PUBICATION |
|------|------------------------------------------|------------------------------------------------------------------|----------------------------------------|-----------------------|
| 1    | YoonSeokPyo,HanCheol<br>Cho,RyuWoonJung, | ROS Robot Programming from the basic concept to practical        | Robotics Co., Ltd.,<br>Tae Hoon Lim    | 2017                  |
| 2    | Andrew S. Tanenbaum                      | Modern Operating System Programming and Robot Application        | Prentice – Hall,<br>Inc, Third Edition | 2008                  |
| 3    | Anis Koubaa                              | Robot Operating Systems (ROS): The Complete Reference (Volume I) | Springer Publishers, First Edition     | 2016                  |

- 1. http://nptel.ac.in/courses/Webcourse-contents/IIScBANG/Operating%20Systems/New\_index1.html
- 2. https://www.tutorialspoint.com/operating\_system/index.htm
- 3. https://www.coursera.org/courses?languages=en&query=operating+system
- 4. https://in.udacity.com/course/advanced-operating-systems--ud189
- 5. http://wiki.ros.org/ROS/Tutorials
- 6. https://www.toptal.com/robotics/introduction-to-robot-operating-system.

| Course Designed by | Verified by HOD     | Checked by         | Approved by                   |
|--------------------|---------------------|--------------------|-------------------------------|
| Name and Signature | Name with Signature | CDC                | COE                           |
| Name: S.S.Shanthi  | Name: Dr.M. Sakthi  | Name: K.Srinivasan | Name: Dr.R.Manicka<br>Chezian |
| Signature:         | Signature:          | Signature:         | Signature:                    |

| Programme Code:     |                                                          | M.Sc CS | Programme Title: |           | Master of Science   |   |
|---------------------|----------------------------------------------------------|---------|------------------|-----------|---------------------|---|
|                     |                                                          |         |                  |           | ( Computer Science) |   |
| <b>Course Code:</b> | ourse Code: 21PCS104 Course Advanced Database Management |         | Batch:           | 2021-2023 |                     |   |
|                     |                                                          | Title:  | System           |           |                     |   |
| Lecture Hi          | s./Week                                                  | 6       | Tutorial Hrs/Sem | -         | Semester:           | I |
| Or                  |                                                          |         |                  |           |                     |   |
| Practical Hrs./Week |                                                          |         |                  |           | Credits:            | 4 |

To improve the knowledge of database management system and effectively demonstrate the key concepts of advanced SQL and NoSql.

## **Course Outcomes(CO)**

On successful completion of the course, students will be able to

| CO     | CO Statement                                                                                                  | Knowledge |
|--------|----------------------------------------------------------------------------------------------------|-----------|
| Number |                                                                                                    | Level     |
| CO1    | Remember and Understand the design and creation of tables in databases.                                       | K1        |
| CO2    | Understand Relational data model and design theory with different indexing structures and physical databases. | K2        |
| CO3    | Remember and Apply advanced SQL, Sub-queries, embedded and dynamic SQL.PL/SQL concepts with triggers.         | K1,K4     |
| CO4    | Analyze the history of NoSql with features, DB design, Applying consistency methods, Evaluating keys.         | K4,K5     |
| CO5    | Ability to understand features of Document database, Hybrid NoSql.                                            | K5        |

## **MAPPING**

| PQ/PSO | PO1 | PO2 | PO3 | PO4 | PO5 | PO6 | PO7 | PO8 | PO9 | PO10 | PSO | PSO | PSO | PSO | PSO |
|--------|-----|-----|-----|-----|-----|-----|-----|-----|-----|------|-----|-----|-----|-----|-----|
| co     | 101 | 102 | 103 | 104 | 103 | 100 | 107 | 100 | 107 | 1010 | 1   | 2   | 3   | 4   | 5   |
| CO1    | M   | Н   | Н   | Н   | Н   | Н   | M   | M   | Н   | Н    | Н   | Н   | M   | M   | L   |
| CO2    | M   | M   | Н   | Н   | Н   | M   | M   | M   | Н   | Н    | Н   | Н   | M   | L   | M   |
| CO3    | M   | Н   | Н   | Н   | M   | Н   | Н   | Н   | M   | Н    | M   | M   | Н   | M   | M   |
| CO4    | M   | Н   | M   | M   | Н   | M   | Н   | M   | Н   | M    | Н   | Н   | Н   | Н   | Н   |
| CO5    | Н   | Н   | M   | M   | Н   | M   | Н   | Н   | Н   | M    | Н   | Н   | Н   | Н   | Н   |

| Units   | Contents                                                                                  | Hrs |
|---------|-------------------------------------------------------------------------------------------|-----|
| UNIT I  | <b>Introduction</b> : Purpose of Database Systems -View of Data -Database Languages -Data | 18  |
|         | Storage and Querying-Transaction Management –Storage Management –Data Mining and          |     |
|         | Information Retrieval-Specialty Databases -Database Users and Administrators.             |     |
|         | Relational Databases: Introduction to the Relational Model -Structure of Relational       |     |
|         | Databases-Database Schema -Keys-Schema Diagrams-Relational Query Languages-               |     |
|         | Relational Operations                                                                     |     |
| UNIT II | Database Design Theory: Indexing Structures for Files and Physical Database Design:       | 18  |
|         | Types of Single-Level Ordered Indexes - Multilevel Indexes - Dynamic Multilevel Indexes   |     |
|         | Using B-Trees and B+-Trees Indexes on Multiple Keys - Other Types of Indexes –            |     |

|          | Total Contact Hours                                                                     | 90 |
|----------|-----------------------------------------------------------------------------------------|----|
|          | DatabaseProducts.                                                                       |    |
|          | Databases in the Enterprise- Hybrid NoSQL Database Use Cases, Hybrid NoSQL              |    |
|          | Database Products. Hybrid NoSQL Databases: Common Hybrid NoSQL Features- Hybrid         |    |
|          | Document Databases in the Enterprise- Document Database Use Cases- Document             |    |
| UNIT V   | Document Database and Hybrid NoSQL: Common Features of Document Databases-              | 18 |
|          | Value Stores in the Enterprise, Key-Value Use Cases, Key-Value StoreProducts.           |    |
|          | ,Businessevaluation.Key-Value Stores: Common Features of Key-Value Stores,Key-          |    |
|          | Acid,base. Developing applications on NoSql, Evaluating NoSql -Technical                |    |
|          | design: Managing different data types, Describing noSql - Applying consistency methods- |    |
| UNIT IV  | Introduction of NoSQL:A brief history of NoSql- features of NoSql. NoSql Database       | 18 |
|          | SQL and dynamic SQL- The java way to access RDBMS: JDBC- SQLJ                           |    |
|          | introduction-Triggers- Event condition action model-Functions and procedures-Embedded   |    |
|          | queries- Recursive queries-Data control language-Views and assertion- PL/SQL- a basic   |    |
|          | statement- The HAVING clause- SQL special functions- SQL alias- SQL join - Sub          |    |
| UNIT III | Advanced SQL: Constraints- SQL CREATE INDEX- SQL functions-The GROUP BY                 | 18 |
|          | Databases.                                                                              |    |
|          | Some General Issues Concerning Indexing - Physical Database Design in Relational        |    |

## **Text Books**

| S.NO | AUTHOR                                                      | TITLE OF THE BOOK                      | PUBLISHERS/<br>EDITION         | YEAR OF<br>PUBICATION |
|------|-------------------------------------------------------------|----------------------------------------|--------------------------------|-----------------------|
| 1    | RiniChakrabarti,<br>ShilbadraDasgupta, Subhash<br>K. Shinde | Advanced Database<br>Management System | KLSI, Dreamtech<br>press       | 2014                  |
| 2    | Raghu Ramakrishnan,<br>Johannes Gehrke                      | Database Management<br>Systems         | McGraw Hill, Third<br>Edition  | 2004                  |
| 3    | RamezElmasriandS<br>hamkantB.Navathe                        | Fundamentals of Data base systems      | 7 th Edition                   | 2017                  |
| 4    | John Wiley and adam fowler                                  | NoSQL For Dummies                      | 1st Edition,<br>Kindle Edition | 2015                  |

## Reference Books

| S.NO | AUTHOR                                                        | TITLE OF THE BOOK                     | PUBLISHERS/<br>EDITION                  | YEAR OF<br>PUBICATION |
|------|---------------------------------------------------------------|---------------------------------------|-----------------------------------------|-----------------------|
| 1    | Silberschatz, H.Korthand<br>S.Sudarshan                       | Database System Concepts              | 6 <sup>th</sup> Edition                 | 2011                  |
| 2    | Hector Garcia-Molina ,<br>Jeffrey D.Ullman, Jennifer<br>Widom | Database System:<br>The Complete Book | 7 <sup>th</sup> Edition                 | 2019                  |
| 3    | Henry F Korth, Abraham<br>Silberschatz, S. Sudharshan         | Database System Concepts              | 5 <sup>th</sup> Edition, McGraw<br>Hill | 2016                  |
| 4    | Gerardus Blokdyk                                              | NoSQL Databases A<br>Complete Guide   | 2020 Edition                            | 2019                  |

- https://www.w3schools.in/dbms/database-normalization/
   https://www.guru99.com/indexing-in-database.html

- 3. https://cs.uwaterloo.ca/~tozsu/courses/cs856/F02/lecture-1-ho.pdf 4. https://www.youtube.com/watch?v=M-55BmjOuXY
- 5. https://www.youtube.com/watch?v=0buKQHokLK8
- 6. https://www.guru99.com/nosql-tutorial.html

| Course Designed by     | Verified by HOD     | Checked by          | Approved by                |
|------------------------|---------------------|---------------------|----------------------------|
| Name and Signature     | Name with Signature | CDC                 | COE                        |
| Name: M. MeenaKrithika | Name: Dr.M. Sakthi  | Name: K. Srinivasan | Name: Dr.R.Manicka Chezian |
| Signature:             | Signature:          | Signature:          | Signature:                 |

| Programm            | e Code:           | M.Sc CS       | Programme T            | itle:     | Master of Science |           |                    |  |
|---------------------|-------------------|---------------|------------------------|-----------|-------------------|-----------|--------------------|--|
|                     |                   |               |                        |           |                   |           | ( Computer Science |  |
| <b>Course Code:</b> | 21PCS105          | Course Title: | <b>Programming Lab</b> | I: Design | Batch:            | 2021-2023 |                    |  |
|                     |                   |               | & Analysis of Algor    | ithms     |                   |           |                    |  |
| Lecture Hr          | Lecture Hrs./Week |               | Tutorial Hrs/Sem       | -         | Semester:         | I         |                    |  |
| Or                  |                   |               |                        |           | C 114             | 2         |                    |  |
| Practical H         | rs./Week          |               |                        |           | Credits:          | 3         |                    |  |

To deal with a wide variety of computational problems and to provide a thorough knowledge of the most common algorithms and data structures.

## **Course Outcomes (CO)**

On successful completion of the course, students will be able to

| CO     | CO Statement                                                                                    | Knowledge |
|--------|-------------------------------------------------------------------------------------------------|-----------|
| Number |                                                                                                 | Level     |
| CO1    | Understand problems by applying appropriate algorithms.                                         | К3        |
| CO2    | Analyze the efficiency of various algorithms.                                                   | K4        |
| CO3    | Apply various data structure techniques to solve problems.                                      | K4        |
| CO4    | Solve a program in many ways using different techniques.                                        | K4,K5     |
| CO5    | Identify and evaluate complex problems using principles of mathematics and engineering science. | K5        |

#### **MAPPING**

| PO/PSO<br>CO | PO<br>1 | PO<br>2 | PO<br>3 | PO<br>4 | PO<br>5 | PO 6 | PO<br>7 | PO<br>8 | PO<br>9 | PO<br>10 | PSO<br>1 | PSO<br>2 | PSO<br>3 | PSO<br>4 | PSO<br>5 |
|--------------|---------|---------|---------|---------|---------|------|---------|---------|---------|----------|----------|----------|----------|----------|----------|
| CO1          | M       | Н       | M       | Н       | M       | Н    | Н       | M       | Н       | Н        | Н        | M        | Н        | Н        | Н        |
| CO2          | Н       | M       | M       | Н       | L       | Н    | M       | M       | Н       | Н        | Н        | M        | Н        | M        | M        |
| CO3          | M       | Н       | M       | Н       | M       | Н    | Н       | Н       | M       | Н        | M        | M        | M        | M        | Н        |
| CO4          | Н       | Н       | Н       | M       | Н       | M    | Н       | M       | Н       | M        | Н        | M        | Н        | Н        | M        |
| CO5          | Н       | M       | M       | Н       | Н       | M    | Н       | Н       | Н       | M        | Н        | Н        | Н        | M        | Н        |

| Contents                                                                                            | Hrs |
|----------------------------------------------------------------------------------------------------|-----|
| 1. Sort a given set of elements using the Quick sort method and determine the time required to sort |     |
| theelements                                                                                         |     |
| 2. Implement a Merge Sort algorithm to sort a given set of elements and determine thetime           | 7   |
| required to sort the elements                                                                       |     |
| 3. Implement a 0/1 Knapsack problem using DynamicProgramming.                                       |     |
| 4. Obtain the Topological ordering of vertices in adigraph                                          | 8   |
| 5. In a weighted connected graph, find shortest paths to other vertices using Dijkstra'salgorithm.  | 8   |
| 6. Print all the nodes reachable from a starting node in a digraph using BFSmethod.                 | 0   |
| 7. Find Minimum Cost Spanning Tree of a undirected graph using Kruskal'salgorithm                   | 8   |
| 8. Find Minimum Cost Spanning Tree of a undirected graph using Prim'salgorithm                      | 0   |

| 9. Check whether a given graph is connected or not using DFSmethod                                    |    |
|----------------------------------------------------------------------------------------------------|----|
| 10. Find a subset of a given set $S = \{s1, s2,, sn\}$ of n positive integers whose sum is equal to a | 8  |
| given positive integer d. For example, if S=                                                          | o  |
| $\{1, 2, 5, 6, 8\}$ and $d = 9$                                                                       |    |
| 11. Implement N Queen's problem using BackTracking                                                    | 10 |
| 12. Implement All-Pairs Shortest Paths problem using Floyd'salgorithm                                 | 10 |
| 13. Implement Travelling Sales Person problem using Dynamicprogramming.                               |    |
| 14. Design and implement the presence of Hamiltonian Cycle in an undirected Graph G of nvertices      | 11 |
| Total Contact Hours                                                                                   | 60 |
| Pedagogy and Assessment Methods:                                                                      |    |
| Direct Instruction, Flipped Class, Digital Presentation, Seminar, Ouiz, Assignments, Group Task.      |    |

#### **Text Books**

| S.NO | AUTHOR                                                      | TITLE OF THE BOOK                                     | PUBLISHERS/                                       | YEAR OF    |
|------|-------------------------------------------------------------|-------------------------------------------------------|---------------------------------------------------|------------|
|      |                                                             |                                                       | EDITION                                           | PUBICATION |
| 1    | Ellis Horowitz, Sartaj<br>Sahni, Sanguthevar<br>Rajasekaran | Design and Analysis of<br>Computer Algorithms         | 2 <sup>nd</sup> Edition, Galgotia<br>Publications | 2008       |
| 2    | Anany Levitin                                               | Introduction to the Design and Analysis of Algorithms | Pearson Education,<br>Delhi, 2nd Edition          | 2007       |

#### Reference Books

| S.NO | AUTHOR                           | TITLE OF THE BOOK                        | PUBLISHERS/                                                     | YEAR OF           |
|------|----------------------------------|------------------------------------------|-----------------------------------------------------------------|-------------------|
|      |                                  |                                          | EDITION                                                         | <b>PUBICATION</b> |
| 1    | Ellis Horrowitz,<br>Sartaj Sahni | Fundamentals of data structures          | Reprinted Edition, Galgotia Publications                        | 2015              |
| 2    | Adam Drozdek                     | Data Structures and<br>Algorithms in C++ | 4 <sup>th</sup> Edition, Vikas<br>publishing house,<br>NewDelhi | 2012              |

- 1. https://iare.ac.in/sites/default/files/lab1/II%20YEAR\_DAA\_LAB\_MANUAL.pdf
- 2. http://camelliait.ac.in/Lab%20Manual/ADA%20Lab%20Programs.pdf
- 3. http://www.anuraghyd.ac.in/cse/wp-content/uploads/sites/10/DAA-through-Java-Lab.pdf
- 4. https://www.ahirlabs.com/practicals/design-analysis-of-algorithms-lab-practical/
- 5. https://www.cet.edu.in/noticefiles/278\_DAA%20Complete.pdf

| Course Designed by | Verified by HOD     | Checked by          | Approved by                |
|--------------------|---------------------|---------------------|----------------------------|
| Name and Signature | Name with Signature | CDC                 | COE                        |
| Name: S.Sharmila   | Name: Dr.M.Sakthi   | Name: K. Srinivasan | Name: Dr.R.Manicka Chezian |
| Signature:         | Signature:          | Signature:          | Signature:                 |

## **ELECTIVE I**

| S.No | COURSE CODE | COURSE TITLE      |
|------|-------------|-------------------|
| 1    | 21PCS1E1    | Advanced Networks |
| 2    | 21PCS1E2    | Wireless Networks |
| 3    | 21PCS1E3    | Mobile Computing  |

| Programme Code:           |                   | M.Sc CS       | Programme Title:             |   | Master of Science   |           |
|---------------------------|-------------------|---------------|------------------------------|---|---------------------|-----------|
|                           |                   |               |                              |   | ( Computer Science) |           |
| <b>Course Code:</b>       | 21PCS1E1          | Course Title: | Elective I:Advanced Networks |   | Batch:              | 2021-2023 |
| Lecture Hr                | Lecture Hrs./Week |               | Tutorial Hrs/Sem             | - | Semester:           | I         |
| Or<br>Practical Hrs./Week |                   |               |                              |   | Credits:            | 5         |

To gain depth knowledge of Transmission protocol/Internet protocols and their functionalities.

## **Course Outcomes (CO)**

On successful completion of the course, students will be able to

| CO     | CO Statement                                                                                 |       |  |  |  |
|--------|----------------------------------------------------------------------------------------------|-------|--|--|--|
| Number |                                                                                              | Level |  |  |  |
| CO1    | Recollect OSI and TCP/IP layers and their tasks. Interpret and explain physical, logical and | K1    |  |  |  |
|        | port addresses.                                                                              |       |  |  |  |
| CO2    | Comprehend Standard Ethernet and Mapping techniques.                                         | K2    |  |  |  |
| CO3    | Deploy Logical addressing and discuss the format of IPv4 and IPv6 addresses                  | К3    |  |  |  |
| CO4    | Analyze the problems and solutions associated with delivery and forwarding of packets        | K4    |  |  |  |
| CO5    | Present knowledge on Mobile IP and Client-Server interactions                                | K5    |  |  |  |

MAPPING

| PO/PSO<br>CO | PO1 | PO2 | PO3 | PO4 | PO5 | PO6 | PO7 | PO8 | PO9 | PO10 | PSO<br>1 | PSO<br>2 | PSO<br>3 | PSO<br>4 | PSO<br>5 |
|--------------|-----|-----|-----|-----|-----|-----|-----|-----|-----|------|----------|----------|----------|----------|----------|
| CO1          | Н   | Н   | M   | Н   | Н   | Н   | Н   | M   | Н   | Н    | Н        | M        | Н        | Н        | Н        |
| CO2          | Н   | M   | Н   | M   | Н   | Н   | M   | M   | Н   | Н    | Н        | M        | M        | M        | Н        |
| CO3          | Н   | M   | Н   | M   | Н   | Н   | Н   | Н   | M   | M    | M        | Н        | M        | Н        | Н        |
| CO4          | Н   | Н   | M   | M   | M   | M   | Н   | M   | Н   | M    | M        | Н        | Н        | M        | M        |
| CO5          | Н   | Н   | Н   | M   | M   | M   | Н   | Н   | Н   | M    | M        | Н        | Н        | M        | Н        |

| Units    | Contents                                                                                                    | Hrs |
|----------|----------------------------------------------------------------------------------------------------|-----|
| UNIT I   | Introduction and overview: TCP/IP internet, Internet Service: Application Level, Network Level.Network Technologies: Two Approaches To network Communication-Wide Area and Local Area Networks-Hardware addressing scheme, Ethernet (IEEE802.3), WiFi (IEEE 802.11), ZigBee (IEEE802.15.4)                                                                                                    | 14  |
|          | Internetworking Concept and Architectural Model - Protocol Layering                                                                                                    |     |
| UNIT II  | Internet Addressing - Mapping Internet Addresses to Physical Addresses (ARP) - Internet Protocol : Connectionless Datagram Delivery(IPV4, IPV6)                                                                                                    | 15  |
| UNIT III | Internet Protocol: Forwarding IP Datagram's - Internet Protocol: Error and Control Messages (ICMP) - User Datagram Protocol(UDP)                                                                                                    | 15  |
| UNIT IV  | Reliable Stream Transport Service (TCP): Needs-properties-Reliability-Sliding Window paradigm-TCP Layering, ports, connection and end points-passive and active open-segments, streams and sequence number-variable window size and flow control-TCP segment format, options, checksum, acknowledgment, retransmission and timeouts.  Routing among Autonomous Systems (BGP) - Label Switching, Flows, and MPLS - Packet Classification | 16  |

| UNIT V                           | Network Visualization - Bootstrap And Auto configuration (DHCP , NDP , IPv6 - ND)    | 15 |  |  |  |
|----------------------------------|--------------------------------------------------------------------------------------|----|--|--|--|
|                                  | Electronic Mail (SMTP, POP, IMAP): Introduction -Electronic Mail-Mailbox Names And   |    |  |  |  |
|                                  | Aliases-Alias Expansion And Mail Forwarding-TCP/IP Standards For Electronic Mail     |    |  |  |  |
|                                  | Service-Simple Mail Transfer Protocol (SMTP)-Mail Retrieval And Mailbox Manipulation |    |  |  |  |
|                                  | Protocols.                                                                           |    |  |  |  |
|                                  | Case Study: TCP/IP Framework Case Study- Communication, Internet, Infrastructure and |    |  |  |  |
|                                  | Development.                                                                         |    |  |  |  |
|                                  | Total Contact Hours                                                                  | 75 |  |  |  |
| Pedagogy and Assessment Methods: |                                                                                      |    |  |  |  |

#### Pedagogy and Assessment Methods

Direct Instruction, Flipped Class, Digital Presentation, Seminar, Quiz, Assignments, Group Task.

#### **Text Books**

| S.NO | AUTHOR           | TITLE OF THE BOOK                                                  | PUBLISHERS/<br>EDITION            | YEAR OF<br>PUBICATION |
|------|------------------|--------------------------------------------------------------------|-----------------------------------|-----------------------|
| 1    | Douglas E. Comer | Internetworking with TCP/IP Principles, protocols and Architecture | Volume I, 6 <sup>th</sup> Edition | 2017                  |

#### **Reference Books**

| S.NO | AUTHOR                               | TITLE OF THE BOOK                     | PUBLISHERS/      | YEAR OF           |
|------|--------------------------------------|---------------------------------------|------------------|-------------------|
|      |                                      |                                       | EDITION          | <b>PUBICATION</b> |
| 1    | Douglas E. Comer                     | Internetworking with TCP/IP Volume I  | Prentice Hall    | 2015              |
| 2    | Douglas E. Comer,<br>David L.Stevens | Internetworking with TCP/IP Volume II | Prentice Hall    | 2010              |
| 3    | Uyless Black                         | TCP/IP & Related Protocols            | Tata McGraw-Hill | 2005              |

- 1. https://my.ine.com/ITEssentials/courses/9e5b2567/introduction-to-networking-technologies
- 2. https://nptel.ac.in/courses/106/105/106105183/
- 3. https://www.tutorialspoint.com/The-TCP-IP-Reference-Model
- 4. https://www.javatpoint.com/osi-vs-tcp-ip
- 5. https://youtu.be/rl2ZvdT4hRI

| Course Designed by | Verified by HOD     | Checked by          | Approved by                |
|--------------------|---------------------|---------------------|----------------------------|
| Name and Signature | Name with Signature | CDC                 | COE                        |
| Name: N.Yasodha    | Name: Dr.M.Sakthi   | Name: K. Srinivasan | Name: Dr.R.Manicka Chezian |
| Signature:         | Signature:          | Signature:          | Signature:                 |

| <b>Programme Code:</b>    |          | M.Sc CS       | Programme 7          | Title:     | Master of Science |             |  |
|---------------------------|----------|---------------|----------------------|------------|-------------------|-------------|--|
|                           |          |               |                      |            | ( Comput          | er Science) |  |
| <b>Course Code:</b>       | 21PCS1E2 | Course Title: | Elective I: Wireless | s Networks | Batch:            | 2021-2023   |  |
| Lecture Hrs./Week         |          | 5             | Tutorial Hrs/Sem     | -          | Semester:         | Ι           |  |
| Or<br>Practical Hrs./Week |          |               |                      |            | Credits:          | 5           |  |

To state the art wireless network convention, models Adhoc network and Wireless Sensor.

## **Course Outcomes (CO)**

On successful completion of the course, students will be able to

| CO     | CO Statement                                                                      | Knowledge |
|--------|-----------------------------------------------------------------------------------|-----------|
| Number |                                                                                   | Level     |
| CO1    | Learn state-of-the-art wireless technologies and the fundamental principles of    | K1,K2     |
|        | Electromagnetic wave propagation and the parameters that dictate its performance. |           |
| CO2    | Understand the medium access control protocols and address physical layer issues  | K2        |
| CO3    | Evaluate key routing protocols for sensor networks and main design issues.        | K3,K4     |
| CO4    | Sensor management, sensor network middleware, operating systems.                  | K5        |
| CO5    | Analyze low-power devices equipped with sensing, computation, and wireless        | K6        |
|        | communication capabilities.                                                       |           |

## MAPPING

| PO/PSO<br>CO | PO1 | PO2 | PO3 | PO4 | PO5 | PO6 | PO7 | PO8 | PO9 | PO10 | PSO<br>1 | PSO<br>2 | PSO<br>3 | PSO<br>4 | PSO<br>5 |
|--------------|-----|-----|-----|-----|-----|-----|-----|-----|-----|------|----------|----------|----------|----------|----------|
| CO1          | Н   | Н   | M   | Н   | Н   | Н   | Н   | M   | Н   | Н    | Н        | M        | Н        | Н        | Н        |
| CO2          | Н   | M   | Н   | M   | Н   | Н   | M   | M   | Н   | Н    | Н        | M        | Н        | M        | Н        |
| CO3          | Н   | M   | Н   | M   | Н   | Н   | Н   | Н   | M   | M    | M        | M        | Н        | Н        | Н        |
| CO4          | Н   | Н   | Н   | M   | Н   | M   | Н   | M   | Н   | Н    | M        | M        | Н        | M        | M        |
| CO5          | Н   | Н   | Н   | M   | M   | M   | Н   | Н   | Н   | M    | M        | Н        | Н        | M        | Н        |

| Units    | Contents                                                                                                    | Hrs |
|----------|----------------------------------------------------------------------------------------------------|-----|
| UNIT I   | <b>Wireless Networks Introduction:</b> Evolution of wireless networks – Challenges - Transmission fundamentals: Analog and digital data transmission - Transmission media - Modulation techniques for wireless systems - Multiple access for wireless systems - Performance increasing techniques for wireless networks.                                         | 14  |
| UNIT II  | <b>Wireless LAN :</b> Introduction to Wireless LANs – WLAN Equipment, Topologies, Technologies, IEEE 802.11 WLAN – Architecture and Services - Physical Layer - MAC Sub Layer –MAC Management Sub Layer, Other IEEE 802.11 Standards.                                                                                                    | 15  |
| UNIT III | <b>Wireless Personal Area Networks :</b> Introduction — Bluetooth: Architecture - Protocol Stack - Physical Connection — Mac mechanism — Frame format — Connection management — Low Rate and High Rate WPAN, ZigBee Technology IEEE 802.15.4: Components — Network topologies — PHY — MAC.                                                                       | 16  |
| UNIT IV  | Ad-hoc Wireless Networks: Introduction- Characteristics of Adhoc Networks - Classifications of MAC Protocols: Connection Based protocols, Reservation Mechanism - Table driven Routing protocols: DSDV, WRP - On Demand routing protocols: DSR,AODV,TORA –Routing Protocol with Efficient Flooding Mechanism: OLSR - Hierarchical routing protocols – CBRP, FSR. | 16  |

| UNIT V  | Wireless Sensor Networks: Introduction - Challenges for wireless sensor networks - Comparison   | 14 |
|---------|-------------------------------------------------------------------------------------------------|----|
|         | of sensor network with ad-hoc network - Single node architecture: Hardware components - Energy  |    |
|         | consumption of sensor nodes - Network architecture: Sensor network scenarios - Designprinciples |    |
|         | <ul> <li>Operating systems-Case Studies.</li> </ul>                                             |    |
|         |                                                                                                 |    |
|         | Total Contact Hours                                                                             | 75 |
| Pedagog |                                                                                                 | 75 |

#### Text Books

| S.NO | AUTHOR          | TITLE OF THE BOOK                        | PUBLISHERS/<br>EDITION        | YEAR OF<br>PUBICATION |
|------|-----------------|------------------------------------------|-------------------------------|-----------------------|
| 1    | Nicopolitidis P | Wireless Networks                        | John Wiley and Sons           | 2010                  |
| 2    | Vijay K Garg    | Wireless Communication and<br>Networking | Morgan Kaufmann<br>Publishers | 2010                  |

#### **Reference Books**

| S.NO | AUTHOR                             | TITLE OF THE BOOK                                         | PUBLISHERS/<br>EDITION  | YEAR OF<br>PUBICATION |
|------|------------------------------------|-----------------------------------------------------------|-------------------------|-----------------------|
| 1    | Siva Ram Murthy<br>C.,Manoj B S    | Ad Hoc Wireless Networks:<br>Architectures and Protocols  | Prentice Hall           | 2012                  |
| 2    | Holger Karl and<br>Andreas Willig, | Protocol and Architecture for<br>Wireless Sensor Networks | John Willey Publication | 2011                  |

- 1. https://www.tutorialspoint.com/Wireless-Networks
- 2. https://en.wikipedia.org/wiki/Wireless\_network
- 3. https://www.arubanetworks.com/products/security/network-access-control/
- 4. https://www.labnol.org/tech/types-of-wireless-networks/
- 5. https://www.cisco.com/c/en\_in/products/wireless/

| Course Designed by | Verified by HOD     | Checked by          | Approved by                |
|--------------------|---------------------|---------------------|----------------------------|
| Name and Signature | Name with Signature | CDC                 | COE                        |
| Name: N.Yasodha    | Name: Dr.M.Sakthi   | Name: K. Srinivasan | Name: Dr.R.Manicka Chezian |
| Signature:         | Signature:          | Signature:          | Signature:                 |

| Programme Code:     |                   | M.Sc CS              | Programme T      | Master o  | Master of Science |              |
|---------------------|-------------------|----------------------|------------------|-----------|-------------------|--------------|
|                     |                   |                      |                  |           | ( Compu           | ter Science) |
| <b>Course Code:</b> | 21PCS1E3          | <b>Course Title:</b> | Batch:           | 2021-2023 |                   |              |
| Lecture Hrs         | Lecture Hrs./Week |                      | Tutorial Hrs/Sem | -         | Semester:         | I            |
| Or<br>Practical Hr  | s./Week           |                      |                  |           | Credits:          | 5            |

To enable students to understand Mobile Computing Architecture with the Emerging Technologies, compare and contrast multiple division techniques, mobile communication systems, and existing wireless networks.

## **Course Outcomes (CO)**

On successful completion of the course, students will be able to

| CO     | CO Statement                                                                                                    | Knowledge |
|--------|----------------------------------------------------------------------------------------------------|-----------|
| Number |                                                                                                    | Level     |
| CO1    | Remember the principles and theories of mobile computing technologies                                              | K1        |
| CO2    | Understand the possible future of mobile computing technologies and applications                                   | K2,K3     |
| CO3    | Apply QoS over wireless channels for mobile and wireless LAN.                                                      | K5        |
| CO4    | Analyze security, energy efficiency, mobility, scalability, and their unique characteristics in wireless networks. | K4,K5     |
| CO5    | Demonstrate basic skills for cellular networks design.                                                             | K5        |

#### **MAPPING**

| PO/PSO<br>CO | PO1 | PO2 | PO3 | PO4 | PO5 | PO6 | PO7 | PO8 | PO9 | PO10 | PSO<br>1 | PSO<br>2 | PSO<br>3 | PSO<br>4 | PSO<br>5 |
|--------------|-----|-----|-----|-----|-----|-----|-----|-----|-----|------|----------|----------|----------|----------|----------|
| CO1          | M   | Н   | Н   | Н   | Н   | M   | Н   | M   | M   | Н    | M        | M        | Н        | Н        | Н        |
| CO2          | Н   | M   | Н   | M   | Н   | M   | Н   | M   | Н   | Н    | Н        | M        | Н        | Н        | M        |
| CO3          | M   | Н   | Н   | Н   | M   | M   | Н   | Н   | M   | M    | Н        | Н        | M        | M        | Н        |
| CO4          | M   | Н   | Н   | M   | L   | M   | Н   | M   | Н   | M    | Н        | Н        | M        | Н        | Н        |
| CO5          | Н   | M   | M   | Н   | M   | M   | Н   | Н   | L   | M    | M        | Н        | Н        | M        | Н        |

| Units    | Contents                                                                                             | Hrs |
|----------|----------------------------------------------------------------------------------------------------|-----|
| UNIT I   | <b>Introduction:</b> Mobility of Bits and Bytes – Wireless-the beginning – Mobile computing – Dialog |     |
|          | control - Networks - Middle ware and gateways - Application and Services- Developing Mobile          | 14  |
|          | computing applications – Security in Mobile computing – Standards – Why is it necessary? – Standard  |     |
|          | bodies – Players in the wireless space.                                                              |     |
|          | <b>Mobile Computing Architecture:</b> History of computers – History of internet– Internet-the       |     |
|          | Ubiquitous Network – Architecture for mobile computing – Three-Tier architecture – Design            |     |
|          | considerations for mobile computing – Mobile computing through Internet                              |     |
| UNIT II  | Mobile computing through telephone – Developing an IVR application – Voice XML – Telephony           | 15  |
|          | applications programming interface(TAPI).                                                            |     |
|          | <b>Emerging Technologies</b> : Introduction – Bluetooth – Radio Frequency Identifications (RFID)     |     |
|          | – Wireless Broadband (WiMAX) – Mobile IP – Internet Protocol Version 6 (IPv6) – Java                 |     |
|          | card.                                                                                                |     |
| UNIT III | Global System For Mobile Communication (GSM): GSM Architecture –GSM Entities – Call                  | 15  |
|          | routinginGSM-PLMNInterfaces-GSMAddressandIdentifiers-NetworkaspectsinGSM-GSM                         |     |

| · ·     | frequency allocation – Authentications and Security.                                         |    |  |  |  |  |
|---------|----------------------------------------------------------------------------------------------|----|--|--|--|--|
|         | Short Message Services (SMS): Mobile computing over SMS – Short Message Services             |    |  |  |  |  |
|         | (SMS) – Value added services through SMS – Accessing SMS bearer.                             |    |  |  |  |  |
| UNIT IV | General Packet Radio Service (GPRS): GPRS and Packet data network –GPRS Network architecture | 16 |  |  |  |  |
|         | - GPRSNetworkoperations-DataservicesinGPRS-ApplicationsforGPRS-LimitationsofGPRS             |    |  |  |  |  |
|         | – Billing and charging inGPRS.                                                               |    |  |  |  |  |
|         | <b>Wireless Application Protocol (WAP):</b> WAP – MMS – GPRS applications.                   |    |  |  |  |  |
| UNIT V  | CDMA and 3G: Spread Spectrum technology – Is-95 – CDMA Vs GSM – Wireless data– 3rd           | 15 |  |  |  |  |
|         | Generation networks – Applications on 3G.                                                    |    |  |  |  |  |
|         | Wireless LAN: Introduction- Advantages – IEEE 802.11 Standards – Wireless LAN architecture – |    |  |  |  |  |
|         | Mobility in Wireless LAN - Deploying Wireless LAN -Wireless LAN Security - Wi-Fi Vs 3G.      |    |  |  |  |  |
|         | Wireless Devices with Windows CE: Different Flavors of Windows CE – Windows CE               |    |  |  |  |  |
|         | Architecture.                                                                                |    |  |  |  |  |
|         | Total Contact Hours                                                                          |    |  |  |  |  |

#### **Text Book**

| S.NO | AUTHOR                                                   | TITLE OF THE BOOK | PUBLISHERS/<br>EDITION               | YEAR OF<br>PUBICATION |  |  |  |  |
|------|----------------------------------------------------------|-------------------|--------------------------------------|-----------------------|--|--|--|--|
| 1    | Ashoke K Talukder,<br>Hasan Ahmed and<br>Roopa R Yavagal | Mobile Computing  | Second Edition, Tata<br>McGraw –Hill | 2017                  |  |  |  |  |

#### Reference Books

| S.NO | AUTHOR                                | TITLE OF THE BOOK                   | PUBLISHERS/<br>EDITION                                       | YEAR OF<br>PUBICATION |
|------|---------------------------------------|-------------------------------------|--------------------------------------------------------------|-----------------------|
| 1    | RishabhAnand                          | Mobile Computing                    | First Edition, Khanna<br>Publishing House                    | 2012                  |
| 2    | Raj Kamal                             | Mobile Computing                    | Third Edition, Oxford<br>University Press                    | 2019                  |
| 3    | Prasant Kumar<br>Pattnaik, Rajib Mall | Fundamentals of Mobile<br>Computing | Second Edition, Prentice Hall India Learning Private Limited | 2012                  |

- 1. https://www.tutorialspoint.com/wimax/what\_is\_wimax.htm
- 2. https://searchmobilecomputing.techtarget.com/definition/GSM
- 3. https://memberfiles.freewebs.com/46/92/89279246/documents/MOBILE%20COMPUTING.pdf
- 4. https://www.geeksforgeeks.org/general-packet-radio-service-gprs
- 5. https://www.slideshare.net/bretorio/windows-ce-37163147

| Course Designed by | Verified by HOD     | Checked by          | Approved by                |
|--------------------|---------------------|---------------------|----------------------------|
| Name and Signature | Name with Signature | CDC                 | COE                        |
| Name: M.Dhavapriya | Name: Dr.M.Sakthi   | Name: K. Srinivasan | Name: Dr.R.Manicka Chezian |
| Signature:         | Signature:          | Signature:          | Signature:                 |

# **SEMESTER II**

| Programme Code:           |                   | M.Sc CS       | Programme Title:    |   | Master of Science |             |
|---------------------------|-------------------|---------------|---------------------|---|-------------------|-------------|
|                           |                   |               |                     |   | ( Compute         | er Science) |
| <b>Course Code:</b>       | 21PCS206          | Course Title: | Android Programming |   | Batch:            | 2021-2023   |
| Lecture Hr                | Lecture Hrs./Week |               | Tutorial Hrs/Sem    | - | Semester:         | II          |
| Or<br>Practical Hrs./Week |                   |               |                     |   | Credits:          | 4           |

To inculcate knowledge on Android operating system and enrich the programming skills to develop mobile applications for smart gadgets using Google's Android open-source platform.

## **Course Outcomes (CO)**

On successful completion of the course, students will be able to

| CO     | CO Statement                                                                              | Knowledge |
|--------|-------------------------------------------------------------------------------------------|-----------|
| Number |                                                                                           | Level     |
| CO1    | Remember the basics of Android operating system and the structure of Android application. | K1        |
| CO2    | Understand the various components and layout managers used for user interface design.     | K2        |
| CO3    | Apply the packages and classes to create a SQLite database.                               | K3        |
| CO4    | Analyze the functions of various sensors.                                                 | K4        |
| CO5    | Evaluate the run time security during the deployment of an application.                   | K5        |

## MAPPING

| PO/PSO<br>CO | PO1 | PO2 | PO3 | PO4 | PO5 | PO6 | PO7 | PO8 | PO9 | PO1O | PSO<br>1 | PSO<br>2 | PSO<br>3 | PSO<br>4 | PSO<br>5 |
|--------------|-----|-----|-----|-----|-----|-----|-----|-----|-----|------|----------|----------|----------|----------|----------|
| CO1          | Н   | Н   | M   | M   | M   | M   | M   | M   | M   | Н    | Н        | M        | M        | Н        | Н        |
| CO2          | Н   | Н   | Н   | Н   | M   | Н   | M   | M   | L   | Н    | Н        | M        | M        | Н        | M        |
| CO3          | Н   | Н   | Н   | M   | M   | M   | M   | M   | L   | Н    | Н        | M        | M        | Н        | M        |
| CO4          | Н   | Н   | Н   | M   | M   | M   | M   | M   | L   | Н    | Н        | M        | M        | Н        | M        |
| CO5          | Н   | Н   | Н   | Н   | Н   | Н   | Н   | Н   | L   | Н    | Н        | M        | M        | Н        | Н        |

| Units    | Contents                                                                                               | Hrs |
|----------|----------------------------------------------------------------------------------------------------|-----|
| UNIT I   | Android: Introduction -Android's Fundamental Components - Exploring the Structure of an                | 12  |
|          | Android Application – Examining the Application Life Cycle. <b>Introduction to Android Application</b> |     |
|          | Architecture: Exploring a simple Android Application – Defining UI through Layout Files –              |     |
|          | Specifying Comments in Layout Files – Adding Views and View groups in Layout Files – Specifying        |     |
|          | Control Properties in Layout Files – Indicating View Group Properties – Controlling Width and          |     |
|          | Height of a Control – Introducing Resources and Backgrounds – Working with Text Controls in the        |     |
|          | Layout File – Working with Auto generated IDs for Controls – Loading the Layout File into an           |     |
|          | Activity – Gathering Controls – Placing the Files in the Android Project – Android                     |     |
|          | Activity Life Cycle – Resources.                                                                       |     |
| UNIT II  | User Interface Development and Controls: UI Development in Android - Building a UI                     | 12  |
|          | Completely in Code - Building a UI Completely in XML - Building a UI in XML with Code.                 |     |
|          | Android's Common Controls: Text Controls – Button Controls – The Image View Control – Date and         |     |
|          | Time Controls – The Map View Control. Adapters and List Controls: Simple Cursor Adapter – Array        |     |
|          | Adapter – The Basic List Control List View – The Grid View Control – The Spinner Control – The         |     |
|          | Gallery Control – Styles and Themes – Layout Managers - Menus and Action Bars.                         |     |
| UNIT III | Fragments: Introduction- Use of Fragments-The Structure of Fragment-Sample Program of                  | 12  |

|                                                                                                  | Fragment .Broadcast Receivers-Coding a Simple Receiver-Registering a Receiver-Multiple               |    |  |  |  |  |  |  |
|--------------------------------------------------------------------------------------------------|----------------------------------------------------------------------------------------------------|----|--|--|--|--|--|--|
|                                                                                                  | Receivers. <b>SQLite:</b> Saving State using SQLite-SQLite Packages and Classes - Creating an SQLite |    |  |  |  |  |  |  |
|                                                                                                  | Database-Migrating a Database-Inserting Rows-Deleting Rows- Reading Rows-Exploring                   |    |  |  |  |  |  |  |
|                                                                                                  | Databases on the Emulator and available devices-Content Providers.                                   |    |  |  |  |  |  |  |
| UNIT IV                                                                                          | <b>Touch Screens and Sensors:</b> Understanding Motion Events – The Motion Event Object –            | 12 |  |  |  |  |  |  |
|                                                                                                  | Recycling Motion Events – Using Velocity Tracker – Multi-touch – Gestures. <b>Implementing Drag</b>  |    |  |  |  |  |  |  |
|                                                                                                  | and Drop: Exploring Drag and Drop – Basics of Drag and Drop in 3.0+ –Drag-and-Drop Example           |    |  |  |  |  |  |  |
|                                                                                                  | Application.Sensors:Introduction—DetectingSensors—GettingSensorEvents—Interpreting                   |    |  |  |  |  |  |  |
|                                                                                                  | Sensor Data.                                                                                         |    |  |  |  |  |  |  |
| UNIT V                                                                                           | Application Security and Deployment: Security and Permissions – Understanding the Android            | 12 |  |  |  |  |  |  |
|                                                                                                  | Security Model – Performing Runtime Security Checks – Deploying the Application: Becoming a          |    |  |  |  |  |  |  |
|                                                                                                  | Publisher – Preparing the Application for Sale – Uploading the Application. Case Study: Android      |    |  |  |  |  |  |  |
|                                                                                                  | Operating System- Architecture, Security Challenges and Solutions.                                   |    |  |  |  |  |  |  |
|                                                                                                  | Total Contact Hours                                                                                  | 60 |  |  |  |  |  |  |
|                                                                                                  |                                                                                                    |    |  |  |  |  |  |  |
| 0.00                                                                                             | and Assessment Methods:                                                                              |    |  |  |  |  |  |  |
| Direct Instruction, Flipped Class, Digital Presentation, Seminar, Quiz, Assignments, Group Task. |                                                                                                    |    |  |  |  |  |  |  |

#### **Text Book**

| S.NO | AUTHOR                                            | TITLE OF THE BOOK | PUBLISHERS/<br>EDITION | YEAR OF<br>PUBICATION |
|------|---------------------------------------------------|-------------------|------------------------|-----------------------|
| 1    | Dave MacLean, Satya<br>Komatineni, Grant<br>Allen | Pro Android 5     | Apress<br>Publications | 2015                  |

## Reference Books

| S.NO | AUTHOR                 | TITLE OF THE BOOK           | PUBLISHERS/             | YEAR OF    |
|------|------------------------|-----------------------------|-------------------------|------------|
|      |                        |                             | EDITION                 | PUBICATION |
| 1    | Barry Burd             | Application Development –   | Wiley India,            | 2016       |
| 1    | Barry Build            | All-in-one for Dummies      | 2 <sup>nd</sup> Edition | 2010       |
|      |                        | Android – A Programmer's    | McGraw Hill             |            |
| 2    | Jerome (J. F) DiMarzio | Guide                       | Education,              | 2015       |
|      |                        |                             | 8 <sup>th</sup> reprint |            |
| 2    | Paul Deitel, Harvey    | Android 6 for Programmers – | Pearson Education,      | 2016       |
| 3    | Deitel, Alexander Wald | An App-driven Approach      | 3 <sup>rd</sup> Edition | 2016       |

- 1. https://www.tutorialspoint.com/android/index.htm
- 2. https://www.javatpoint.com/android-tutorial
- 3. https://www.edureka.co/blog/android-tutorial/
- 4. https://www.w3schools.in/category/android-tutorial/
- 5. https://developer.android.com

| Course Designed by | Verified by HOD     | Checked by              | Approved by                |
|--------------------|---------------------|-------------------------|----------------------------|
| Name and Signature | Name with Signature | CDC                     | COE                        |
| Name: N.Arulkumar  | Name: Dr.M. Sakthi  | Name: Mr. K. Srinivasan | Name: Dr.R.Manicka Chezian |
| Signature:         | Signature:          | Signature:              | Signature:                 |

#### M.Sc Computer Science

Effective from 2021 Onwards

| Programme Code:       |                   | M.Sc CS       | Programme Title:       |   | Master of Science   |           |
|-----------------------|-------------------|---------------|------------------------|---|---------------------|-----------|
|                       |                   |               |                        |   | ( Computer Science) |           |
| Course Code: 21PCS207 |                   | Course Title: | Cloud Computing        |   | Batch:              | 2021-2023 |
| Lecture H             | Lecture Hrs./Week |               |                        |   | Semester:           | II        |
| Or                    |                   | 4             | Tutorial Hrs/Sem       | _ |                     |           |
| Practical Hrs./Week   |                   | ·             | 2 4402144 221 5/ 50211 |   | Credits:            | 4         |

## **Course Objective**

To gain knowledge on cloud computing, parallel vs. distributed computing, virtualization and data intensive computing .To enable the students to learn the applications of cloud in scientific, business and consumer and third-party cloud services.

#### **Course Outcomes (CO)**

On successful completion of the course, students will be ableto

| CO     | CO Statement                                                  | Knowledge |
|--------|---------------------------------------------------------------|-----------|
| Number |                                                               | Level     |
| CO1    | Understand the concepts of Cloud computing Paradigms.         | K1,K2     |
| CO2    | Collaborate Cloud Service Architecture and its Service models | K3,K4     |
| CO3    | Analyze the Virtualization Concepts                           | K4        |
| CO4    | Analyze intensive computation in Cloud Computing              | K4        |
| CO5    | Explore applications and management of Cloud Computing        | K5        |

#### **MAPPING**

| PQ/PSO | PO1 | PO2 | PO3 | PO4 | PO5 | PO6 | PO7 | PO8 | PO9 | PO10 | PSO | PSO | PSO | PSO | PSO |
|--------|-----|-----|-----|-----|-----|-----|-----|-----|-----|------|-----|-----|-----|-----|-----|
| co     | roi | 102 | 103 | 104 | 103 | 100 | 107 | 100 | 109 | 1010 | 1   | 2   | 3   | 4   | 5   |
| CO1    | M   | Н   | M   | Н   | M   | Н   | M   | M   | M   | Н    | M   | M   | M   | Н   | L   |
| CO2    | M   | Н   | L   | Н   | Н   | Н   | M   | M   | M   | Н    | M   | Н   | M   | Н   | Н   |
| CO3    | Н   | Н   | Н   | M   | Н   | Н   | Н   | Н   | Н   | Н    | Н   | Н   | Н   | L   | L   |
| CO4    | Н   | Н   | M   | Н   | M   | Н   | Н   | Н   | Н   | Н    | Н   | Н   | Н   | Н   | Н   |
| CO5    | M   | Н   | Н   | Н   | Н   | Н   | M   | Н   | Н   | Н    | M   | Н   | Н   | Н   | Н   |

| Units    | Contents                                                                                                    | Hrs |
|----------|----------------------------------------------------------------------------------------------------|-----|
| UNIT I   | <b>Introduction:</b> Cloud computing at a glance - Historical developments- Building cloud computing environments - Principles of Parallel and Distributed Computing: Eras of Computing - Parallel vs distributed Computing - Elements of parallel computing - Elements of distributed computing - Technologies for distributed computing. | 12  |
| UNIT II  | <b>Virtualization:</b> Introduction Characteristics of virtualized environments - Taxonomy of virtualization techniques - Virtualization and cloud computing – Pros and cons of virtualization - Technology examples.                                                                                                    | 12  |
| UNIT III | Cloud Computing Architecture: Introduction The cloud reference model - Types of clouds - Open challenges — Aneka: Framework overview Anatomy of the Aneka container - Building Aneka clouds - Cloud programming and management.                                                                                                    | 12  |
| UNIT IV  | <b>Data-Intensive Computing</b> : Introduction to data-intensive computing - Technologies for data-intensive computing - Aneka MapReduce programming - Cloud Platforms in Industry: Amazon web services - Google App Engine - Microsoft Azure.                                                                                             | 12  |
| UNIT V   | Cloud Applications. : Scientific applications - Business and consumer applications Advanced Topics in Cloud Computing : Energy efficiency in clouds - Market-based management of clouds - Federated clouds/Inter Cloud - Third-party cloud services.                                                                                       | 12  |
|          | Total Contact Hours                                                                                                    | 60  |

#### **Pedagogy and Assessment Methods:**

Direct Instruction, Flipped Class, Digital Presentation, Seminar, Quiz, Assignments, Group Task.

#### Text Book

| S.NO | AUTHOR                                                        | TITLE OF THE BOOK                                                  | PUBLISHERS/EDITION    | YEAR OF<br>PUBICATION |
|------|---------------------------------------------------------------|--------------------------------------------------------------------|-----------------------|-----------------------|
| 1    | Rajkumar Buyya ,<br>Christian Vecchiola,<br>S. Thamarai Selvi | Mastering Cloud Computing Foundations and Applications Programming | McGraw Hill Education | 2017                  |

#### Reference Books

| S.NO | AUTHOR                                                 | TITLE OF THE BOOK | PUBLISHERS/ EDITION                  | YEAR OF<br>PUBICATION |
|------|--------------------------------------------------------|-------------------|--------------------------------------|-----------------------|
| 1    | M.N. Rao                                               | Cloud Computing   | PHI Learning Private Ltd.,           | 2015                  |
| 2    | Rajkumar Buyya,<br>James Broberg,<br>Andrzej Goscinski | 1 0               | Wiley Publication , First<br>Edition | 2013                  |

- 1. https://www.allabout-engineering.com/mastering-cloud-computing-by-rajkumar-buyya/
- 2. http://docshare04.docshare.tips/files/3693/36931147.pdf
- 3. https://www.tutorialspoint.com/cloud\_computing/index.htm
- 4. https://www.javatpoint.com/cloud-computing-tutorial
- 5. https://nptel.ac.in/courses/106/105/106105167/
- 6. https://www.youtube.com/watch?v=FxI9wQBOMco

| Course Designed by | Verified by HOD     | Checked by         | Approved by                |
|--------------------|---------------------|--------------------|----------------------------|
| Name and Signature | Name with Signature | CDC                | COE                        |
| Name:S.S.Shanthi   | Name: Dr.M. Sakthi  | Name: K.Srinivasan | Name: Dr.R.Manicka Chezian |
| Signature:         | Signature:          | Signature:         | Signature:                 |

| <b>Programme Code:</b>    |                        | M.Sc CS | Programme Title:   |   | Master of | f Science   |
|---------------------------|------------------------|---------|--------------------|---|-----------|-------------|
|                           | C                      |         |                    |   | ( Compute | er Science) |
| <b>Course Code:</b>       | rse Code: 21PCS208 Cou |         | Big Data Analytics |   | Batch:    | 2021-2023   |
| Lecture Hr                | s./Week                | 5       | Tutorial Hrs/Sem   | - | Semester: | II          |
| Or<br>Practical Hrs./Week |                        |         |                    |   | Credits:  | 4           |

To possess the skills necessary for utilizing tools (including deploying them on Hadoop/MapReduce) to handle a variety of big data analytics and able to apply R- tool for statistical analysis.

## Course Outcomes (CO)

On successful completion of the course, students will be able to

| CO     | CO Statement                                                                                                    | Knowledge |
|--------|----------------------------------------------------------------------------------------------------|-----------|
| Number |                                                                                                    | Level     |
| CO1    | Remember how to collect, manage, store, query, and analyze various forms of big data and data types of R.                                                 | K1        |
| CO2    | Understand the foundations of Hadoop and Hadoop Distributed File System. Design of HDFS and file-based data structures along with virtualization concept. | K2,K3, K6 |
| CO3    | Analyze the working of Map Reduce and YARN for job scheduling.                                                                                            | K4        |
| CO4    | Analyze un-modeled, multi-structured data using Hadoop, MapReduce and how R Programming has made modifications in Big Data.                               | K4,K5     |
| CO5    | Compute basic summary statistics and data analysis using R Programming                                                                                    | K5        |

### **MAPPING**

| PO/PSO | PO1 | PO2 | PO3 | PO4 | PO5 | <b>PO6</b> | PO7 | PO8 | PO9 | PO10 | PSO | PSO | PSO | PSO | PSO |
|--------|-----|-----|-----|-----|-----|------------|-----|-----|-----|------|-----|-----|-----|-----|-----|
| CO     | 101 | 102 | 103 | 104 | 103 | 100        | 107 | 100 | 10) | 1010 | 1   | 2   | 3   | 4   | 5   |
| CO1    | Н   | Н   | M   | Н   | Н   | Н          | Н   | M   | Н   | Н    | M   | M   | Н   | Н   | Н   |
| CO2    | Н   | M   | M   | Н   | Н   | Н          | M   | M   | Н   | Н    | Н   | M   | Н   | Н   | Н   |
| CO3    | Н   | Н   | Н   | M   | M   | Н          | Н   | Н   | M   | M    | Н   | Н   | M   | M   | M   |
| CO4    | M   | Н   | M   | Н   | M   | M          | Н   | M   | Н   | M    | Н   | M   | Н   | M   | Н   |
| CO5    | M   | Н   | Н   | Н   | M   | M          | Н   | Н   | Н   | M    | M   | Н   | Н   | M   | Н   |

| Units    | Contents                                                                                               | Hrs |
|----------|----------------------------------------------------------------------------------------------------|-----|
| UNIT I   | Fundamentals of Big Data: Evolution of Data Management-Managing the data – Big Data –                  |     |
|          | Big data management architecture. <b>Big Data Types</b> : Structured data – Unstructured Data –Real    | 14  |
|          | Time and Non- real time requirements – Big Data together. <b>Distributed Computing:</b> History        |     |
|          | of Distributed Computing – Basics of Distributing Computing – Performance.                             |     |
| UNIT II  | <b>Hadoop:</b> History of Hadoop - The Hadoop Distributed File System – components of Hadoop -         | 15  |
|          | Analyzing the Data with Hadoop - Design of HDFS - HDFS concepts. <b>Hadoop I/O:</b> Data               |     |
|          | Integrity – Compression – Serialization – File-based data structures. <b>Virtualization:</b> Basics of |     |
|          | Virtualization – Managing virtualization with Hypervisor – Abstraction and Virtualization–             |     |
|          | Implementing Virtualization.                                                                           |     |
| UNIT III | MapReduce: MapReduce workflows – unit test with MRUnit – test data and local tests –                   | 16  |
|          | anatomy f MapReduce job run – classic Map-reduce – failures in classic Map-reduce – shuffle            |     |
|          | and sort – task execution –MapReduce types – input formats – output formats.                           |     |
| UNIT IV  | Hadoop Foundation and Ecosystem: Building Big Data Foundations with Hadoop Ecosystems                  | 16  |
|          | – Managing Resources and Applications with Hadoop YARN – Storing Big Data with HBase –                 |     |

| Pedagog | y and Assessment Methods:                                                                                   |    |
|---------|----------------------------------------------------------------------------------------------------|----|
|         | Total Contact Hours                                                                                         | 75 |
|         | Using Base Graphics.                                                                                        |    |
|         | Getting Data into and out of R – Manipulating and Processing Data – Working with Graphics –                 |    |
|         | <b>Coding in R</b> – Putting fun in functions – Controlling the logic flow – Debugging Your Code –          |    |
|         | Started with Arithmetic – Getting Started with Reading and Writing – Working with Dimensions.               |    |
| UNIT V  | <b>Introducing R</b> : The Big Picture – Exploring R – The Fundamentals of R – <b>Work with R</b> - Getting | 14 |
|         | formats – HiveQL data definition – HiveQL data manipulation – HiveQL queries-case study.                    |    |
|         | Mining Big Data with Hive – Interacting with Hadoop Ecosystem. Hive – data types and file                   |    |

Direct Instruction, Flipped Class, Digital Presentation, Seminar, Quiz, Assignments, Group Task.

#### **Text Books**

| S.NO | AUTHOR                   | TITLE OF THE BOOK      | PUBLISHERS/<br>EDITION   | YEAR OF<br>PUBICATION |
|------|--------------------------|------------------------|--------------------------|-----------------------|
|      | Judith Hurwitz, Alan     | Big Data for Dummies   | First Edition, A Wiley   |                       |
| 1    | Nurgent, Dr. FernHalper, |                        | Publication.             | 2013                  |
|      | Marcia Kaufman           |                        |                          |                       |
| 2    | Tom White                | Hadoop: The Definitive | Fourth Edition, O'Reilly | 2012                  |
|      |                          | Guide                  | Publishers               | 2012                  |
| 3    | Andrie De Vries,         | R for Dummies          | 2nd Edition, John        | 2015                  |
|      | JorisMeys                |                        | Wiley & Sons             | 2015                  |

#### Reference Books

| S.NO | AUTHOR                                                                             | TITLE OF THE BOOK                                                                                  | PUBLISHERS/<br>EDITION       | YEAR OF<br>PUBICATION |
|------|------------------------------------------------------------------------------------|----------------------------------------------------------------------------------------------------|------------------------------|-----------------------|
| 1    | Andreas Francois<br>Vermeulen, Ankurgupta,<br>Cindy Gross, David<br>Kjerrumgaard . | Practical Hive: A Guide to<br>Hadoop's Data Warehouse<br>System                                    | Apress Media publishers      | 2016                  |
| 2    | Dirk deRoos, Paul<br>Zikopoulos, Bruce Brown,<br>Roman B. Melnyk                   | Hadoop For Dummies                                                                                 | John Wiley & Sons publishers | 2014                  |
| 3    | Michael Minelli, Michelle<br>Chambers, and<br>AmbigaDhiraj                         | Big Data, Big Analytics: Emerging Business Intelligence and Analytic Trends for Today's Businesses | Wiley                        | 2013                  |

- 1. https://nptel.ac.in/courses/106/104/106104189/
- 2. https://www.edureka.co/blog/big-data-tutorial
- 3. https://www.coursera.org/learn/big-data-introduction
- 4. https://www.tutorialspoint.com/hbase/index.htm
- 5. https://www.guru99.com/hive-query-language-built-operators-functions.html

| Course Designed by | Verified by HOD     | Checked by          | Approved by                |
|--------------------|---------------------|---------------------|----------------------------|
| Name and Signature | Name with Signature | CDC                 | COE                        |
| Name: M.Dhavapriya | Name: Dr.M.Sakthi   | Name: K. Srinivasan | Name: Dr.R.Manicka Chezian |
| Signature:         | Signature:          | Signature:          | Signature:                 |

| <b>Programme Code:</b> |          | M.Sc CS       | Programme Ti        | tle:   | Master of | f Science   |
|------------------------|----------|---------------|---------------------|--------|-----------|-------------|
|                        |          |               |                     |        | ( Compute | er Science) |
| <b>Course Code:</b>    | 21PCS209 | Course Title: | Advanced Java Progr | amming | Batch:    | 2021-2023   |
|                        |          |               |                     |        |           |             |
| Lecture Hr             | s./Week  | 6             | Tutorial Hrs/Sem    | -      | Semester: | II          |
| Or                     |          |               |                     |        | C - 1'4   | 4           |
| Practical Hrs./Week    |          |               |                     |        | Credits:  | 4           |

To understand the advanced Java concepts, also develop Java based applications by applying java components and implementing in web based applications.

### **Course Outcomes (CO)**

On successful completion of the course, students will be able to

| CO     | CO Statement                                                               | Knowledge |
|--------|----------------------------------------------------------------------------|-----------|
| Number |                                                                            | Level     |
| CO1    | Recollect different classes, constructors and methods of Swing components  | K1        |
| CO2    | Get an idea to construct an enterprise application using Java Beans        | K2.,K3    |
| CO3    | Develop RMI programs for real world applications and establishing DATABASE | K4,K5     |
|        | Connectivity using Java.                                                   |           |
| CO4    | Analyze session tracking using Session objects and Cookies                 | K4,K5     |
| CO5    | Validate server side java programs using Servlets and JSP                  | K5        |

### MAPPING

| PO/PSO<br>CO | PO1 | PO2 | PO3 | PO4 | PO5 | PO6 | PO7 | PO8 | PO9 | PO10 | PSO<br>1 | PSO<br>2 | PSO<br>3 | PSO<br>4 | PSO<br>5 |
|--------------|-----|-----|-----|-----|-----|-----|-----|-----|-----|------|----------|----------|----------|----------|----------|
| CO1          | Н   | Н   | M   | Н   | Н   | Н   | Н   | M   | M   | Н    | Н        | Н        | Н        | Н        | M        |
| CO2          | M   | M   | Н   | M   | Н   | Н   | M   | M   | Н   | Н    | M        | Н        | Н        | M        | M        |
| CO3          | Н   | Н   | Н   | Н   | M   | Н   | Н   | Н   | M   | Н    | Н        | M        | Н        | Н        | Н        |
| CO4          | Н   | Н   | Н   | Н   | Н   | M   | Н   | M   | Н   | M    | Н        | Н        | M        | Н        | M        |
| CO5          | Н   | Н   | M   | Н   | M   | M   | Н   | Н   | Н   | M    | Н        | M        | M        | Н        | Н        |

| Units    | Contents                                                                                            | Hrs |
|----------|----------------------------------------------------------------------------------------------------|-----|
| UNIT I   | Java Swings: JPanel-JFrame-JApplet-JSplitPane-JTabbedPane-JViewport-JMenu-Items and                 | 17  |
|          | Labels-JTextField-JTextArea-JButtons-JButtonClasses-JCheckBoxes-JRadioButton-                       |     |
|          | JComboBoxes-JList.                                                                                  |     |
| UNIT II  | Advanced Components: JTree - JTable - JInternalFrame - JDesktopPane - JTextPane -                   | 16  |
|          | JProgressbar.                                                                                       |     |
| UNIT III | Java Beans: Introduction to Java Bean-Advantages of a Java Bean-Application Builder tools-The       | 18  |
|          | Bean Developer Kit (BDK)-Jar files-Introspection-Developing a Simple Bean-UsingBound                |     |
|          | Properties-Using Bean Info Interface-Constrained Properties-Persistence-Customizers-Java Bean       |     |
|          | APÍ.                                                                                                |     |
| UNIT IV  | Servlet Overview and Architecture: Movement to Server Side Java-Practical Applications for Java     | 19  |
|          | Servlets-Java Servlet Alternatives-Reason to use Java Servlets-Java Server Architecture – Servlet   |     |
|          | Basics-The Lifecycle of Servlet-A Basic Servlet.                                                    |     |
|          | <b>Servlet Chaining:</b> Definition for Servlet Chaining-Uses of Servlet Chains-A Practical example |     |
|          | using Servlet Chaining-Servlets and JDBC-Two Tier and Three Tier Database access models-            |     |

|                                                                                       | JDBC Servlet-Session Tracking-Using Cookies-Using Session Objects.                            |    |  |  |
|---------------------------------------------------------------------------------------|-----------------------------------------------------------------------------------------------|----|--|--|
| UNIT V                                                                                | Java Server Page (JSP):Introduction-Server-side programming-Life Cycle of JSP- To create and  | 20 |  |  |
|                                                                                       | run JSP- Architecture of JSP-Scripting tag Elements- Implicit Object- Beans - Conditions -    |    |  |  |
| Directives - Declarations – Implicit Variables -Expressions.                          |                                                                                               |    |  |  |
| RMI (Remote Method Invocation): Introduction - RMI Architecture-Bootstrapping and RMI |                                                                                               |    |  |  |
|                                                                                       | Registry - The RMI Compiler - Object Specialization and Parameter Passing - A Simple example. |    |  |  |
|                                                                                       | Total Contact Hours                                                                           | 90 |  |  |
| Pedagogy and Assessment Methods:                                                      |                                                                                               |    |  |  |
| Direct Inst                                                                           | ruction, Flipped Class, Digital Presentation, Seminar, Quiz, Assignments, Group Task.         |    |  |  |

#### **Text Books**

| S.NO | AUTHOR                       | TITLE OF THE                      | PUBLISHERS/EDITION                            | YEAR OF    |
|------|------------------------------|-----------------------------------|-----------------------------------------------|------------|
|      |                              | BOOK                              |                                               | PUBICATION |
| 1    | Herbert Schildt              | Java-2, The Complete<br>Reference | 11 <sup>th</sup> Edition, Tata McGraw<br>Hill | 2019       |
| 2    | Jim Keogh                    | The Complete<br>Reference J2EE    | Tata McGraw Hill                              | 2017       |
| 3    | SamsSeries,<br>JamesGoodWill | Developing Java<br>Servlets       | 1 <sup>st</sup> Edition, SAMS<br>Techmedia    | 2017       |
| 4    | Sam Series                   | Java RMI                          | Tata McGraw Hill                              | 2016       |

#### **Reference Books**

| S.NO | AUTHOR                   | TITLE OF THE | PUBLISHERS/              | YEAR OF           |
|------|--------------------------|--------------|--------------------------|-------------------|
|      |                          | BOOK         | EDITION                  | <b>PUBICATION</b> |
|      | Brian Cole, Robert       |              | 2 <sup>nd</sup> Edition, |                   |
| 1    | Eckstein, James Elliott, | Java Swing   | O"Reilly Publishers      | 2012              |
|      | Marc Loy, David Wood     |              |                          |                   |
| 2    | Stephen Potts, Mike      | Wah Sarvinas | Kindle Edition, Pearson  | 2015              |
|      |                          |              | Education                | 2013              |

- 1. https://www.javatpoint.com/java-swing
- 2. https://www.geeksforgeeks.org/introduction-javaservlets
- 3. https://www.javatpoint.com/servlet-tutorial
- 4. https://www.javatpoint.com/RMI
- 5. https://stackoverflow.com/questions/5658929/what-is-rmi-registry

| Course Designed by     | Verified by HOD     | Checked by          | Approved by                |
|------------------------|---------------------|---------------------|----------------------------|
| Name and Signature     | Name with Signature | CDC                 | COE                        |
| Name: Dr.R.Nandhakumar | Name: Dr.M.Sakthi   | Name: K. Srinivasan | Name: Dr.R.Manicka Chezian |
| Signature:             | Signature:          | Signature:          | Signature:                 |

| Programme Code:     |                     | M.Sc CS              | Programme Title: |     | Master of Science |             |
|---------------------|---------------------|----------------------|------------------|-----|-------------------|-------------|
|                     |                     |                      |                  |     | ( Compute         | er Science) |
| <b>Course Code:</b> | 21PCS210            | <b>Course Title:</b> | Programming Lab  | II: | Batch:            | 2021-2023   |
|                     |                     |                      | Android Programm | ing |                   |             |
| Lecture Hr          | s./Week             | 3                    | Tutorial Hrs/Sem | -   | Semester:         | II          |
| Or                  | Or                  |                      |                  |     | Cua dita:         | 2           |
| Practical H         | Practical Hrs./Week |                      |                  |     | Credits:          | 3           |

To inculcate knowledge on Android operating system and enrich the programming skills to develop mobile applications for smart gadgets using Google's Android open-source platform.

## **Course Outcomes (CO)**

On successful completion of the course, students will be able to

| CO     | CO Statement                                                              | Knowledge |
|--------|---------------------------------------------------------------------------|-----------|
| Number |                                                                           | Level     |
| CO1    | Use various controls and layout managers for user interface design.       | K3        |
| CO2    | Analyze the different methods to build user interface for an application. | K4        |
| CO3    | Apply the packages and classes to create a SQLite database.               | K3        |
| CO4    | Analyze the functions of various sensors.                                 | K4        |
| CO5    | Evaluate the deployment of applications on mobile devices.                | K5        |

#### **MAPPING**

| PO/PSO<br>CO | PO1 | PO2 | PO3 | PO4 | PO5 | PO6 | PO7 | PO8 | PO9 | P010 | PSO<br>1 | PSO<br>2 | PSO<br>3 | PSO<br>4 | PSO<br>5 |
|--------------|-----|-----|-----|-----|-----|-----|-----|-----|-----|------|----------|----------|----------|----------|----------|
| CO1          | Н   | Н   | M   | M   | M   | M   | M   | M   | M   | Н    | Н        | M        | M        | Н        | Н        |
| CO2          | Н   | Н   | Н   | Н   | M   | Н   | M   | M   | L   | Н    | Н        | M        | M        | Н        | M        |
| CO3          | Н   | Н   | Н   | M   | M   | M   | M   | M   | L   | Н    | Н        | M        | M        | Н        | M        |
| CO4          | Н   | Н   | Н   | M   | M   | M   | M   | M   | L   | Н    | Н        | M        | M        | Н        | M        |
| CO5          | Н   | Н   | Н   | Н   | Н   | Н   | Н   | Н   | L   | Н    | Н        | M        | M        | Н        | Н        |

| Contents                                                                                      | Hrs |
|-----------------------------------------------------------------------------------------------|-----|
| Develop an application forCalculator.                                                         | 9   |
| 2. Develop an application forReminder.                                                        |     |
| 3. Develop an application forQuiz.                                                            |     |
| 4. Develop an application forConverter                                                        |     |
| 5. Develop an application for ImageViewer.                                                    | 9   |
| 6. Develop an application for Text Clock and AnalogClock.                                     |     |
| 7. Develop an application forGallery.                                                         |     |
| 8. Develop an application for Student details using SQLiteDatabase.                           | 9   |
| 9. Develop an application for Employee salary details using SQLiteDatabase.                   |     |
| 10. Develop an application to send and receive SMS using BroadcastReceivers.                  |     |
| 11. Develop an application to perform single touch operation onscreen.                        | 9   |
| 12. Develop an application to perform multi touch operation onscreen.                         |     |
| 13. Develop an application for Drag and Drop.                                                 |     |
| 14. Develop an application to change the color of screen while moving the phone using sensor. | 9   |
| 15. Develop an application to display the various sensors available in an androiddevice.      |     |
| Total Contact Hours                                                                           | 45  |

#### **Pedagogy and Assessment Methods:**

Direct Instruction, Flipped Class, Digital Presentation, Seminar, Quiz, Assignments, Group Task.

### **Text Book**

| S.NO | AUTHOR                                           | TITLE OF THE<br>BOOK | PUBLISHERS/EDITION  | YEAR OF<br>PUBICATION |
|------|--------------------------------------------------|----------------------|---------------------|-----------------------|
| 1    | Dave MacLean,<br>SatyaKomatineni, Grant<br>Allen | Pro Android 5        | Apress Publications | 2015                  |

#### **Reference Books**

| S.NO | AUTHOR                                        | TITLE OF THE<br>BOOK                                     | PUBLISHERS/<br>EDITION                            | YEAR OF<br>PUBICATION |
|------|-----------------------------------------------|----------------------------------------------------------|---------------------------------------------------|-----------------------|
| 1    | Barry Burd                                    | Application Development – All-inone for Dummies          | Wiley India,<br>2 <sup>nd</sup> Edition           | 2016                  |
| 2    | Jerome (J. F) DiMarzio                        | Android – A<br>Programmer's Guide                        | McGraw Hill Education,<br>8 <sup>th</sup> reprint | 2015                  |
| 3    | Paul Deitel, Harvey<br>Deitel, Alexander Wald | Android 6 for<br>Programmers – An<br>App-driven Approach | Pearson Education,<br>3 <sup>rd</sup> Edition     | 2016                  |

- 1. https://www.tutorialspoint.com/android/index.htm
- 2. https://www.javatpoint.com/android-tutorial
- 3. https://www.edureka.co/blog/android-tutorial/
- 4. https://www.w3schools.in/category/android-tutorial/
- 5. https://developer.android.com

| Course Designed by | Verified by HOD     | Checked by              | Approved by                |
|--------------------|---------------------|-------------------------|----------------------------|
| Name and Signature | Name with Signature | CDC                     | COE                        |
| Name: N.Arulkumar  | Name: Dr.M. Sakthi  | Name: Mr. K. Srinivasan | Name: Dr.R.Manicka Chezian |
| Signature:         | Signature:          | Signature:              | Signature:                 |

## **ELECTIVE -II**

| S.No | COURSE CODE | COURSE TITLE                                 |
|------|-------------|----------------------------------------------|
| 1    | 21PCS2E1    | Software Project Management                  |
| 2    | 21PCS2E2    | Software Engineering and Testing             |
| 3    | 21PCS2E3    | Object Oriented Analysis and Design with UML |

| <b>Programme Code:</b>                         |          | M.Sc CS                   | Programme Ti                  | itle: | Master of        | f Science   |
|------------------------------------------------|----------|---------------------------|-------------------------------|-------|------------------|-------------|
|                                                |          |                           |                               |       | ( Compute        | er Science) |
| <b>Course Code:</b>                            | 21PCS2E1 | <b>Course Title:</b>      | Elective II: Software Project |       | Batch:           | 2021-2023   |
|                                                |          |                           | Management                    |       |                  |             |
| Lecture Hrs./Week<br>Or<br>Practical Hrs./Week |          | 4                         | T-4                           |       | Semester:        | II          |
|                                                |          | Or<br>Practical Hrs./Week |                               | 4     | Tutorial Hrs/Sem | -           |

To provide in depth knowledge about the basic concepts of software project management, project planning, step wise framework in project planning and cost benefit.

#### **Course Outcomes (CO)**

On the successful completion of the course, students will be able to

| CO     | CO Statement                                                                                                    | Knowledge |
|--------|----------------------------------------------------------------------------------------------------|-----------|
| Number |                                                                                                    | Level     |
| CO1    | Remember the model from the conventional software product to the modern.                                                 | K1        |
| CO2    | Understand various estimation levels of cost and effort.                                                                 | K2        |
| CO3    | Deploy various artifacts sets for better understanding of software development.                                          | К3        |
| CO4    | Analyze and design the software architecture.                                                                            | K4        |
| CO5    | Validate appropriate project management approach through an evaluation of the business context and scope of the project. | K5        |

Mapping

| PO/PSO<br>CO | PO1 | PO2 | PO3 | PO4 | PO5 | PO6 | PO7 | PO8 | PO9 | PO10 | PSO1 | PSO2 | PSO3 | PSO4 | PSO5 |
|--------------|-----|-----|-----|-----|-----|-----|-----|-----|-----|------|------|------|------|------|------|
| CO1          | Н   | L   | M   | M   | M   | L   | L   | Н   | Н   | L    | M    | L    | Н    | L    | M    |
| CO2          | Н   | M   | M   | Н   | Н   | L   | M   | Н   | M   | Н    | Н    | L    | Н    | M    | M    |
| CO3          | Н   | L   | L   | Н   | L   | M   | Н   | M   | M   | Н    | L    | M    | Н    | L    | L    |
| CO4          | Н   | M   | L   | L   | M   | M   | Н   | M   | L   | M    | M    | M    | Н    | M    | L    |
| CO5          | Н   | L   | L   | Н   | M   | M   | M   | Н   | L   | M    | M    | M    | Н    | L    | L    |

H-High: M-Medium: L-Low.

| Units    | Contents                                                                                   | Hrs |  |  |  |
|----------|--------------------------------------------------------------------------------------------|-----|--|--|--|
| UNIT I   | Introduction: Software Project Management -Software Project Versus Other Project –         | 12  |  |  |  |
|          | Requirement Specification –Information and Control in Organization –Introduction to step   |     |  |  |  |
|          | wise Project Planning -Select -Identify Scope and Objectives -Identify Project             |     |  |  |  |
|          | Infrastructure –Analyze Project Characteristics –Products and Activities –Estimate Effort  |     |  |  |  |
|          | for each Activity –Identify Activity Risks –Allocate Resources -Review / Publicize Plan –  |     |  |  |  |
|          | Execute Plan and Lower Levels of Planning.                                                 |     |  |  |  |
| UNIT II  | Project Evaluation: Introduction –Strategic Assessment –Technical Assessment –Cost         |     |  |  |  |
|          | Benefit Analysis -Cash Flow Forecasting -Cost Benefit Evaluation Techniques -Risk          |     |  |  |  |
|          | Evaluation –Selection of an Appropriate Project App roach –Choosing Technologies –         |     |  |  |  |
|          | Choice of Process Models –Structured Methods – Rap id Application Development –            |     |  |  |  |
|          | Waterfall Model -V-Process Model -Spiral Model - Software Prototyping -Ways of             |     |  |  |  |
|          | Categorizing Prototypes –Tools –Incremental Delivery –Selection Process Model.             |     |  |  |  |
| UNIT III | <b>Software Effort Estimation :</b> Introduction – where estimation done-problem with over | 12  |  |  |  |

|          |           |                       | on-basics for software estimation-softwa                                               |                       | -                |    |  |  |  |  |
|----------|-----------|-----------------------|----------------------------------------------------------------------------------------|-----------------------|------------------|----|--|--|--|--|
|          |           |                       | estimating-software effort estimation tec                                              | •                     |                  |    |  |  |  |  |
|          |           |                       | int analysis-function point mark II-proc                                               |                       |                  |    |  |  |  |  |
|          |           | -                     | COCOMO a parametric model-publishing resource schedules-cost scheduling-scheduling     |                       |                  |    |  |  |  |  |
| Ļ        | INITED IX | sequence.             |                                                                                        | C 1 11 41             | .1 1 .           | 10 |  |  |  |  |
| '        | JNIT IV   |                       | <b>Control:</b> Introduction – creating the                                            |                       | -                | 12 |  |  |  |  |
|          |           | visualizing progres   | ss-cost monitoring-earn values-priority                                                | monitoring-getting    | the project      |    |  |  |  |  |
|          |           | back to target-chan   | ge control Discussion on case study - Ex                                               | kpert lectures - Onli | ine seminars     |    |  |  |  |  |
|          |           | – Webinars – Work     | shops.                                                                                 |                       |                  |    |  |  |  |  |
| J        | JNIT V    | Managing Contra       | Managing Contracts: Introduction –Types of Contract –Stages in Contract Placement – 12 |                       |                  |    |  |  |  |  |
|          |           | Terms of Contra       | ct -Contract Management -Accepta                                                       | nce –Managing         | People and       |    |  |  |  |  |
|          |           | Organizing Teams      | -Organizational Behavior Background                                                    | -Selecting the Righ   | nt Person for    |    |  |  |  |  |
|          |           |                       | in the Best Methods – Motivation –De                                                   |                       |                  |    |  |  |  |  |
|          |           |                       | ctures -Software Quality -Importance -                                                 | _                     | -                |    |  |  |  |  |
|          |           |                       | Total Conta                                                                            |                       |                  | 60 |  |  |  |  |
|          |           |                       |                                                                                        |                       |                  |    |  |  |  |  |
|          |           | y and Assessment Meth |                                                                                        |                       |                  |    |  |  |  |  |
|          |           |                       | Digital Presentation, Seminar, Quiz, Assign                                            | ments, Group Task.    |                  |    |  |  |  |  |
| <u> </u> | Text Boo  |                       |                                                                                        |                       |                  |    |  |  |  |  |
|          | S.NO      | AUTHOR                | TITLE OF THE BOOK                                                                      | <b>PUBLISHERS/</b>    | YEAR OF          |    |  |  |  |  |
|          |           |                       |                                                                                        | <b>EDITION</b>        | <b>PUBICATIO</b> | ON |  |  |  |  |
|          |           | Bob Hughes, Mike      | ~                                                                                      |                       |                  |    |  |  |  |  |
|          | 1         | Cotterell, Rajib Mall | Software Project Management                                                            | 6th Edition           | 2017             |    |  |  |  |  |
| 1 1      |           |                       |                                                                                        |                       | 1                |    |  |  |  |  |

#### Reference Books

| S.NO | AUTHOR                              | TITLE OF THE BOOK                                                 | PUBLISHERS/<br>EDITION | YEAR OF<br>PUBICATION |
|------|-------------------------------------|-------------------------------------------------------------------|------------------------|-----------------------|
| 1    | Walker Royce                        | Software Project Management: A<br>Unified Framework               | Addison Wesley         | 1998                  |
| 2    | DerrelInce, H. Sharp and M. Woodman | Introduction to Software Project Management and Quality Assurance | Tata McGraw<br>Hill,   | 1995                  |

- 1. https://www.wrike.com/project-management-guide/faq/what-is-software-project-management/
- 2. https://www.tutorialspoint.com/software\_engineering/software\_project\_management.htm
- 3. https://www.geeksforgeeks.org/software-engineering-software-project-management-spm/
- 4. https://www.forecast.app/blog/benefits-of-using-project-management-software

| Course Designed by  | Verified by HOD     | Checked by         | Approved by             |
|---------------------|---------------------|--------------------|-------------------------|
| Name and Signature  | Name with Signature | CDC                | COE                     |
| Name: N.Karthikeyan | Name: Dr.M.Sakthi   | Name: K.Srinivasan | Name: Dr.R.Muthukumaran |
| Signature:          | Signature:          | Signature:         | Signature:              |

| Programm                  | e Code:           | M.Sc CS | Programme           | Title:        | Master of Science |              |  |
|---------------------------|-------------------|---------|---------------------|---------------|-------------------|--------------|--|
|                           |                   |         | ( Comp              |               | ( Compute         | ter Science) |  |
| <b>Course Code:</b>       | 21PCS2E2          | Course  | Elective –          | · II:         | Batch             | 2021-2023    |  |
|                           |                   | Title:  | Software Engineerin | g and Testing |                   |              |  |
| Lecture Hr                | Lecture Hrs./Week |         | Tutorial Hrs/Sem    | -             | Semester:         | II           |  |
| Or<br>Practical Hrs./Week |                   |         |                     |               | Credits:          | 4            |  |

To learn all the software development approaches, design methodologies, test metrics, measurements, tools in software development process and testing

## **Course Outcomes (CO)**

On successful completion of the course, students will be able to

| CO     | CO Statement                                                                                                    | Knowledge |
|--------|----------------------------------------------------------------------------------------------------|-----------|
| Number |                                                                                                    | Level     |
| CO1    | Recollect basic software process models to ensure that software designs, development and maintenance meet or exceed applicable standards.                                                  | K1        |
| CO2    | Understand concepts of software management activities, requirement gathering, design, analysis and maintenance.                                                                            | K2        |
| CO3    | Apply advanced software projects in designing, testing, cost estimation and risk management.                                                                                               | K3        |
| CO4    | Analyze and implement the design by types of testing, scenarios, process, methodologies and architecture for automation, using testing tools and solve challenges in testing.              | K4        |
| CO5    | Access verification and validation, integrate functional and non-functional testing, to perform regression testing, framework for test tools, testing an application using WinRunner tool. | K5        |

#### **MAPPING**

| PQ/PSO | PO1 | PO2 | PO3 | PO4 | PO5 | PO6 | PO7 | PO8 | PO9 | PO10 | PSO | PSO | PSO | PSO | PSO |
|--------|-----|-----|-----|-----|-----|-----|-----|-----|-----|------|-----|-----|-----|-----|-----|
| co     | 101 | 102 | 103 | 104 | 103 | 100 | 107 | 100 | 109 | 1010 | 1   | 2   | 3   | 4   | 5   |
| CO1    | M   | M   | M   | Н   | Н   | M   | M   | M   | M   | Н    | Н   | M   | M   | M   | Н   |
| CO2    | M   | Н   | M   | M   | Н   | Н   | M   | M   | Н   | M    | Н   | Н   | M   | M   | Н   |
| CO3    | Н   | Н   | Н   | M   | Н   | Н   | Н   | M   | Н   | Н    | Н   | Н   | Н   | M   | Н   |
| CO4    | Н   | Н   | Н   | Н   | Н   | Н   | Н   | Н   | Н   | Н    | Н   | Н   | Н   | Н   | Н   |
| CO5    | Н   | Н   | Н   | Н   | Н   | Н   | Н   | Н   | Н   | Н    | Н   | Н   | Н   | Н   | Н   |

| Units   | Contents                                                                                      | Hrs |  |  |  |  |  |
|---------|-----------------------------------------------------------------------------------------------|-----|--|--|--|--|--|
| UNIT I  | Software Engineering: Defining software, Software Application Domains, Legacy                 | 12  |  |  |  |  |  |
|         | Software Engineering, The software process, Software Engineering practice – The essence       |     |  |  |  |  |  |
|         | of Practice- General Principles -Software Myths. Process models: A generic process            |     |  |  |  |  |  |
|         | model– Defining a framework activity-identifying a task set-process patterns.                 |     |  |  |  |  |  |
|         | Requirement Modeling: Requirement Analysis-Data modeling concepts- Class-based                |     |  |  |  |  |  |
|         | modeling- Requirement modeling strategies-Flow oriented modeling.                             |     |  |  |  |  |  |
| UNIT II | <b>Design Concepts</b> : Design within the context of Software Engineering-The design process | 12  |  |  |  |  |  |
|         | - Software quality guidelines and attributes-The evolution of software design-Design          |     |  |  |  |  |  |

|         | _                                                                                                    | -                                                                                                    | -separation of concerns-                                                                                                    | modularity-                                                     |    |  |  |  |  |  |  |
|---------|----------------------------------------------------------------------------------------------------|----------------------------------------------------------------------------------------------------|----------------------------------------------------------------------------------------------------|-----------------------------------------------------------------|----|--|--|--|--|--|--|
|         |                                                                                                    |                                                                                                    | ement aspects refactoring.                                                                                                    | 1                                                               |    |  |  |  |  |  |  |
|         |                                                                                                    |                                                                                                    | ses- design model – data desig                                                                                                    |                                                                 |    |  |  |  |  |  |  |
|         | _                                                                                                    | ements- interface design                                                                                                    | elements-component level-                                                                                                    | deployment                                                      |    |  |  |  |  |  |  |
| UNIT II | level design elements.                                                                                                    | rongo SOA tasks Goals                                                                                                    | and metrics-Formal approach                                                                                                    | os to SOA                                                       | 12 |  |  |  |  |  |  |
| UNII II | Statistical Software qual<br>Software Reliability-Mea<br>Management concepts: T<br>planning process-Softwa                         | ity assurance: A Generic exasures of Reliability and available management spectrum. In project estimation-Decoration                                                                                                    | cample—six sigma for software ailability-software safety-SQA Estimation for software projects omposition techniques-Empirical lentification-Risk projection-The | Engineering-<br>plan. Project<br>: The project<br>al estimation | 12 |  |  |  |  |  |  |
| UNIT IN | Quality Control-Testin<br>Structural Testing- Ch<br>Reason for Black Box<br>Testing. <b>Integration T</b><br>as a phase of Testing | Software development life cycle: Phases of Software Project-Quality Assurance and Quality Control-Testing-Verification and Validation. White Box Testing: Static Testing-Structural Testing- Challenges. Black Box Testing: Introduction on Black Box Testing-Reason for Black Box Testing-When to do Black Box Testing-How to do Black Box Testing. Integration Testing as a type of Testing- Integration Testing as a phase of Testing- Scenario Testing-Defect Bash. System and Acceptance Testing: Functional System Testing- Non Functional Testing- Acceptance Testing.                                                                          |                                                                                                    |                                                                 |    |  |  |  |  |  |  |
| UNIT V  | Types-When to do Internationalization Te What to Automate-Seneric requirements Metrics and Measurer Metrics. WinRunner:            | Performance Testing: Methodology-Tools-Process-Challenges. Regression Testing: Types-When to do Regression Testing- How to do Regression Testing. Internationalization Testing. Software Test Automation: Skills needed for Automation-What to Automate- Scope of Automation-Design and Architecture for Automation-Generic requirements for Test Tools Framework-Selecting a Test Tool-Challenges. Test Metrics and Measurements: Metrics and Measurements-Metrics in Testing-Types of Metrics. WinRunner: Overview of WinRunner-Testing an Application using WinRunner-Test Script Language- Synchronization of Test Cases-Data Driven Testing-Rapid |                                                                                                    |                                                                 |    |  |  |  |  |  |  |
|         | Testseript wizard-way                                                                                                    | philg Custom Object to St.                                                                                                    | Total Contact Hours                                                                                                    |                                                                 | 60 |  |  |  |  |  |  |
| Dadassa |                                                                                                    |                                                                                                    | 1000 000000 110019                                                                                                    |                                                                 |    |  |  |  |  |  |  |
|         | y and Assessment Methods<br>struction Flipped Class Dis                                                                            |                                                                                                    | Quiz, Assignments, Group Task.                                                                                                    |                                                                 |    |  |  |  |  |  |  |
| Text Bo |                                                                                                    | rtar i resentation, semmar, Q                                                                                                    | guiz, rissignments, Group Tusk.                                                                                                    |                                                                 |    |  |  |  |  |  |  |
|         | AUTHOR                                                                                                    | TITLE OF THE                                                                                                    | PUBLISHERS/EDITION                                                                                                    | YEAR OF                                                         |    |  |  |  |  |  |  |
|         |                                                                                                    | ВООК                                                                                                    |                                                                                                    | PUBICATIO                                                       | N  |  |  |  |  |  |  |
| 1       | Pressman S. Roger                                                                                                    | Software Engineering A<br>Practitioner's Approach                                                                                                    | McGraw Hill, International<br>Editions, 8 <sup>th</sup> edition                                                                                                 | 2019                                                            |    |  |  |  |  |  |  |
| 2       | Srinivasan Desikan,<br>Gopalaswamy Ramesh                                                                                          | Software Testing<br>Principles and Practices                                                                                                    | PearsonEducation-<br>10 <sup>th</sup> impression                                                                                                    | 2015                                                            |    |  |  |  |  |  |  |
| 3       | DrK.V.K.KPrasad                                                                                                    | Software testing tools                                                                                                    | Dream tech press, New<br>Delhi                                                                                                    | 2007                                                            |    |  |  |  |  |  |  |
| Refere  | nce Books                                                                                                    |                                                                                                    |                                                                                                    |                                                                 |    |  |  |  |  |  |  |
| S.NO    | AUTHOR                                                                                                    | TITLE OF THE                                                                                                    | PUBLISHERS/                                                                                                    | YEAR OF                                                         |    |  |  |  |  |  |  |
|         |                                                                                                    | BOOK                                                                                                    | EDITION                                                                                                    | PUBICATIO                                                       | N  |  |  |  |  |  |  |
| 1       | Sommerville Ian                                                                                                    | Software Engineering                                                                                                    | Addison Wesley,10 <sup>th</sup> Edition                                                                                                    | 2015                                                            |    |  |  |  |  |  |  |
| 2       | Rumbaugh, James                                                                                                    | Object Oriented<br>Modeling and<br>design                                                                                                    | Pearson Education, New Delhi Evaluation Pattern.                                                                                                    | 2005                                                            |    |  |  |  |  |  |  |

|  | 3 | Roger S. Pressman | Software Engineering | Tata McGraw Hill<br>Publication, 6 <sup>th</sup> Edition. | 2009 |
|--|---|-------------------|----------------------|-----------------------------------------------------------|------|
|--|---|-------------------|----------------------|-----------------------------------------------------------|------|

- 1. https://www.youtube.com/watch?v=WxkP5KR\_Emk&list=PLrjkTql3jnm9b5nr-ggx7Pt1G4UAHeFlJ
- 2.https://www.youtube.com/watch?v=smqQxsdDRII&list=PLrjkTql3jnm9b5nr ggx7Pt1G4UAHeFlJ&index=3
- 3. https://www.youtube.com/watch?v=WnHOgMeszWI&list=PLYwpaL\_SFmcCB7zUM0YSDR-1mM4KoiyLM
- 4. https://www.youtube.com/watch?v=HylDB3bN6hQ
- 5. https://www.youtube.com/watch?v=0DWOT9KNtHQ

| Course Designed by     | Verified by HOD     | Checked by          | Approved by                |
|------------------------|---------------------|---------------------|----------------------------|
| Name and Signature     | Name with Signature | CDC                 | COE                        |
| Name: M. MeenaKrithika | Name: Dr.M. Sakthi  | Name: K. Srinivasan | Name: Dr.R.Manicka Chezian |
| Signature:             | Signature:          | Signature:          | Signature:                 |

| Programme Code:     |                   | M.Sc CS | Programme Title:             |            | Master of Science |             |
|---------------------|-------------------|---------|------------------------------|------------|-------------------|-------------|
|                     |                   |         |                              |            | ( Compute         | er Science) |
| <b>Course Code:</b> | 21PCS2E3          | Course  | Elective II: Object Oriented |            | Batch:            | 2021-2023   |
|                     |                   | Title:  | Analysis and Desig           | n with UML |                   |             |
| Lecture Hr          | Lecture Hrs./Week |         | Tutorial Hrs/Sem             | -          | Semester:         | II          |
| Or                  |                   |         |                              |            | Cuadita           | 1           |
| Practical Hrs./Week |                   |         |                              |            | Credits:          | 4           |

To prepare the students for job in developing the area of system analysis and design concepts using object-oriented approach

## **Course Outcomes (CO)**

On successful completion of the course, students will be able to

| CO     | CO Statement                                                                    | Knowledge |
|--------|---------------------------------------------------------------------------------|-----------|
| Number |                                                                                 | Level     |
| CO1    | Remember and Understand OOAD concepts and various UML diagrams                  | K1        |
| CO2    | Identify the classes and responsibilities of the problem domain                 | K2        |
| CO3    | Apply the concepts of architectural design for deploying the code for software. | К3        |
| CO4    | Analyze the systems, various components and collaborate them interchangeably.   | K4        |
| CO5    | Ability to Construct projects using UML diagrams                                | K5        |

#### **MAPPING**

| PO/PSO<br>CO | PO1 | PO2 | PO3 | PO4 | PO5 | PO6 | PO7 | PO8 | PO9 | PO10 | PSO<br>1 | PSO<br>2 | PSO<br>3 | PSO<br>4 | PSO<br>5 |
|--------------|-----|-----|-----|-----|-----|-----|-----|-----|-----|------|----------|----------|----------|----------|----------|
| CO1          | Н   | Н   | M   | Н   | Н   | Н   | Н   | M   | Н   | Н    | M        | Н        | Н        | M        | M        |
| CO2          | Н   | M   | M   | Н   | Н   | Н   | M   | M   | Н   | Н    | M        | M        | Н        | Н        | M        |
| CO3          | Н   | Н   | Н   | M   | M   | Н   | Н   | Н   | M   | M    | Н        | M        | M        | Н        | Н        |
| CO4          | M   | Н   | M   | Н   | M   | M   | Н   | M   | Н   | M    | M        | Н        | M        | Н        | M        |
| CO5          | M   | Н   | Н   | Н   | M   | M   | Н   | Н   | Н   | M    | Н        | M        | Н        | Н        | M        |

| Units    | Contents                                                                                               | Hrs |  |  |  |  |  |  |  |
|----------|----------------------------------------------------------------------------------------------------|-----|--|--|--|--|--|--|--|
| UNIT I   | An overview of Object-oriented systems development – introduction- two orthogonal views of the         | 11  |  |  |  |  |  |  |  |
|          | software – object oriented systems development methodology – why an object orientation? –              |     |  |  |  |  |  |  |  |
|          | Overview of the unified approach. Object-oriented systems development life cycle: Introduction –       |     |  |  |  |  |  |  |  |
|          | the software development process- building high-quality software. Object-oriented system               |     |  |  |  |  |  |  |  |
|          | development a use-case driven approach-reusability                                                     |     |  |  |  |  |  |  |  |
| UNIT II  | Object-oriented methodologies-introduction toward unification too many methodologies-survey of         | 13  |  |  |  |  |  |  |  |
|          | some of the object-oriented methodologies-Rumbaugh object modeling technique-the Booch                 |     |  |  |  |  |  |  |  |
|          | methodology-the Jacobson methodologies-patterns-frameworks-the unified approach.                       |     |  |  |  |  |  |  |  |
| UNIT III | UML overview: UML history -goals of UML- UML concept areas -syntax of expression and                   | 13  |  |  |  |  |  |  |  |
|          | diagrams – nature and purpose of models: a model, levels of models, meaning of mode. UML               |     |  |  |  |  |  |  |  |
|          | walkthrough: UML views, static view-use case view-interaction view-state machine view-activity         |     |  |  |  |  |  |  |  |
|          | view-physical view-model management view-extensibility constructs. Staticview:overview-                |     |  |  |  |  |  |  |  |
|          | classifiers-relationship-associations-generalization-realization- dependencies, constraints-instances. |     |  |  |  |  |  |  |  |

|         | Use case view: overview, actor, use case.                                                                                                    |    |  |  |  |  |
|---------|----------------------------------------------------------------------------------------------------|----|--|--|--|--|
| UNIT IV | Static machine view; overview: state machine-event state-transition-composite state. Activity view: overview-activity diagram-activities and other views activation-collaboration-interaction-sequence diagram-physical view: overview, component -node.                                                                  | 11 |  |  |  |  |
| UNIT V  | Model management view-packages-dependencies on packages- access and import dependency-model and subsystem. Extension mechanism: constraints-tagged view, stereo types-tailoring with uml. Uml environment-semantics-responsibilities-notation responsibilities-programming language responsibilities- modeling with tools |    |  |  |  |  |
|         | Total Contact Hours                                                                                                    | 60 |  |  |  |  |

#### **Text Books**

| S.NO | AUTHOR                  | TITLE OF THE           | PUBLISHERS/EDITION         | YEAR OF    |
|------|-------------------------|------------------------|----------------------------|------------|
|      |                         | BOOK                   |                            | PUBICATION |
| 1    | Ali Bahrami             | Object Oriented System | Tata McGraw-Hill Education | 2008       |
|      |                         | Development using the  | Pvt. Ltd, First Edition    |            |
|      |                         | unified modeling       |                            |            |
|      |                         | language               |                            |            |
| 2    | Ivar Jacobson, James    | The UML Reference      | Addison Wesley Longman     | 2010       |
|      | Rumbaugh, Grady Booch   | Manual                 | Inc., Second Edition       |            |
| 3    | Grady Booch, James      | The Unified Modeling   | Addison Wesley Longman     | 2005       |
|      | Rumbaugh, Ivar Jacobson | LanguageUser Guide     | Inc., Second Edition       |            |

#### **Reference Books**

| S.NO | AUTHOR         | TITLE OF THE<br>BOOK                                | PUBLISHERS/ EDITION                             | YEAR OF<br>PUBICATION |
|------|----------------|-----------------------------------------------------|-------------------------------------------------|-----------------------|
| 1    | Mahesh P.Matha | Object-Oriented<br>Analysis and Design<br>Using UML | PHI Learning Private<br>Limited, Second Edition | 2012                  |
| 2    | Craig Larman   | Applying UML and Patterns,                          | 2nd Edition, Pearson                            | 2002                  |

- 1. https://www.tutorialspoint.com/object\_oriented\_analysis\_design/ooad\_uml\_behavioural\_diagrams.htm
- 2. https://people.ucalgary.ca/~far/Lectures/SENG401/PDF/OOAD\_with\_UML.pdf
- 3. https://www.uml-diagrams.org/uml-object-oriented-concepts.html
- 4. https://www.geeksforgeeks.org/unified-modeling-language-uml-introduction/
- 5. https://www.uml-diagrams.org/index-examples.html

| Course Designed by | Verified by HOD     | Checked by          | Approved by                |
|--------------------|---------------------|---------------------|----------------------------|
| Name and Signature | Name with Signature | CDC                 | COE                        |
| Name: S.Sharmila   | Name: Dr.M. Sakthi  | Name: K. Srinivasan | Name: Dr.R.Manicka Chezian |
| Signature:         | Signature:          | Signature:          | Signature:                 |

| Programme Code:           |                   | M.Sc CS       | Programme Title: |   | Master of Science |             |
|---------------------------|-------------------|---------------|------------------|---|-------------------|-------------|
|                           |                   |               |                  |   | ( Compute         | er Science) |
| <b>Course Code:</b>       | 21PCS2P1          | Course Title: | Pilot Project-I  |   | Batch:            | 2021-2023   |
| Lecture Hr                | Lecture Hrs./Week |               | Tutorial Hrs/Sem | - | Semester:         | П           |
| Or<br>Practical Hrs./Week |                   |               |                  |   | Credits:          | 2           |

To understand and develop recent applications based on the student project, also basic information of business processes according to project title.

## **Course Outcomes (CO)**

On successful completion of the course, students will be able to

| CO     | CO Statement                                         | Knowledge |
|--------|------------------------------------------------------|-----------|
| Number |                                                      | Level     |
| CO1    | Apply DBMS concepts                                  | K3        |
| CO2    | Design Techniques like DFD or UML etc.               | K4        |
| CO3    | Analyze and developing new app                       | K5        |
| CO4    | Implementation of entire applications.               | K5        |
| CO5    | Creation of SDLC and models for software engineering | K6        |

#### **MAPPING**

| PO/PSO<br>CO | PO1 | PO2 | PO3 | PO4 | PO5 | PO6 | PO7 | PO8 | PO9 | PO10 | PSO<br>1 | PSO<br>2 | PSO<br>3 | PSO<br>4 | PSO<br>5 |
|--------------|-----|-----|-----|-----|-----|-----|-----|-----|-----|------|----------|----------|----------|----------|----------|
| CO1          | Н   | Н   | M   | Н   | Н   | Н   | Н   | M   | Н   | Н    | Н        | Н        | M        | M        | Н        |
| CO2          | M   | M   | Н   | M   | Н   | M   | M   | Н   | M   | Н    | Н        | M        | M        | Н        | Н        |
| CO3          | Н   | Н   | Н   | Н   | M   | Н   | Н   | Н   | Н   | Н    | Н        | Н        | Н        | M        | Н        |
| CO4          | Н   | Н   | Н   | Н   | Н   | Н   | Н   | Н   | Н   | M    | M        | Н        | M        | Н        | M        |
| CO5          | Н   | Н   | M   | Н   | M   | M   | Н   | M   | M   | M    | M        | Н        | Н        | Н        | M        |

| Contents                                                                                            | Hrs |
|----------------------------------------------------------------------------------------------------|-----|
| Students are required to develop entire new software system or to enhance/modify functionalities of | 07  |
| existing software or to provide customization based on existing technology/framework to fulfill     | i   |
| specific requirements                                                                               |     |
| Area of Project Work: Using Android                                                                 | 09  |
| DBMS concepts, Design Techniques like DFD or UML etc                                                | 08  |
| Testing and Implementation of App                                                                   | 06  |
| Total Contact Hours                                                                                 | 30  |
| The Guidelines in which the project report material should be arranged and bound as follows:        |     |
| 1) Cover Page & Title Page                                                                          |     |
| 2) Bonafide Certificates from Organization(Mandatory)                                               |     |
| 3) Declaration                                                                                      | i   |
| 4) Acknowledgement                                                                                  | i   |
| 5) Synopsis                                                                                         | i   |
| 6) Table of Contents                                                                                | i   |
| 7) Chapters                                                                                         | i   |
| 8) Appendix7Reference                                                                               | i   |
|                                                                                                    |     |

#### **Pedagogy and Assessment Methods:**

Direct Instruction, Flipped Class, Digital Presentation, Seminar, Assignments, Group Task.

#### Text Books

| S.NO | AUTHOR                                         | TITLE OF THE                                   | PUBLISHERS/EDITION                                  | YEAR OF           |
|------|------------------------------------------------|------------------------------------------------|-----------------------------------------------------|-------------------|
|      |                                                | BOOK                                           |                                                     | <b>PUBICATION</b> |
| 1    | Dave MacLean, Satya<br>Komatineni, Grant Allen | Pro Android 5                                  | Apress Publications                                 | 2015              |
| 2    | Ivar Jacobson, James<br>Rumbaugh, Grady Booch  | The UML Reference<br>Manual                    | Addison Wesley Longman Inc., Second Edition         | 2010              |
| 3    | Pressman S.Roger                               | Software Engineering A Practitioner's Approach | McGraw Hill, International<br>Editions, 7th edition | 2014              |

#### **Reference Books**

| S.NO | AUTHOR                 | TITLE OF THE<br>BOOK                                | PUBLISHERS/<br>EDITION                            | YEAR OF<br>PUBICATION |
|------|------------------------|-----------------------------------------------------|---------------------------------------------------|-----------------------|
| 1    | Barry Burd             | Application Development – All-inone for Dummies     | Wiley India,<br>2 <sup>nd</sup> Edition           | 2016                  |
| 2    | Jerome (J. F) DiMarzio | Android – A<br>Programmer's Guide                   | McGraw Hill Education,<br>8 <sup>th</sup> reprint | 2015                  |
| 3    | Mahesh P.Matha         | Object-Oriented<br>Analysis and Design<br>Using UML | PHI Learning Private<br>Limited, Second Edition   | 2012                  |
| 4    | Craig Larman           | Applying UML and Patterns,                          | 2nd Edition, Pearson                              | 2002                  |

#### **Web References**

- 1. https://www.uml-diagrams.org/uml-object-oriented-concepts.html
- 2. https://www.geeksforgeeks.org/unified-modeling-language-uml-introduction/
- 3. https://www.uml-diagrams.org/index-examples.html
- 4. https://www.youtube.com/watch?v=HylDB3bN6hQ
- 5. https://www.forecast.app/blog/benefits-of-using-project-management-software

#### **Rules for the Project:**

- 1. The students can develop their project individually or in a group of not more than 2 students. Group size can be increased with prior approval of head of institution.
- 2. The project can be developed in any language or platform but it is required to get approved bythe head/guide.

| Course Designed by | Verified by HOD     | Checked by          | Approved by                |
|--------------------|---------------------|---------------------|----------------------------|
| Name and Signature | Name with Signature | CDC                 | COE                        |
| Name: Dr.M.Sakthi  | Name: Dr.M.Sakthi   | Name: K. Srinivasan | Name: Dr.R.Manicka Chezian |
| Signature:         | Signature:          | Signature:          | Signature:                 |

| Programme Code:     |          | M.Sc CS       | Programme Title: |       | Master of Science |             |
|---------------------|----------|---------------|------------------|-------|-------------------|-------------|
|                     |          |               |                  |       | ( Compute         | er Science) |
| <b>Course Code:</b> | 21PCS2N1 | Course Title: | Non-Major Electi | ve I: | Batch:            | 2021-2023   |
|                     |          |               | Web Designing I  | Lab   |                   |             |
| Lecture H           | rs./Week | 2             | Tutorial Hrs/Sem | -     | Semester:         | II          |
| Or                  | •        |               |                  |       | G - 1'4           | 2           |
| Practical Hrs./Week |          |               |                  |       | Credits:          | 2           |

Course Objective
To enable the students to develop and design various applications using Web Technology.

## **Course Outcomes (CO)**

On successful completion of the course, students will be able to

| CO     | CO Statement                                                                                                    | Knowledge |
|--------|----------------------------------------------------------------------------------------------------|-----------|
| Number |                                                                                                    | Level     |
| CO1    | Apply critical thinking skills                                                                                                    | K3        |
| CO2    | Analyze and write a well formed / valid XML document                                                                                    | K4        |
| CO3    | Access and analyze website performance by interpreting analytics to measure site traffic, SEO, engagement, and activity on social media | K3        |
| CO4    | Access XSL transformation, sorting                                                                                                    | K4        |
| CO5    | Design and create websites                                                                                                    | K5, K6    |

## MAPPING

| PO/PSO<br>CO | PO1 | PO2 | PO3 | PO4 | PO5 | PO6 | PO7 | PO8 | PO9 | PO10 | PSO<br>1 | PSO<br>2 | PSO<br>3 | PSO<br>4 | PSO<br>5 |
|--------------|-----|-----|-----|-----|-----|-----|-----|-----|-----|------|----------|----------|----------|----------|----------|
| CO1          | Н   | Н   | M   | M   | Н   | Н   | Н   | M   | M   | Н    | Н        | Н        | Н        | Н        | M        |
| CO2          | Н   | M   | M   | Н   | Н   | Н   | M   | M   | Н   | Н    | M        | Н        | Н        | M        | M        |
| CO3          | Н   | Н   | Н   | M   | Н   | Н   | Н   | Н   | M   | Н    | Н        | M        | Н        | Н        | Н        |
| CO4          | M   | Н   | M   | Н   | M   | M   | Н   | M   | Н   | M    | Н        | Н        | M        | Н        | M        |
| CO5          | M   | Н   | Н   | Н   | M   | M   | Н   | Н   | Н   | M    | Н        | M        | M        | Н        | Н        |

| Contents                                                              | Hrs |
|-----------------------------------------------------------------------|-----|
| HTML Tags                                                             | 15  |
| • Tables                                                              |     |
| • Forms                                                               |     |
| • Frames                                                              |     |
| <ul> <li>CSS Rules, CSS Grouping Style, XML usingCSS</li> </ul>       |     |
| Address Book                                                          | 15  |
| DTD for BookInformation                                               |     |
| Resume Creation usingDTD                                              |     |
| XSL Transformation, XSLSorting                                        |     |
| Event Handling                                                        |     |
| • Filters                                                             |     |
| Total Contact Hours                                                   | 30  |
| Pedagogy and Assessment Methods:                                      |     |
| Direct Instruction, Flipped Class, Digital Presentation, Assignments. |     |
|                                                                       |     |

| Text Bo | Text Book       |                   |                    |                   |  |  |  |  |  |  |
|---------|-----------------|-------------------|--------------------|-------------------|--|--|--|--|--|--|
| S.NO    | AUTHOR          | TITLE OF THE      | PUBLISHERS/EDITION | _                 |  |  |  |  |  |  |
|         |                 | BOOK              |                    | <b>PUBICATION</b> |  |  |  |  |  |  |
| 1       | Kogent Learning | Web Technologies: | Kindle             | 2015              |  |  |  |  |  |  |
|         | Solutions Inc.  | Black Book        |                    |                   |  |  |  |  |  |  |

#### **Reference Books**

| S.NO | AUTHOR                              | TITLE OF THE<br>BOOK            | PUBLISHERS/<br>EDITION | YEAR OF<br>PUBICATION |
|------|-------------------------------------|---------------------------------|------------------------|-----------------------|
| 1    | Prof. Satish Jain and M. Geethalyer | Web Designing and<br>Publishing | BPB Publication        | 2013                  |

- 1. https://www.youtube.com/watch?v=alswD2tCc\_Q
- 2. https://www.youtube.com/watch?v=ruYb2C12dA4
- 3. https://99designs.com/blog/web-digital/best-web-design-tutorials/
- 4. https://mdbootstrap.com/education/
- 5. https://www.youtube.com/watch?v=3Wd2uEsbc\_c

| Course Designed by     | Verified by HOD     | Checked by          | Approved by                |
|------------------------|---------------------|---------------------|----------------------------|
| Name and Signature     | Name with Signature | CDC                 | COE                        |
| Name: Dr.R.Nandhakumar | Name: Dr.M.Sakthi   | Name: K. Srinivasan | Name: Dr.R.Manicka Chezian |
| Signature:             | Signature:          | Signature:          | Signature:                 |

| Programm            | <b>Programme Code:</b> |   | Programn                       | ne Title:   | Master of Science |             |         |   |
|---------------------|------------------------|---|--------------------------------|-------------|-------------------|-------------|---------|---|
|                     |                        |   |                                |             | ( Compute         | er Science) |         |   |
| <b>Course Code:</b> | Course Code: 21PCS2N2  |   | Non-Major                      | Elective I: | Batch:            | 2021-2023   |         |   |
|                     |                        |   | Advanced Internet Technologies |             |                   |             |         |   |
| Lecture Hrs./Week   |                        | 2 | Tutorial -                     |             | Semester:         | II          |         |   |
| Or                  |                        |   | Hrs/Sem                        |             | Hrs/Sem           |             | C . 1'4 | 2 |
| Practical Hrs./Week |                        |   |                                |             | Credits:          | 2           |         |   |

To develop and design fundamentals of Internet, use Google and the Web functions.

## **Course Outcomes (CO)**

On successful completion of the course, students will be able to

| CO     | CO Statement                                                               | Knowledge |
|--------|----------------------------------------------------------------------------|-----------|
| Number |                                                                            | Level     |
| CO1    | Understand the fundamentals of Internet and the Web concepts.              | K3        |
| CO2    | Analyze and apply the online information resources.                        | K4        |
| CO3    | Inspect and utilize the appropriate Google Apps for education effectively. | K4        |
| CO4    | Analyze the concepts of World wide web                                     | K5        |
| CO5    | Developing Web forms                                                       | K5        |

## **MAPPING**

| PQ/PSO | PO | PO2 | PO3 | PO | PO | PO | PO | PO | PO | PO | PSO | PSO | PSO | PSO | PSO |
|--------|----|-----|-----|----|----|----|----|----|----|----|-----|-----|-----|-----|-----|
| co     | 1  | PUZ | PU3 | 4  | 5  | 6  | 7  | 8  | 9  | 10 | 1   | 2   | 3   | 4   | 5   |
| CO1    | Н  | Н   | M   | Н  | Н  | Н  | Н  | M  | M  | Н  | Н   | Н   | Н   | Н   | M   |
| CO2    | M  | M   | Н   | M  | Н  | Н  | M  | M  | Н  | Н  | M   | Н   | Н   | M   | M   |
| CO3    | Н  | Н   | Н   | Н  | M  | Н  | Н  | Н  | M  | Н  | Н   | M   | Н   | Н   | Н   |
| CO4    | Н  | Н   | Н   | Н  | Н  | M  | Н  | M  | Н  | M  | Н   | Н   | M   | Н   | M   |
| CO5    | Н  | Н   | M   | Н  | M  | M  | Н  | Н  | Н  | M  | Н   | M   | M   | Н   | Н   |

| Contents                                                                                                    | Hrs |
|----------------------------------------------------------------------------------------------------|-----|
| <ul> <li>Create a meeting using Google calendar and share meeting id to the attendees. Transferthe ownership to the Manager once the meeting id isgenerated.</li> </ul>                                                                                                    | 10  |
| Create a label and upload bulk contacts using import option in GoogleContacts                                                                                                    |     |
| <ul> <li>Create your own Google classroom and invite all your friends through email id. Post studymateric<br/>Google classroom using Google drive. Create a separate folder for every subject and upload all using E-ContentMaterials.</li> </ul>                                                                                              |     |
| <ul> <li>Create and share a folder in Google Drive using 'share a link' option and set the permission<br/>access that folder by your friendsonly.</li> </ul>                                                                                                    |     |
| <ul> <li>Create one-page story in your mother tongue by using voice recognition facility of GoogleDocs.</li> <li>Create a registration form for your Department Seminar or Conference using GoogleForms.</li> <li>Create a question paper with multiple choice types of questions for a subject of your choice, using Google Forms.</li> </ul> | 10  |
| <ul> <li>Create a Google form with minimum 25 questions to conduct a quiz and generate a certificate<br/>aftersubmission.</li> </ul>                                                                                                    | ;   |
| <ul> <li>Create template for a seminar certificate using GoogleSlides.</li> <li>Create a mark statement in Google Sheets and download it as PDF, .xls and .csvfiles</li> </ul>                                                                                                    | 10  |
| Total Contact Hours                                                                                                    | 30  |

#### **Pedagogy and Assessment Methods:**

Direct Instruction, Flipped Class, Digital Presentation, Seminar, Quiz, Assignments, Group Task.

### Text Book

| S.NO | AUTHOR     | TITLE OF THE<br>BOOK              | PUBLISHERS/EDITION | YEAR OF<br>PUBICATION |
|------|------------|-----------------------------------|--------------------|-----------------------|
| 1    | Ian Lamont | Google Drive & Docs in 30 Minutes | 2nd Edition.       | 2015                  |

#### **Reference Books**

| S.NO | AUTHOR                | TITLE OF THE<br>BOOK | PUBLISHERS/<br>EDITION | YEAR OF<br>PUBICATION |
|------|-----------------------|----------------------|------------------------|-----------------------|
| 1    | Sherry Kinkoph Gunter | My Google Apps       | BPB Publication        | 2012                  |

- 1. https://www.youtube.com/watch?v=hGER1hP58ZE
- 2. https://www.youtube.com/watch?v=NzPNk44tdlQ
- 3. https://www.youtube.com/watch?v=PKuBtQuFa-8
- 4. https://www.youtube.com/watch?v=RKHz556u\_g0
- 5. https://www.youtube.com/watch?v=BBFrm-QU8ZE

| Course Designed by     | Verified by HOD     | Checked by          | Approved by                |
|------------------------|---------------------|---------------------|----------------------------|
| Name and Signature     | Name with Signature | CDC                 | COE                        |
| Name: Dr.R.Nandhakumar | Name: Dr.M.Sakthi   | Name: K. Srinivasan | Name: Dr.R.Manicka Chezian |
| Signature:             | Signature:          | Signature:          | Signature:                 |

# III SEMESTER

| Programm            | e Code:             | M.Sc CS       | Programme Title: |     | Master of | Science     |
|---------------------|---------------------|---------------|------------------|-----|-----------|-------------|
|                     |                     |               |                  |     | ( Compute | er Science) |
| <b>Course Code:</b> | 21PCS311            | Course Title: | Internet of Thi  | ngs | Batch:    | 2021-2023   |
|                     |                     |               |                  |     |           |             |
| Lecture Hr          | s./Week             | 4             | Tutorial Hrs/Sem | -   | Semester: | III         |
| Or                  |                     |               |                  |     | G - 1'4   | 4           |
| Practical H         | Practical Hrs./Week |               |                  |     | Credits:  | 4           |

To explore the fundamentals of Internet of Things, IoT Protocols and to apply the concept of Internet of Things in the real world scenario.

## **Course Outcomes (CO)**

On successful completion of the course, students will be able to

| CO     | CO Statement                                                                         | Knowledge |
|--------|--------------------------------------------------------------------------------------|-----------|
| Number |                                                                                      | Level     |
| CO1    | Remember the basics of IoT and IIoT                                                  | K1        |
| CO2    | Understand IoT reference layer and various protocols of IoT                          | K2,K3     |
| CO3    | Deploy cloud in the context of IoT                                                   | K4        |
| CO4    | Design IoT applications in different domain and be able to analyze their performance | K4,K5     |
| CO5    | Implement basic IOT Applications on Embedded Platforms                               | K5        |

#### **MAPPING**

| PO/PSO<br>CO | PO1 | PO2 | PO3 | PO4 | PO5 | PO6 | PO7 | PO8 | PO9 | PO10 | PSO<br>1 | PSO<br>2 | PSO<br>3 | PSO<br>4 | PSO<br>5 |
|--------------|-----|-----|-----|-----|-----|-----|-----|-----|-----|------|----------|----------|----------|----------|----------|
| CO1          | Н   | Н   | M   | Н   | Н   | Н   | Н   | M   | Н   | Н    | Н        | M        | Н        | Н        | Н        |
| CO2          | Н   | M   | M   | Н   | L   | Н   | M   | M   | Н   | Н    | Н        | Н        | Н        | M        | M        |
| CO3          | M   | Н   | Н   | Н   | M   | Н   | Н   | Н   | M   | M    | M        | M        | M        | M        | Н        |
| CO4          | M   | Н   | Н   | M   | Н   | M   | Н   | M   | Н   | M    | Н        | M        | Н        | Н        | M        |
| CO5          | Н   | M   | M   | Н   | L   | M   | Н   | Н   | Н   | M    | Н        | Н        | Н        | M        | Н        |

| Units    | Contents                                                                                                    | Hrs |
|----------|----------------------------------------------------------------------------------------------------|-----|
| UNIT I   | <b>Introduction to IoT:</b> Introduction— Physical Design — Logical Design — IoT Enabling Technologies — IoT Levels & Deployment Templates — Domain Specific IoTs. <b>IoT and M2M:</b> M2M — Difference between IoT and M2M — SDN and — NFV forIoT.                                                                      | 12  |
| UNIT II  | IoT System Management with NETCONF – YANG: Need for IoT Systems Management - Simple Network Management Protocol – Network Operator Requirements – NETCONF – YANG.  IoT Platforms Design Methodology: Introduction – Design Methodology.  IoT Architecture: M2M high-level ETSI Architecture – IETF Architecture for IoT. | 12  |
| UNIT III | IoT Reference model – Domain model - Information model - Functional model – Communication model - IoT Reference Architecture.  IoT Protocols: Protocol Standardization for IoT – Efforts – M2M and WSN Protocols - SCADA and RFID Protocols –Protocols – IEEE 802.15.4 – BACNet Protocol - Modbus –                      | 12  |

|         | Zigbee Architecture - Network Layer – 6LowPAN – CoAP – Security.                             |    |
|---------|----------------------------------------------------------------------------------------------|----|
| UNIT IV | <b>Building IoT with RASPBERRY Pi and ARDUINO:</b> Building IoT with RASPBERRY Pi –          |    |
|         | IoT Systems – Logical Design using Python – IoT Physical Devices and Endpoints – IoT         | 12 |
|         | Device – Building blocks – Raspberry Pi – Board – Linux on Raspberry Pi – Raspberry Pi       | 12 |
|         | Interfaces - Programming Raspberry Pi with Python – Other IoT Platforms - Arduino            |    |
| UNIT V  | Introduction- IIoT, Industry 4.0 – IIoT architecture – IIoT Connectivity- Standardization of |    |
|         | IIoT - Opportunities – Challenges.                                                           |    |
|         | Case studies: HomeAutomation – Cities – Environment – Agriculture – Productivity             | 12 |
|         | Application.                                                                                 | 14 |
|         | <b>Tools for IoT</b> : Chef – Chef Case Studies – Puppet – Puppet Case Study. Amazon Web     |    |
|         | Services forIoT.                                                                             |    |
|         | Total Contact Hours                                                                          | 60 |

#### **Text Book**

| S.NO | AUTHOR                             | TITLE OF THE BOOK                        | PUBLISHERS/<br>EDITION               | YEAR OF<br>PUBICATION |
|------|------------------------------------|------------------------------------------|--------------------------------------|-----------------------|
| 1    | ArshdeepBahga , Vijay<br>Madisetti | Internet of Things –A hands –on approach | First Edition,<br>Universities Press | 2015                  |

#### **Reference Books**

| S.NO | AUTHOR                                                               | TITLE OF THE BOOK                                                                                 | PUBLISHERS/<br>EDITION      | YEAR OF<br>PUBICATION |
|------|----------------------------------------------------------------------|---------------------------------------------------------------------------------------------------|-----------------------------|-----------------------|
| 1    | Dieter Uckelmann ,<br>Mark Harrison,<br>Michahelles,Florian<br>(Eds) | Architecting the Internet of Things                                                               | First Edition, Springer     | 2011                  |
| 2    | Honbo Zhou                                                           | The Internet of Things in the cloud: A Middleware Perspective                                     | First Edition, CRC<br>Press | 2012                  |
| 3    | Jan Holler,<br>VlasiosTsiatsis ,<br>Catherine Mulligan               | Machine – to- Machine to the<br>Internet of Things – Introduction<br>to a New Age of Intelligence | First Edition, Elsevier     | 2014                  |

- 1. tutorialspoint.com/internet\_of\_things/internet\_of\_things\_overview.htm
- 2. https://onlinecourses.nptel.ac.in/noc20\_cs69/unit?unit=17&lesson=18
- 3. http://cdn.ttgtmedia.com/rms/IoTAgenda/PracticalIndustrialInternetofThingsSecurity-Chapter2.pdf
- 4. https://www.maximintegrated.com/en/design/technical-documents/app-notes/6/6142.html
- 5. https://profile.iiita.ac.in/bibhas.ghoshal/IoT\_2019/Lecture\_Slides/Chapter-7\_raspberryPi.pdf

| Course Designed by | Verified by HOD     | Checked by          | Approved by                |
|--------------------|---------------------|---------------------|----------------------------|
| Name and Signature | Name with Signature | CDC                 | COE                        |
| Name: M.Dhavapriya | Name: Dr.M.Sakthi   | Name: K. Srinivasan | Name: Dr.R.Manicka Chezian |
| Signature:         | Signature:          | Signature:          | Signature:                 |

| Programme Code:       |                   | M.Sc CS | Programme Title:                |   | mme Title: Master of Science |             |
|-----------------------|-------------------|---------|---------------------------------|---|------------------------------|-------------|
|                       |                   |         |                                 |   | ( Compute                    | er Science) |
| Course Code: 21PCS312 |                   | Course  | Network Security & Cryptography |   | Batch:                       | 2021-2023   |
|                       |                   | Title:  |                                 |   |                              |             |
| Lecture 1             | Lecture Hrs./Week |         | Tutorial Hrs/Sem                | - | Semester:                    | III         |
| Or                    |                   |         |                                 |   | C 1'4                        | 4           |
| Practical Hrs./Week   |                   |         |                                 |   | Credits:                     | 4           |

To understand Cryptography Theories, Algorithms and necessary approaches and techniques to build protection mechanisms in order to secure computer networks.

### **Course Outcomes (CO)**

On successful completion of the course, students will be able to

| CO     | CO Statement                                                                            |       |
|--------|-----------------------------------------------------------------------------------------|-------|
| Number |                                                                                         | Level |
| CO1    | Remember the basics of network security and cryptography                                | K1    |
| CO2    | Understand the symmetric key cryptography and Mathematics of symmetric key cryptography | K2    |
| CO3    | Apply the mathematics of asymmetric key cryptography                                    | K3    |
| CO4    | Analyze differential message authentication and integrity                               | K4    |
| CO5    | Evaluate various security practice and system security                                  | K5    |

#### **MAPPING**

| T | PQ/PSO | PO1 | PO2 | PO3 | PO4 | PO5 | PO6 | PO7 | PO8 | PO9 | PO10 | PSO<br>1 | PSO<br>2 | PSO<br>3 | PSO<br>4 | PSO<br>5 |
|---|--------|-----|-----|-----|-----|-----|-----|-----|-----|-----|------|----------|----------|----------|----------|----------|
|   | CO1    | M   | Н   | M   | Н   | Н   | M   | Н   | M   | M   | M    | M        | Н        | M        | M        | M        |
|   | CO2    | Н   | Н   | Н   | Н   | M   | M   | M   | M   | Н   | Н    | M        | M        | M        | Н        | Н        |
|   | CO3    | M   | Н   | M   | M   | M   | M   | Н   | Н   | M   | M    | M        | Н        | Н        | M        | M        |
|   | CO4    | Н   | Н   | Н   | M   | M   | M   | Н   | M   | Н   | M    | M        | Н        | M        | Н        | M        |
|   | CO5    | Н   | M   | M   | L   | Н   | M   | M   | M   | L   | M    | M        | M        | M        | L        | M        |

| Units    | Contents                                                                                        | Hrs |
|----------|-------------------------------------------------------------------------------------------------|-----|
| UNIT I   | Introduction: Computer Security Concepts- OSI Security Architecture – Security Attacks-Security | 11  |
|          | Services-Security Mechanisms-Fundamental Security Design Principles-Attack Surfaces and         |     |
|          | Attack Trees-A Model for NetworkSecurity.                                                       |     |
| UNIT II  | Symmetric Ciphers                                                                               | 12  |
|          | Classical Encryption Techniques: Symmetric Cipher Models-Substitution Techniques-               |     |
|          | Transportation Techniques-Rotor Machines-Steganography-Block Ciphers and the Data               |     |
|          | Encryption standard: Traditional Block Cipher structure-The Data Encryption Standard-A DES      |     |
|          | Example-The Strength of DES-Block Cipher Design Principles.                                     |     |
| UNIT III | Asymmetric Ciphers                                                                              | 12  |
|          | Public Key Cryptography and RSA: Principles of Public -Key Cryptosystems-The RSA                |     |
|          | Algorithm- Other Public -Key Cryptosystems: Diffie Hellman key Exchange – Elgamal               |     |
|          | Cryptographic System – Elliptic Curve Arithmetic-Elliptic Curve Cryptography-Pseudorandom       |     |
|          | Number Generation Based on an Asymmetric Cipher.                                                |     |
| UNIT IV  | Cryptographic Data Integrity Algorithms                                                         | 12  |
|          | Cryptographic Hash Functions: Applications of Cryptographic Hash Functions-Two simple           |     |

|        | Hash Functions- Hash Functions Based on Cipher Block Chaining – Secure Hash Algorithm—SHA–DigitalSignature:ElgamalDigitalSignatureScheme—SchnorrDigitalSignatureScheme – Elliptic Curve Digital Signature Algorithm-RSS-PSS Digital Signature Algorithm.  Network and Internet Security |    |  |  |  |  |  |
|--------|----------------------------------------------------------------------------------------------------|----|--|--|--|--|--|
| UNIT V | Network and Internet Security Network Access Control and Cloud Security: Network Access Control-Extensible                                                                                                    | 13 |  |  |  |  |  |
|        | Authentication Protocol. <b>Transport-Level Security:</b> Web Security Considerations-Transport Layer Security-HTTPS-Secure Shell                                                                                                    |    |  |  |  |  |  |
|        | <b>Electronic Mail security</b> – Email Formats-S/MIME –Pretty Good Policy– IP security – Web Security – System Security: Malicious software – Intruders –Firewalls.                                                                                                    |    |  |  |  |  |  |
|        | Total Contact Hours                                                                                                    | 60 |  |  |  |  |  |
| 0.00   | and Assessment Methods:                                                                                                    |    |  |  |  |  |  |

#### **Text Book**

| S.NO | AUTHOR            | TITLE OF THE BOOK                                 | PUBLISHERS/<br>EDITION       | YEAR OF<br>PUBICATION |
|------|-------------------|---------------------------------------------------|------------------------------|-----------------------|
| 1    | William Stallings | Cryptography and Network Security: Principles and | PHI, 7 <sup>th</sup> Edition | 2017                  |
|      |                   | Practice                                          |                              |                       |

#### Reference Books

| S.NO | AUTHOR                                                  | TITLE OF THE BOOK                                               | PUBLISHERS/                           | YEAR OF    |
|------|---------------------------------------------------------|-----------------------------------------------------------------|---------------------------------------|------------|
|      |                                                         |                                                                 | <b>EDITION</b>                        | PUBICATION |
| 1    | C K Shyamala, N Harini<br>and Dr. T R Padmanabhan       | Cryptography and Network Security                               | Wiley India Pvt .Ltd                  | 2010       |
| 2    | BehrouzA.Foruzan                                        | Cryptography and Network Security                               | Tata McGraw Hill                      | 2007       |
| 3    | Charlie Kaufman, Radia<br>Perlman, and Mike<br>Speciner | Network Security: Private<br>Communication in a Public<br>World | Prentice Hall, ISBN 0-<br>13-046019-2 | 2008       |

- 1. https://www.tutorialspoint.com/cryptography/index.htm
- 2. https://www.tutorialspoint.com/network\_security/index.htm
- 3. https://www.javatpoint.com/computer-network-security
- 4. https://ocw.mit.edu/courses/electrical-engineering-and-computer-science/6-046j-design-and-analysis-ofalgorithms-spring-2015/lecture-videos/lecture-21-cryptography-hash-functions/
- 5. https://www.youtube.com/watch?v=TcBNTU67hew

| Course Designed by | Verified by HOD     | Checked by          | Approved by                |
|--------------------|---------------------|---------------------|----------------------------|
| Name and Signature | Name with Signature | CDC                 | COE                        |
| Name: P.Jayapriya  | Name: Dr. M. Sakthi | Name: K. Srinivasan | Name: Dr.R.Manicka Chezian |
| Signature:         | Signature:          | Signature:          | Signature:                 |

| Programme Code:           |                   | M.Sc CS       | Programme Title:   |   | Master of Science   |           |
|---------------------------|-------------------|---------------|--------------------|---|---------------------|-----------|
|                           |                   |               |                    |   | ( Computer Science) |           |
| <b>Course Code:</b>       | 21PCS313          | Course Title: | Python Programming |   | Batch:              | 2021-2023 |
| Lecture H                 | Lecture Hrs./Week |               | T                  |   | Semester:           | III       |
| Or<br>Practical Hrs./Week |                   | 6             | Tutorial Hrs/Sem   | - | Credits:            | 4         |

To understand the core principles of the Python Language and use the tools to produce well designed programs in python and create effective GUI applications.

## **Course Outcomes (CO)**

On successful completion of the course, students will be able to

| CO     | CO Statement                                                                                                    |        |  |  |  |  |  |  |  |
|--------|----------------------------------------------------------------------------------------------------|--------|--|--|--|--|--|--|--|
| Number |                                                                                                    | Level  |  |  |  |  |  |  |  |
| CO1    | Remember the principles of structured programming recognize and construct common programming idioms: variables, loop, branch, subroutine, and input/output. | K1, K2 |  |  |  |  |  |  |  |
| CO2    | Understand the common programming idioms: variables, loop, branch, subroutine, and input/output                                                             | K2     |  |  |  |  |  |  |  |
| CO3    | Deploy the concepts of lists, tuples, dictionaries, standard libraries, modular programming and the design of user interfaces                               | K3,K4  |  |  |  |  |  |  |  |
| CO4    | Ability to analyze and solve the problems using advanced facilities of the Python language                                                                  | K4,K5  |  |  |  |  |  |  |  |
| CO5    | Apply the functions and python libraries to analyze and solve various data analytics problems                                                               | K4, K5 |  |  |  |  |  |  |  |

#### **MAPPING**

| PQ/PSO |     |     |     |     |     |     |     |     |     |     | Dao | Dao | DGG | Dao | 700 |
|--------|-----|-----|-----|-----|-----|-----|-----|-----|-----|-----|-----|-----|-----|-----|-----|
|        | PO1 | PO2 | PO3 | PO4 | PO5 | PO6 | PO7 | PO8 | PO9 | P10 | PSO | PSO | PSO | PSO | PSO |
| co     |     |     |     |     |     |     |     |     |     |     | 1   | 2   | 3   | 4   | 5   |
| CO1    | Н   | Н   | M   | Н   | M   | Н   | Н   | M   | Н   | Н   | Н   | M   | Н   | Н   | M   |
|        |     |     |     |     |     |     |     |     |     |     |     |     |     |     |     |
| CO2    | M   | M   | Н   | Н   | Н   | Н   | M   | M   | Н   | Н   | Н   | M   | Н   | Н   | M   |
|        |     |     |     |     |     |     |     |     |     |     |     |     |     |     |     |
| CO3    | Н   | Н   | Н   | M   | Н   | Н   | Н   | Н   | M   | M   | Н   | M   | Н   | Н   | Н   |
|        |     |     |     |     |     |     |     |     |     |     |     |     |     |     |     |
| CO4    | M   | Н   | L   | M   | Н   | M   | Н   | M   | Н   | M   | Н   | M   | Н   | Н   | Н   |
|        |     |     |     |     |     |     |     |     |     |     |     |     |     |     |     |
| CO5    | M   | M   | Н   | Н   | Н   | M   | Н   | Н   | Н   | Н   | M   | Н   | Н   | Н   | Н   |
|        |     |     |     |     |     |     |     |     |     |     |     |     |     |     |     |

| Units  | Contents                                                                                                 | Hrs |
|--------|----------------------------------------------------------------------------------------------------|-----|
| UNIT I | <b>Introduction to Python:</b> Introduction – Python overview – Getting started – Comments – Python      | 15  |
|        | identifiers - Reserved keywords - Variables - Standard data types - Operators - Statements and           |     |
|        | Expressions – String operations – Boolean expressions.                                                   |     |
|        | Classes and Objects: Overview of OOP – Data encapsulation – Polymorphism–Class definition –              |     |
|        | Creating objects – <i>Inheritance</i> – Multiple inheritances – Method overriding – Data encapsulation – |     |
|        | Data hiding.                                                                                             |     |

| UNIT II    | <b>Control Statements and Functions:</b> For loop – While statement – if else and if else statement –                                                                                                    | 20 |
|------------|----------------------------------------------------------------------------------------------------|----|
|            | Input from keyboard. Functions: Introduction - Built-in functions - Type conversion - Type                                                                                                    |    |
|            | coercion – Date and time – dir() function – help() function – User defined functions – Parameters                                                                                                    |    |
|            | & arguments – Function calls – The return statement – Python recursivefunction.                                                                                                    |    |
|            | Strings and Lists: Strings – Compound data type – len function – String slices – String traversal –                                                                                                    |    |
|            | Escape characters – String formatting operator – String formatting functions.Lists – Values and                                                                                                    |    |
|            | accessing elements – Traversing a list – Deleting elements from list – Built-in list operators – Built-in list methods.                                                                                                    |    |
| UNIT III   | Tuples and Dictionaries: Tuples - Creating tuples - Accessing values in tuples - Tuple                                                                                                    | 20 |
|            | assignment – Tuples as return values – Basic tuple operations – Built-in tuple functions.                                                                                                    |    |
|            | Dictionaries – Creating dictionary – Accessing values in dictionary – Updating dictionary –                                                                                                    |    |
|            | Deleting elements from dictionary – Operations in dictionary Built-in dictionary methods.                                                                                                    |    |
|            | Files and Exceptions: Introduction to File Input and Output-Using loops to process files-                                                                                                    |    |
|            | Processing Records-Exception.                                                                                                    |    |
| UNIT IV    | <b>Data Analysis with Python:</b> Reading and Writing Data in Text format – Reading Text Files in Pieces- writing data to text formats –Binary data formats-Reading Microsoft Excel Files-Interacting with Web API's-Interacting with Databases. Data Cleaning and Preparation: <b>H</b> andling Missing Data-Filtering Out Missing Data-Filling In Missing Data. <b>Data Transformation:</b> Removing Duplicates. Plotting and Visualization: A Brief mat plot lib API | 20 |
|            | Primer-Figures and Subplots-Colors, Markers, and Line Styles-Annotations and Drawing on a                                                                                                    |    |
|            | Subplot-Saving Plots to File-mat plot lib Configuration.                                                                                                    |    |
| UNIT V     | Numpy Basics: Arrays and Vectorized Computation –TheNumPyndarrays: Aultidimensional Array Object –Creating ndarrays-Data Types for ndarrays- Arithmetic with NumPy                                                                                                    | 15 |
|            | Arrays- Basic Indexing and Slicing-Boolean Indexing -Fancy Indexing-Methods for                                                                                                    |    |
|            | Boolean Arrays-Mathematical and Statistical Methods-File Input and Output with Arrays-                                                                                                    |    |
|            | Sorting.                                                                                                    |    |
|            | Total Contact Hours                                                                                                    | 90 |
| Pedagogy : | and Assessment Methods:                                                                                                    |    |
| 0.00       | ruction, Flipped Class, Digital Presentation, Seminar, Quiz, Assignments, Group Task.                                                                                                    |    |
| Text Bool  |                                                                                                    | 1  |

## Text Book

| S.NO | AUTHOR            | TITLE OF THE           | PUBLISHERS/EDITION          | YEAR OF           |
|------|-------------------|------------------------|-----------------------------|-------------------|
|      |                   | BOOK                   |                             | <b>PUBICATION</b> |
| 1    | Mark Summerfield  | Programming in         | Addison-Wesley Professional | 2009              |
|      |                   | Python 3: A            | 2 <sup>nd</sup> Edition     |                   |
|      |                   | Complete introduction  |                             |                   |
|      |                   | to the Python Language |                             |                   |
| 2    | NumPy and IPython | Python for Data        | O'Reilly Media              | 2012              |
|      | by Wes McKinny    | Analysis: Data         | 2 <sup>nd</sup> Edition     |                   |
|      |                   | Wrangling with         |                             |                   |
|      |                   | Pandas                 |                             |                   |
| 3    | Wesley J Chun     | Core Python            | Prentice Hall               | 2012              |
|      |                   | Applications           | 3 <sup>rd</sup> Edition     |                   |
|      |                   | Programming            |                             |                   |

## Reference Books

| S.NO | AUTHOR    | TITLE OF THE    | PUBLISHERS/             | YEAR OF           |
|------|-----------|-----------------|-------------------------|-------------------|
|      |           | BOOK            | EDITION                 | <b>PUBICATION</b> |
| 1    | Mark Lutz | Learning Python | O'Reilly                | 2013              |
|      |           |                 | 5 <sup>th</sup> Edition |                   |

| 2 | Welsey J. Chun | Core Python                                                | Prentice Hall                            | 2001 |
|---|----------------|------------------------------------------------------------|------------------------------------------|------|
|   |                | Programming                                                | 2 <sup>nd</sup> Edition                  |      |
| 3 | E Balagurusamy | Introduction to computing and problem solving using python | McGrawHill publication<br>Kindle Edition | 2016 |

- 1.https://www.python.org/ 2.https://www.programiz.com/python-programmin
- 3. https://ipython.org/
- 4. https://numpy.org/
  5. https://pandas.pydata.org/

| <b>Course Designed by</b> | Verified by HOD     | Checked by          | Approved by                |
|---------------------------|---------------------|---------------------|----------------------------|
| Name and Signature        | Name with Signature | CDC                 | COE                        |
| Name: Dr. S.Sharmila      | Name: Dr.M. Sakthi  | Name: K. Srinivasan | Name: Dr.R.Manicka Chezian |
| Signature:                | Signature:          | Signature:          | Signature:                 |

| Programme Code: |                       |          | M.Sc CS       | Programme Ti       | tle:                     | Master of Science |             |  |
|-----------------|-----------------------|----------|---------------|--------------------|--------------------------|-------------------|-------------|--|
|                 |                       |          |               |                    |                          | ( Compute         | er Science) |  |
|                 | Course Code: 21PCS314 |          | Course Title: | Digital Image Proc | Digital Image Processing |                   | 2021-2023   |  |
|                 | Lecture Hr            | s./Week  | 4             | Tutorial Hrs/Sem   | -                        | Semester:         | III         |  |
|                 | Or<br>Practical Hı    | rs./Week |               |                    |                          | Credits:          | 4           |  |

To prepare the students for solving real problems, knowledge in Image transformation, Image Enhancement techniques, Image compression and Segmentation procedures.

## **Course Outcomes (CO)**

On successful completion of the course, students will be able to

| CO     | CO Statement                                                                                                    | Knowledge |
|--------|----------------------------------------------------------------------------------------------------|-----------|
| Number |                                                                                                    | Level     |
| CO1    | Get broad exposure and understanding of various applications of image processing in industry, medicine, and defense and other applications. | K1        |
| CO2    | To be familiar with basic concepts of two-dimensional signal acquisition, sampling, and quantization.                                       | K2        |
| CO3    | To implement the fundamental image enhancement algorithms such as histogram modification, contrast manipulation, and edge detection.        | K3,K4     |
| CO4    | To analyze programming skills in image compression, segmentation and restoration techniques.                                                | K4,K5     |
| CO5    | To access digital images and process using MATLAB.                                                                                          | K5        |

#### **MAPPING**

| PQ/PSO<br>CO | PO<br>1 | PO<br>2 | PO<br>3 | PO<br>4 | PO<br>5 | PO<br>6 | PO 7 | PO<br>8 | PO<br>9 | PO<br>10 | PSO<br>1 | PSO 2 | PSO<br>3 | PSO<br>4 | PSO 5 |
|--------------|---------|---------|---------|---------|---------|---------|------|---------|---------|----------|----------|-------|----------|----------|-------|
| CO1          | Н       | Н       | M       | Н       | Н       | Н       | Н    | M       | Н       | Н        | Н        | M     | Н        | M        | Н     |
| CO2          | Н       | M       | M       | Н       | Н       | Н       | M    | M       | Н       | Н        | M        | M     | Н        | M        | Н     |
| CO3          | Н       | Н       | Н       | M       | M       | Н       | Н    | Н       | M       | M        | Н        | Н     | M        | Н        | M     |
| CO4          | M       | Н       | M       | Н       | M       | M       | Н    | M       | Н       | M        | Н        | M     | Н        | M        | Н     |
| CO5          | M       | Н       | Н       | Н       | M       | M       | Н    | Н       | Н       | M        | Н        | Н     | Н        | Н        | Н     |

| Units    | Contents                                                                                                | Hrs |
|----------|----------------------------------------------------------------------------------------------------|-----|
| UNIT I   | <b>Introduction:</b> What is Digital image processing – the origin of DIP – Examples of fields that use | 11  |
|          | DIP – Fundamentals steps in DIP – Components of an image processing system. <b>Digital Image</b>        |     |
|          | <b>Fundamentals:</b> Elements of Visual perception – Light and the electromagnetic spectrum – Image     |     |
|          | sensing and acquisition – Image sampling and Quantization– Some Basic relationship between              |     |
|          | Pixels – Linear & Nonlinear operations.                                                                 |     |
| UNIT II  | Image Enhancement in the spatial domain: Background - some basic Gray level                             | 11  |
|          | Transformations - Histogram Processing - Enhancement using Arithmetic / Logic operations -              |     |
|          | Basics of spatial filtering – Smoothing spatial filters – Sharpening spatial filters – combining        |     |
|          | spatial enhancement methods.                                                                            |     |
| UNIT III | <b>Image Restoration:</b> A model of the Image Degradation / Restoration Process – Noise models –       | 13  |
|          | Restoration is the process of noise only – Spatial Filtering – Periodic Noise reduction by              |     |
|          | frequency domain filtering –Modeling the Degradation function –Direct InverseFiltering-Wiener           |     |
|          | Filtering-Constrained Least Squares (Regularized) Filtering - Iterative Nonlinear Restoration           |     |
|          | using the Lucy-Richardson Algorithm-BlindDeconvolution.                                                 |     |

| <b>UNIT IV</b>                                                                                   | <b>Image Compression:</b> Fundamentals – Image compression models – Elements of Information                                                                                                  | 13 |  |  |  |
|--------------------------------------------------------------------------------------------------|----------------------------------------------------------------------------------------------------|----|--|--|--|
|                                                                                                  | Theory – Error Free Compression – Variable Length Coding – Bit-Plane Coding – Lossless                                                                                                    |    |  |  |  |
|                                                                                                  | Predictive Coding – Lossy Compression – Lossy Predictive Coding – Image compression                                                                                                    |    |  |  |  |
|                                                                                                  | standards.                                                                                                    |    |  |  |  |
| UNIT V                                                                                           | JNIT V Image Segmentation: Point, Line and Edge Detection—Line Detection Using the Hough Transform—Thresholding—Region-Based segmentation—Segmentation by Morphological watershed Transform. |    |  |  |  |
|                                                                                                  | Total Contact Hours                                                                                                    | 60 |  |  |  |
| Pedagogy                                                                                         | and Assessment Methods:                                                                                                    | 1  |  |  |  |
| Direct Instruction, Flipped Class, Digital Presentation, Seminar, Quiz, Assignments, Group Task. |                                                                                                    |    |  |  |  |
| Text Book                                                                                        | S                                                                                                    | •  |  |  |  |

#### Text Books

| S.NO | AUTHOR                  | TITLE OF THE     | PUBLISHERS/EDITION                    | YEAR OF    |  |
|------|-------------------------|------------------|---------------------------------------|------------|--|
|      |                         | BOOK             |                                       | PUBICATION |  |
| 1    | Rafael C. Gonzalez,     | Digital Image    | PHI/Pearson Education\3 <sup>rd</sup> | 2017       |  |
|      | Richard E. Woods        | Processing       | Edition                               |            |  |
| 2    | Rafael C. Gonzalez,     | Digital Image    | Tata McGraw-Hill                      | 2008       |  |
|      | Richard E.Woods, Steven | Processing Using | International Editions                |            |  |
|      | L, Eddins               | MATLAB           |                                       |            |  |

#### **Reference Books**

| S.NO | AUTHOR          | TITLE OF THE<br>BOOK   | PUBLISHERS/ EDITION   | YEAR OF<br>PUBICATION |
|------|-----------------|------------------------|-----------------------|-----------------------|
| 1    | Nick Efford     | Digital Image          | Pearson Education     | 2004                  |
|      |                 | Processing a practical |                       |                       |
|      |                 | introducing using Java |                       |                       |
| 2    | Chanda.B, Dutta | Digital Image          | PHI/Pearson Education | 2011                  |
|      | Majumder.D      | Processing and         |                       |                       |
|      |                 | Analysis               |                       |                       |

- 1.https://www.youtube.com/watch?v=xUCsfKA8bi0
- 2.https://www.youtube.com/watch?v=3qJej6wgezA
- 3.https://www.youtube.com/watch?v=sckLJpjH5p8
- 4.https://nptel.ac.in/courses/117/105/117105079/
- 5.https://nptel.ac.in/courses/117/105/117105135/

| Course Designed by | Verified by HOD     | Checked by          | Approved by                |
|--------------------|---------------------|---------------------|----------------------------|
| Name: P.Jayapriya  | Name: Dr. M. Sakthi | Name: K. Srinivasan | Name: Dr.R.Manicka Chezian |
| Signature:         | Signature:          | Signature:          | Signature:                 |

| Programme Code:       |          | M.Sc CS       | Programme Title:     |   | Master of Science |             |
|-----------------------|----------|---------------|----------------------|---|-------------------|-------------|
|                       |          |               |                      |   | ( Compute         | er Science) |
| Course Code: 21PCS315 |          | Course Title: | Programming Lab III: |   | Batch:            | 2021-2023   |
|                       |          |               | Internet of Things   |   |                   |             |
| Lecture Hr            | s./Week  | 3             | Tutorial Hrs/Sem     | - | Semester:         | III         |
| Or                    |          |               |                      |   | Credits:          | 2           |
| Practical H           | rs./Week |               |                      |   | Credits:          | 3           |

To create an environment for design, development and testing of IoT solutions, in the field of distributed sensor devices and advanced user interfaces.

## **Course Outcomes (CO)**

On successful completion of the course, students will be able to

| CO     | CO Statement                                                                         | Knowledge |
|--------|--------------------------------------------------------------------------------------|-----------|
| Number |                                                                                      | Level     |
| CO1    | Implement IoT to different applications                                              | К3        |
| CO2    | Analyze the revolution of Internet in Mobile Devices, Cloud & Sensor Networks        | K4        |
| CO3    | Design IoT applications in different domain and be able to analyze their performance | K4,K5     |
| CO4    | Discover and demonstrate the promise of the Internet of Things                       | K4,K5     |
| CO5    | Design an IoT device to work with a Cloud Computing infrastructure.                  | K5        |

### **MAPPING**

| PO/PSO<br>CO | PO1 | PO2 | PO3 | PO4 | PO5 | PO6 | PO7 | PO8 | PO9 | PO10 | PSO<br>1 | PSO<br>2 | PSO<br>3 | PSO<br>4 | PSO<br>5 |
|--------------|-----|-----|-----|-----|-----|-----|-----|-----|-----|------|----------|----------|----------|----------|----------|
| CO1          | Н   | Н   | M   | Н   | Н   | Н   | Н   | M   | Н   | Н    | Н        | M        | Н        | Н        | Н        |
| CO2          | Н   | M   | M   | Н   | L   | Н   | M   | M   | Н   | Н    | Н        | Н        | Н        | M        | M        |
| CO3          | M   | Н   | Н   | Н   | M   | Н   | Н   | Н   | M   | M    | M        | M        | M        | M        | Н        |
| CO4          | M   | Н   | Н   | M   | Н   | M   | Н   | M   | Н   | M    | Н        | M        | Н        | Н        | M        |
| CO5          | Н   | M   | M   | Н   | L   | M   | Н   | Н   | Н   | M    | Н        | Н        | Н        | M        | Н        |

|    | Contents                                                                                           | Hrs |
|----|----------------------------------------------------------------------------------------------------|-----|
| 1. | Design an IOT application using Arduino to measure temperature and humidity in digital/analogmode. |     |
| 2. | Design an IOT application using Arduino to illustrate the working of ultrasonic sensor.            | 6   |
| 3. | Design an IOT application using Arduino to illustrate the working of touch sensor.                 | 6   |
| 4. | Design an IOT application using Arduino to illustrate the working of vibration sensor.             | 0   |
| 5. | Design an IOT application using Arduino to illustrate the working of IR sensor.                    | 6   |
| 6. | Design an IOT application using Arduino to illustrate the working of PIR sensor.                   | U   |
| 7. | Design an IOT application using Arduino to illustrate the working of ultrasonic sensor with        |     |
|    | LED.                                                                                               | 6   |
| 8. | Design an IOT application using Arduino to illustrate the working of touch sensor with             | U   |
|    | buzzer.                                                                                            |     |

| <ol><li>Design an IOT application using Arduino to illustrate the working of LED in digital and<br/>analog mode.</li></ol> | 7  |  |  |  |  |
|----------------------------------------------------------------------------------------------------|----|--|--|--|--|
| 10. Design an IOT application using Arduino to illustrate the working of stepper motor.                                    |    |  |  |  |  |
| 11. Design an IOT application to allocate IP address to NodeMCU using WiFi.                                                | _  |  |  |  |  |
| 12. Design an IOT application using WiFi to demonstrate data communication with MQTTFx.                                    | 7  |  |  |  |  |
| 13. Design an IOT application using WiFi to demonstrate data communication with Windows application (.NET).                | 7  |  |  |  |  |
| 14. Design an IOT application using ThingSpeak to demonstrate data communication with cloud.                               |    |  |  |  |  |
| Total Contact Hours                                                                                                    | 45 |  |  |  |  |
| Pedagogy and Assessment Methods:                                                                                           |    |  |  |  |  |
| Direct Instruction, Flipped Class, Digital Presentation, Seminar, Quiz, Assignments, Group Task.                           |    |  |  |  |  |

#### **Text Books**

| S.NO | AUTHOR                          | TITLE OF THE       | PUBLISHERS/             | YEAR OF           |
|------|---------------------------------|--------------------|-------------------------|-------------------|
|      |                                 | BOOK               | EDITION                 | <b>PUBICATION</b> |
| 1    | Yashavant Kanetkar, Shrirang    | 21 IoT Experiments | First Edition, BPB      | 2019              |
|      | Korde                           |                    | Publications            | 2019              |
| 2    | Alessandro Bassi, Martin Bauer  | Enabling Things to | First Edition, Springer | 2013              |
|      | Martin Fiedler, Thorsten Kramp, | Talk               | open                    |                   |
|      | Rob van Kranenburg,             |                    |                         |                   |
|      | Sebastian Lange, Stefan         |                    |                         |                   |
|      | Meissner                        |                    |                         |                   |
|      |                                 |                    |                         |                   |

## Reference Books

| S.NO | AUTHOR                | TITLE OF THE BOOK          | PUBLISHERS/        | YEAR OF           |
|------|-----------------------|----------------------------|--------------------|-------------------|
|      |                       |                            | EDITION            | <b>PUBICATION</b> |
| 1    | Dr V K Sachan         | Internet of Things (IoT) & | First Edition      | 2020              |
|      |                       | Its Applications           | (Independently     |                   |
|      |                       |                            | Published)         |                   |
| 2    | Anita                 | Internet of Things with    | First Edition, CRC | 2020              |
|      | Gehlot,Rajes          | 8051 and ESP8266           | Press              |                   |
|      | h Singh,              |                            |                    |                   |
|      | Praveen Kumar         |                            |                    |                   |
|      | Malik,Lovi Raj Gupta, |                            |                    |                   |
|      | Bhupendra Singh       |                            |                    |                   |

- 1. https://www.scribd.com/read/438569916/21-IoT-Experiments
- 2. https://www.softwaretestinghelp.com/best-iot-examples/#1\_IoT\_Sensors
- 3. https://www.youtube.com/watch?v=QlApoEKGfU4
- 4. https://www.youtube.com/watch?v=h0gWfVCSGQQ
- 5. http://fiesta-iot.eu/index.php/fiesta-experiments/

| Course Designed by | Verified by HOD     | Checked by          | Approved by                |
|--------------------|---------------------|---------------------|----------------------------|
| Name and Signature | Name with Signature | CDC                 | COE                        |
| Name: M.Dhavapriya | Name: Dr.M.Sakthi   | Name: K. Srinivasan | Name: Dr.R.Manicka Chezian |
| Signature:         | Signature:          | Signature:          | Signature:                 |

| Programme Code:     |                     | M.Sc CS              | <b>Programme Title:</b> |            | Master of Science |             |
|---------------------|---------------------|----------------------|-------------------------|------------|-------------------|-------------|
|                     |                     |                      |                         |            | ( Compute         | er Science) |
| <b>Course Code:</b> | 21PCS316            | <b>Course Title:</b> | Programming Lab I       | V: Digital | Batch:            | 2021-2023   |
|                     |                     |                      | Image Processing        | using      |                   |             |
|                     |                     |                      | MATLAB                  |            |                   |             |
| Lecture Hi          | Lecture Hrs./Week   |                      | Tutorial Hrs/Sem -      |            | Semester:         | III         |
| Or                  | Or                  |                      |                         |            | C 1:4             | 2           |
| Practical H         | Practical Hrs./Week |                      |                         |            | Credits:          | 2           |

On successful completion of the course the students should understand about Image Processing, image compression and segmentation using MATLAB.

## **Course Outcomes (CO)**

On successful completion of the course, students will be able to

| CO     | CO Statement                                                                                                    |       |  |  |  |  |  |
|--------|----------------------------------------------------------------------------------------------------|-------|--|--|--|--|--|
| Number |                                                                                                    | Level |  |  |  |  |  |
| CO1    | Implement the fundamental image enhancement algorithms such as histogram modification, contrast manipulation, and edge detection.                   | К3    |  |  |  |  |  |
| CO2    | Analyze and visualize data using MATLAB effectively                                                                                                 | K4    |  |  |  |  |  |
| CO3    | Apply a top-down, modular, and systematic approach to design, write, test, and debug sequential MATLAB programs to achieve computational objectives | K4    |  |  |  |  |  |
| CO4    | Analyze programming skills in image compression, segmentation and restoration techniques.                                                           | K4,K5 |  |  |  |  |  |
| CO5    | Apply numeric techniques and computer simulations to solve real time problems.                                                                      | K5    |  |  |  |  |  |

#### **MAPPING**

| PO/PSO<br>CO | PO1 | PO2 | PO3 | PO4 | PO5 | PO6 | PO7 | PO8 | PO9 | PO10 | PSO<br>1 | PSO<br>2 | PSO<br>3 | PSO<br>4 | PSO<br>5 |
|--------------|-----|-----|-----|-----|-----|-----|-----|-----|-----|------|----------|----------|----------|----------|----------|
| CO1          | Н   | Н   | M   | Н   | Н   | Н   | Н   | M   | Н   | Н    | Н        | M        | Н        | Н        | Н        |
| CO2          | Н   | M   | Н   | Н   | L   | Н   | M   | Н   | M   | Н    | Н        | Н        | Н        | Н        | M        |
| CO3          | M   | Н   | Н   | Н   | M   | Н   | Н   | Н   | M   | M    | M        | M        | Н        | Н        | Н        |
| CO4          | M   | Н   | Н   | M   | Н   | M   | Н   | M   | Н   | M    | Н        | M        | Н        | Н        | M        |
| CO5          | Н   | Н   | M   | Н   | L   | M   | Н   | M   | Н   | M    | Н        | M        | Н        | M        | Н        |

| Hrs |
|-----|
|     |
|     |
| 7   |
|     |
| 8   |
|     |
| 0   |
| 8   |
|     |
|     |

M.Sc Computer Science

Effective from 2021 Onwards

|                                                            | Effective from 2021 Ottwaras |
|------------------------------------------------------------|------------------------------|
| 10. Blurring with Deconvolution Algorithm                  |                              |
| 11. Sharpening of an image using Simulink                  |                              |
| 12. Unsharp Masking and High Boost Filtering using Simulia | nk                           |
| 13. Removing Salt & Pepper noise                           |                              |
| 14. Remove Noise (Median Filter) using Simulink            |                              |
| 15. Deblurring with Wiener Filter                          |                              |
| 16. Correct Non-Uniform Illumination using Simulink        |                              |
| 17. Count Object in an image using Simulink                |                              |
| 18. Image Compression using Discrete Cosine Transform.     |                              |
| 19. Performing Morphological Operations.                   |                              |
| 20. Edge Detection using Prewitt, Sobel and Roberts.       |                              |
| Total (                                                    | Contact Hours (              |

Direct Instruction, Flipped Class, Digital Presentation, Seminar, Quiz, Assignments, Group Task.

#### **Text Books**

| S.NO | AUTHOR             | AUTHOR TITLE OF THE |                        | YEAR OF    |
|------|--------------------|---------------------|------------------------|------------|
|      |                    | BOOK                | S/ EDITION             | PUBICATION |
| 1    | Rafael C.Gonzalez, | Digital Image       | PHI/Pearson            | 2017       |
| 1    | Richard E. Woods   | Processing          | Education\3rdEdition   | 2017       |
|      | Rafael C.Gonzalez, | Digital Image Using | Tata McGraw-Hill       |            |
| 2    | Richard E.Woods,   | Processing MATLAB   | International Editions | 2008       |
|      | StevenL, Eddins    |                     |                        |            |

#### Reference Books

| S.NO | AUTHOR          | TITLE OF THE            | PUBLISHER             | YEAR OF    |
|------|-----------------|-------------------------|-----------------------|------------|
|      |                 | BOOK                    | S/ EDITION            | PUBICATION |
|      | Nick Efford     | Digital Image           | Pearson Education     |            |
| 1    |                 | Processing a practical  |                       | 2004       |
|      |                 | introducing using Java  |                       |            |
| 2    | Chanda.B, Dutta | Digital Image           | PHI/Pearson Education | 2011       |
| 2    | Majumder.D      | Processing and Analysis |                       | 2011       |

- 1.https://www.youtube.com/watch?v=xUCsfKA8bi0
- 2.https://www.youtube.com/watch?v=3qJej6wgezA
- 3.https://www.youtube.com/watch?v=sckLJpjH5p8
- 4.https://nptel.ac.in/courses/117/105/117105079/
- 5.https://nptel.ac.in/courses/117/105/117105135/

| Course Designed by | Verified by HOD     | Checked by          | Approved by                |
|--------------------|---------------------|---------------------|----------------------------|
| Name and Signature | Name with Signature | CDC                 | COE                        |
| Name: P.Jayapriya  | Name: Dr.M.Sakthi   | Name: K. Srinivasan | Name: Dr.R.Manicka Chezian |
| Signature:         | Signature:          | Signature:          | Signature:                 |

## **ELECTIVE III**

| S.No | COURSE CODE | COURSE TITLE                               |
|------|-------------|--------------------------------------------|
| 1    | 21PCS3E1    | Artificial Intelligence & Machine Learning |
| 2    | 21PCS3E2    | Data Science                               |
| 3    | 21PCS3E3    | Robotic Process Automation for Business    |

| Programme Code:     |                     | M.Sc CS | Programme Title:       |        | Master of Science |             |
|---------------------|---------------------|---------|------------------------|--------|-------------------|-------------|
|                     |                     |         |                        |        | ( Compute         | er Science) |
| <b>Course Code:</b> | 21PCS3E1            | Course  | Elective III: Artifici | Batch: | 2021-2023         |             |
|                     |                     | Title:  | & Machine Lo           |        |                   |             |
| Lecture Hr          | Lecture Hrs./Week   |         | Tutorial Hrs/Sem       | -      | Semester:         | III         |
| Or                  | Or                  |         |                        |        | Cuadita           | 5           |
| Practical H         | Practical Hrs./Week |         |                        |        | Credits:          | 3           |

To provide the knowledge of problem solving using AI techniques, knowledge representations and to understand the concepts of predicate logic.

To understand the basic concepts of machine learning, probability theory and also algorithms of supervised learning and unsupervised learning.

## **Course Outcomes (CO)**

On successful completion of the course, students will be able to

| CO     | CO Statement                                                                                                    | Knowledge |
|--------|----------------------------------------------------------------------------------------------------|-----------|
| Number |                                                                                                    | Level     |
| CO1    | Learn about the artificial intelligence problem and the characteristics of the problem space.                                                                        | K2        |
| CO2    | Identifies the Heuristics search techniques and issues in representing the knowledge and comprehend the statistical reasoning                                        | К3        |
| CO3    | Understand the problem solving using predicates and infer the knowledge using rules                                                                                  | K2,K4     |
| CO4    | Design a learning model appropriate to the application and recognize the characteristics of machine learning techniques that are useful to solve real-world problems | K5        |
| CO5    | Design and implement various machine learning algorithms in a range of real-<br>world applications                                                                   | K5        |

#### **MAPPING**

| PQ/PSO | PO1 | PO2 | PO3 | PO4 | PO5 | PO6 | PO7 | PO8 | PO9 | PO10 | PSO | PSO | PSO | PSO | PSO |
|--------|-----|-----|-----|-----|-----|-----|-----|-----|-----|------|-----|-----|-----|-----|-----|
| co     | 101 | 102 | 103 | 104 | 103 | 100 | 107 | 100 | 109 | 1010 | 1   | 2   | 3   | 4   | 5   |
| CO1    | Н   | L   | L   | L   | L   | L   | L   | L   | L   | L    | M   | M   | M   | L   | M   |
| CO2    | M   | L   | M   | M   | L   | L   | L   | L   | L   | L    | M   | M   | M   | L   | M   |
| CO3    | M   | L   | M   | L   | M   | L   | L   | L   | L   | M    | M   | M   | M   | L   | M   |
| CO4    | Н   | Н   | Н   | Н   | Н   | Н   | L   | L   | L   | Н    | Н   | Н   | Н   | Н   | Н   |
| CO5    | Н   | Н   | Н   | Н   | Н   | Н   | L   | L   | L   | Н    | Н   | Н   | Н   | Н   | Н   |

| Units   | Contents                                                                                   | Hrs |
|---------|--------------------------------------------------------------------------------------------|-----|
| UNIT I  | Introduction: AI Problems - Al techniques - Criteria for success. Problems, Problem        | 15  |
|         | Spaces, Search: State space search - Production Systems - Problem Characteristics - Issues |     |
|         | in design of Search. Heuristic Search techniques: Generate and Test - Hill Climbing- Best- |     |
|         | First, Problem Reduction, Constraint Satisfaction, Means-end analysis.                     |     |
| UNIT II | Knowledge representation issues: Representations and mappings -Approaches to               | 15  |
|         | Knowledge representations - Issues in Knowledge representations - Frame Problem.           |     |

|            | Statistical Reasoning: Probability and Baye's Theorem – Certainty Factors and Rule-based  |    |
|------------|-------------------------------------------------------------------------------------------|----|
|            | System – Bayesian Networks – Fuzzy Logic                                                  |    |
| UNIT III   | Using Predicate logic: Representing simple facts in logic - Representing Instance and ISA | 15 |
|            | relationships - Computable functions and predicates - Resolution - Natural deduction.     |    |
|            | Representing knowledge using rules: Procedural Vs Declarative knowledge - Logic           |    |
|            | programming - Forward Vs Backward reasoning - Matching - Control knowledge.               |    |
| UNIT IV    | Machine Learning – Types of Machine Learning – Supervised Learning – Unsupervised         | 15 |
|            | Learning – Machine Learning Process – Weight Space - Curse of Dimensionality – Testing    |    |
|            | Machine Learning Algorithms –Turning Data into Probabilities – The Bias-Variance          |    |
|            | Tradeoff – Linear Regression – Linear Discriminant Analysis - Principal Components        |    |
|            | Analysis – Nearest Neighbour Methods                                                      | i  |
| UNIT V     | Support Vector Machine: Optimal Separation – Kernels – Algorithm - Learning with          | 15 |
|            | Trees: Constructing Decision Trees - Bagging - Boosting - Random Forest -                 |    |
|            | Unsupervised Learning: K-Means Algorithm - Graphical Models: Bayesian Networks -          |    |
|            | DeepLearning.CaseStudy:Implementationofclassificationalgorithmforproblemsin               |    |
|            | financial domain                                                                          |    |
|            | Total Contact Hours                                                                       | 75 |
| Pedagogy a | and Assessment Methods:                                                                   |    |
|            | uction, Flipped Class, Digital Presentation, Seminar, Quiz, Assignments, Group Task.      |    |

# **Text Book**

| S.NO | AUTHOR                                                | TITLE OF THE<br>BOOK                                | PUBLISHERS/EDITION                                                            | YEAR OF<br>PUBICATION |
|------|-------------------------------------------------------|-----------------------------------------------------|-------------------------------------------------------------------------------|-----------------------|
| 1    | Elaine Rich, Kevin<br>Knight, &Shivashankar<br>B Nair | Artificial Intelligence                             | Third Edition, McGraw<br>Hill Education (India)<br>Private Limited, New Delhi | 2009, Reprint 2016.   |
| 2    | Stephen Marsland                                      | Machine Learning –<br>An Algorithmic<br>Perspective | Chapman and Hall,<br>CRC Press, Second<br>Edition                             | 2014                  |

# **Reference Books**

| S.NO | AUTHOR                   | TITLE OF THE              | PUBLISHERS/                | YEAR OF           |
|------|--------------------------|---------------------------|----------------------------|-------------------|
|      |                          | BOOK                      | EDITION                    | <b>PUBICATION</b> |
|      | Stuart J. Russell, Peter | Artificial Intelligence - | Third                      |                   |
| 1    | Norvig                   | A Modern Approach         | Edition, Pearson           | 2015              |
|      |                          |                           | Publishers                 |                   |
| 2    |                          | Introduction to           | Third Edition, Prentice    | 2015              |
|      | EthemAlpaydin            | Machine Learning          | Hall of India              | 2013              |
|      |                          | Machine Learning: The     | Cambridge University Press |                   |
| 3    | P. Flach                 | art and science of        |                            | 2012              |
|      | 1.1 men                  | algorithms that make      |                            | 2012              |
|      |                          | sense of data             |                            |                   |
|      | Elaine Rich and Kevin    | Artificial Intelligence   | Tata McGraw Hill           |                   |
|      | Knight                   |                           | Publishers company Pvt     |                   |
| 4    |                          |                           | Ltd, Second Edition        | 1991              |
|      |                          |                           |                            |                   |
|      |                          |                           |                            |                   |

# Web References

1.https://www.javatpoint.com/machine-learning

- 2.https://onlinecourses.nptel.ac.in/noc21\_cs24/preview
- 3.https://www.tutorialspoint.com/machine\_learning\_with\_python.
- 4.https://www.upgrad.com/machine-learning-ms
- 5.https://www.google.com/search?q=artificial%20intelligence%
- 6.https://www.ant-pc.com/workstation/ai-and-deep-learning

| Course Designed by   | Verified by HOD     | Checked by          | Approved by                |
|----------------------|---------------------|---------------------|----------------------------|
| Name and Signature   | Name with Signature | CDC                 | COE                        |
| Name: G.Angayarkanni | Name: Dr.M.Sakthi   | Name: K. Srinivasan | Name: Dr.R.Manicka Chezian |
| Signature:           | Signature:          | Signature:          | Signature:                 |

| <b>Programme Code:</b>    |                   | M.Sc CS              | Programme Title:      |        | Master of Science |             |
|---------------------------|-------------------|----------------------|-----------------------|--------|-------------------|-------------|
|                           |                   |                      |                       |        | ( Compute         | er Science) |
| <b>Course Code:</b>       | 21PCS3E2          | <b>Course Title:</b> | Elective III: Data So | cience | Batch:            | 2021-2023   |
| Lecture Hr                | Lecture Hrs./Week |                      | Tutorial Hrs/Sem      | -      | Semester:         | III         |
| Or<br>Practical Hrs./Week |                   |                      |                       |        | Credits:          | 5           |

# **Course Objective**

To understand text processing for extracting information and to provide insights into fundamental concepts to speech processing and phonetic.

# **Course Outcomes (CO)**

On successful completion of the course, students will be able to

| CO<br>Number | CO Statement                                                                                                    | Knowledge<br>Level |
|--------------|----------------------------------------------------------------------------------------------------|--------------------|
| CO1          | Understand the data science concepts and infer the knowledge about data science process                            | K2,K4              |
| CO2          | Illustrate the basics of natural language processing and apply feature engineering concept for text representation | K2,K3              |
| CO3          | Analyze text classification an devaluate the classification model in real word application                         | K4,K5              |
| CO4          | Learn and apply different text analytics techniques to retrieve information from text                              | К3                 |
| CO5          | Understand the basic concept of speech recognition and analyze the phonetic in speech                              | K2,K4              |

# MAPPING

| PO/PSO<br>CO | PO1 | PO2 | PO3 | PO4 | PO5 | PO6 | PO7 | PO8 | PO9 | PO10 | PSO<br>1 | PSO<br>2 | PSO<br>3 | PSO<br>4 | PSO<br>5 |
|--------------|-----|-----|-----|-----|-----|-----|-----|-----|-----|------|----------|----------|----------|----------|----------|
| CO1          | Н   | L   | Н   | Н   | L   | M   | L   | L   | L   | Н    | Н        | Н        | Н        | Н        | Н        |
| CO2          | M   | L   | Н   | Н   | L   | L   | L   | L   | L   | M    | Н        | Н        | Н        | Н        | Н        |
| CO3          | Н   | M   | Н   | M   | M   | L   | L   | L   | L   | Н    | Н        | Н        | Н        | Н        | Н        |
| CO4          | Н   | Н   | Н   | M   | M   | M   | L   | L   | L   | Н    | Н        | Н        | Н        | Н        | Н        |
| CO5          | L   | L   | M   | M   | M   | M   | L   | L   | L   | M    | M        | M        | M        | Н        | Н        |

H: High; M: Medium; L: Low.

| Units    | Contents                                                                                  | Hrs |
|----------|-------------------------------------------------------------------------------------------|-----|
| UNIT I   | Introduction to data science - case for data science - data science classification - data | 15  |
|          | science algorithms - Data Science Process - prior Knowledge - Data Preparation -          |     |
|          | Modeling - Application - Knowledge - Data Exploration - Objectives of data Exploration -  |     |
|          | Datasets - Descriptive Statistics - Roadmap for data exploration.                         |     |
| UNIT II  | Natural language Processing basics - Language Syntax and Structure - Language             | 15  |
|          | Semantics - Natural language Processing - Text Analytics - Text Preprocessing and         |     |
|          | Wrangling - Understanding Text Syntax and Structure - Feature Engineering for Text        |     |
|          | Representation - Traditional Feature Engineering Models - bag of words model - bag of N-  |     |
|          | Grams model - TF - IDF Model - Topic Models                                               |     |
| UNIT III | Text Classification - Automated Text Classification - Text Classification Blueprint -     | 15  |
|          | Classification Models - Multinomial Naïve Bayes - Logistic Regression - Support Vector    |     |

|            | Machines - Ensemble Models - Random Forest - Gradient Boosting Machines - Evaluating                                                                                                    | İ  |
|------------|----------------------------------------------------------------------------------------------------|----|
|            | Classification Models – Text Similarity and clustering - Essential Concepts - Analyzing                                                                                                    |    |
|            | term Similarity - Analyzing Document Similarity - Document Clustering                                                                                                    |    |
| UNIT IV    | Feature Engineering - K-means Clustering - Affinity Propagation - Wards Agglomerative<br>Hierarchical Clustering - Semantic Analysis - Exploring Word net - Word Sense<br>Disambiguation - Named Entity Recognition - Analyzing Semantic Representations -                                                                                                    | 15 |
|            | Sentiment Analysis - Unsupervised Lexicon-Based Models - Bing Lius Lexicon - MPQA Subjectivity Lexicon - Pattern Lexicon - Text Blob Lexicon - AFINN Lexicon - Senti WordNet Lexicon - VADER Lexicon - Classifying Sentiment with Supervised Learning.                                                                                                    |    |
| UNIT V     | Speech - Phonetics - Speech Sounds and Phonetic Transcription - Articulatory Phonetics - Phonological Categories and Pronunciation variation - Acoustics Phonetics and Signals - Speech Synthesis - Phonetic Analysis - Prosodic Analysis - Diphone Waveform synthesis - Automatic Speech Recognition - Speech Recognition Architecture - Applying Hidden Markov Model to Speech. | 15 |
|            | Total Contact Hours                                                                                                    | 75 |
| Pedagogy a | nd Assessment Methods:                                                                                                    |    |

Direct Instruction, Flipped Class, Digital Presentation, Seminar, Quiz, Assignments, Group Task.

# **Text Books**

| S.NO | AUTHOR                              | TITLE OF THE                                                                      | PUBLISHERS/EDITION                       | YEAR OF           |
|------|-------------------------------------|-----------------------------------------------------------------------------------|------------------------------------------|-------------------|
|      |                                     | BOOK                                                                              |                                          | <b>PUBICATION</b> |
| 1    | Vijay Kotu, Bala<br>Deshpande       | Data Science: Concepts and Practice                                               | Second Edition, Elsevier<br>Publications | 2019              |
| 2    | DipanjanSarkar                      | Text Analytics with Python: A Practitioner"s Guide to Natural Language Processing | A Press                                  | 2019              |
| 3    | Daniel Jurafsky, James<br>H. Martin | Speech and Language<br>Processing                                                 | Pearson                                  | 2009              |

# **Reference Books**

| S.NO | AUTHOR                          | TITLE OF THE                                                                                                    | PUBLISHERS/       | YEAR OF           |
|------|---------------------------------|----------------------------------------------------------------------------------------------------|-------------------|-------------------|
|      |                                 | BOOK                                                                                                    | EDITION           | <b>PUBICATION</b> |
| 1    | AdiAdhikari and John<br>De Nero | Computational and Inferential Thinking: The Foundations of Data Science                                                          | First edition     | 2019              |
| 2    | D. Jurafsky, J.H.<br>Martin     | Speech and Language Processing: An Introduction to Natural Language Processing, Computational Linguistics and Speech Recognition | 3rd Edition Draft | 2019              |

- 1. https://www.w3schools.com/datascience/
- 2. https://www.tutorialspoint.com/natural\_language\_processing/index.htm
- 3. https://www.analyticsvidhya.com/blog/2019/07/learn-build-first-speech-to-text-model-python/
- 4. https://www.kaggle.com/georgezoto/feature-engineering-v2-0-clustering-with-k-means
- 5. http://www.cs.columbia.edu/~julia/courses/CS6998-2019/%5B08%5D%20Speech%20Synthesis.pdf

| Course Designed by   | Verified by HOD     | Checked by          | Approved by                |
|----------------------|---------------------|---------------------|----------------------------|
| Name and Signature   | Name with Signature | CDC                 | COE                        |
| Name: G.Angayarkanni | Name: Dr.M.Sakthi   | Name: K. Srinivasan | Name: Dr.R.Manicka Chezian |
| Signature:           | Signature:          | Signature:          | Signature:                 |

| Programm            | e Code:  | M.Sc CS | Programme               | Master of Science |           |            |
|---------------------|----------|---------|-------------------------|-------------------|-----------|------------|
|                     |          |         |                         |                   | ( Compute | erScience) |
| <b>Course Code:</b> | 21PCS3E3 | Course  | Elective III: Robo      | Batch:            | 2021-2023 |            |
|                     |          | Title:  | Automation for          | Business          |           |            |
| Lecture Hr          | s./Week  | 5       | <b>Tutorial Hrs/Sem</b> | -                 | Semester: | III        |
| Or                  | Or       |         |                         |                   | Cuadita   | 5          |
| Practical Hrs./Week |          |         |                         |                   | Credits:  | 3          |

# **Course Objective**

To gain knowledge on concepts of RPA, its benefits, types and models. Also in applications of RPA in Business Scenarios and identify measures and skills required for RPA.

### **Course Outcomes (CO)**

On successful completion of the course, students will be able to

| CO     | CO Statement                                                     | Knowledge |
|--------|------------------------------------------------------------------|-----------|
| Number |                                                                  | Level     |
| CO1    | Remember the benefits and ethics of RPA                          | K1        |
| CO2    | Understand the Automation cycle and its techniques               | K2        |
| CO3    | Apply the of design inferences and information processing of RPA | К3        |
| CO4    | Implement & Apply RPA in Business Scenarios                      | K4        |
| CO5    | Analyze on Robots & leveraging automation                        | K4        |

### **MAPPING**

| PO/PSO<br>CO | PO1 | PO2 | PO3 | PO4 | PO5 | PO6 | PO7 | PO8 | PO9 | PO10 | PSO<br>1 | PSO<br>2 | PSO<br>3 | PSO<br>4 | PSO<br>5 |
|--------------|-----|-----|-----|-----|-----|-----|-----|-----|-----|------|----------|----------|----------|----------|----------|
| CO1          | Н   | Н   | M   | Н   | Н   | Н   | Н   | M   | Н   | Н    | M        | Н        | M        | Н        | Н        |
| CO2          | Н   | Н   | M   | Н   | Н   | Н   | M   | M   | Н   | Н    | M        | Н        | Н        | Н        | Н        |
| CO3          | Н   | Н   | Н   | M   | Н   | Н   | Н   | Н   | M   | Н    | Н        | Н        | Н        | Н        | Н        |
| CO4          | Н   | Н   | Н   | Н   | Н   | M   | Н   | M   | Н   | Н    | Н        | Н        | Н        | Н        | Н        |
| CO5          | Н   | Н   | M   | Н   | Н   | M   | Н   | Н   | Н   | Н    | Н        | Н        | Н        | Н        | Н        |

| Units    | Contents                                                                                        | Hrs |
|----------|-------------------------------------------------------------------------------------------------|-----|
| UNIT I   | INTRODUCTION: Overview of RPA - Benefits of RPA in a business environment -                     | 15  |
|          | Industries & domains fit for RPA - Identification of process for automation - Types of Robots - |     |
|          | Ethics of RPA & Best Practices - Automation and RPA Concepts - Different business models        |     |
|          | for implementing RPA - Centre of Excellence – Types and their applications - Building an        |     |
|          | RPA team - Approach for implementing RPA initiatives.                                           |     |
| UNIT II  | <b>AUTOMATION</b> : Role of a Business Manager in Automation initiatives - Skills required by a | 15  |
|          | Business Manager for successful automation - The importance of a Business Manager in            |     |
|          | automation - Analyzing different business processes - Process Mapping frameworks - Role of a    |     |
|          | Business Manager in successful implementation – Part 1 - Understanding the Automation           |     |
|          | cycle – First 3 automation stages and activities performed by differentpeople.                  |     |
| UNIT III | AUTOMATION IMPLEMENTATION: Evaluating the Automation Implementation                             | 15  |
|          | Detailed description of last 3 stages and activities performed by different people - Role of a  |     |
|          | Business Manager in successful completion – Part 2 - Activities to be performed post-           |     |
|          | implementation - Guidelines for tracking the implementation success - Metrics/Parameters        |     |
|          | tobeconsideredforgaugingsuccess-Choosingtherightlicensingoption-Sending                         |     |

|            | emails - Publishing and Running Workflows.                                                                                                    |    |
|------------|----------------------------------------------------------------------------------------------------|----|
| UNIT IV    | <b>ROBOT:</b> Ability to process information through scopes/systems - Understand the skill of information processing and its use in business - Leveraging automation - Creating a Robot - New Processes. Establish causality by variable behavior - Understand the skill of drawing                                                                                                   | 15 |
|            | inference or establishing causality by tracking the behavior of a variable as it varies across time/referenced variable - Leveraging automation for this skill - Robot & new process creation.                                                                                                    |    |
| UNIT V     | <b>ROBOT SKILL:</b> Inference from snapshots of curated terms – Omni-source data curation - Multisource trend tracking - Understand the skill of drawing inference from the behavior of curated terms by taking snapshots across systems in reference to time/variable(s) - Leveraging automation for this skill – Robot creation and new process creation for this skill-Case Study. | 15 |
|            | Total Contact Hours                                                                                                    | 75 |
| Pedagogy a | and Assessment Methods:                                                                                                    |    |

Direct Instruction, Flipped Class, Digital Presentation, Seminar, Quiz, Assignments, Group Task.

### Text Books

| S.NO | AUTHOR             | TITLE OF THE<br>BOOK                                                                                                  | PUBLISHERS/EDITION       | YEAR OF<br>PUBICATION |
|------|--------------------|----------------------------------------------------------------------------------------------------|--------------------------|-----------------------|
| 1    | Alok Mani Tripathi | Learning Robotic Process Automation: Create Software robots and automate business processes with the leading RPA tool | Packt Publishing Limited | 2018                  |
| 2    | Tom Taulli         | The Robotic Process<br>Automation<br>Handbook                                                                         | Apress                   | 2020                  |

# Reference Books

| S.NO | AUTHOR        | TITLE OF THE<br>BOOK          | PUBLISHERS/<br>EDITION   | YEAR OF<br>PUBICATION |
|------|---------------|-------------------------------|--------------------------|-----------------------|
| 1    | Steve Kaelble | Robotic Process<br>Automation | John Wiley & Sons, Ltd., | 2018                  |

- 1.https://www.tutorialspoint.com/uipath/uipath\_robotic\_process\_automation\_introduction.htm
- 2.https://www.javatpoint.com/rpa
- 3.https://onlinecourses.nptel.ac.in/noc19\_me74/preview
- 4.https://www.info.com/serp?q=robotic+process+automation+tools&sc=D1P8CkHi8kSP02
- 5.https://irpaai.com/what-is-robotic-process-automation/

| Course Designed by   | Verified by HOD     | Checked by          | Approved by                |
|----------------------|---------------------|---------------------|----------------------------|
| Name and Signature   | Name with Signature | CDC                 | COE                        |
| Name: G.Angayarkanni | Name: Dr.M.Sakthi   | Name: K. Srinivasan | Name: Dr.R.Manicka Chezian |
| Signature:           | Signature:          | Signature:          | Signature:                 |

# **SEMESTER IV**

| <b>Programme Code:</b>    |                   | M.Sc CS       | Programme Title:      |        | Master of | f Science   |
|---------------------------|-------------------|---------------|-----------------------|--------|-----------|-------------|
|                           |                   |               |                       |        | ( Compute | er Science) |
| <b>Course Code:</b>       | 21PCS4P2          | Course Title: | Project Work and Viva | Batch: | 2021-2023 |             |
| Lecture H                 | Lecture Hrs./Week |               | Tutorial Hrs/Sem      | -      | Semester: | IV          |
| Or<br>Practical Hrs./Week |                   |               |                       |        | Credits:  | 12          |

### **Course Objective**

To enable the students to understand and select the task based on their core skills, also knowledge about analytical skill for solving the selected task. Students get confidence for implementing the task and solving the real time problems.

# **Course Outcomes (CO)**

On successful completion of the course, students will be able to

| CO     | CO Statement                                                                                                    | Knowledge |
|--------|----------------------------------------------------------------------------------------------------|-----------|
| Number |                                                                                                    | Level     |
| CO1    | Understand and formulate a real world problem and develop its requirements                                                | K2        |
| CO2    | Analyze the problem requirements                                                                                          | К3        |
| CO3    | Design solution for a set of requirements                                                                                 | K3,K4     |
| CO4    | Apply test cases and validate the conformance of the developed prototype against the original requirements of the problem | K4,K5     |
| CO5    | Responsible member and possibly a leader of a team in developing software solutions                                       | K5        |

### **MAPPING**

| PO/PSO<br>CO | PO1 | PO2 | PO3 | PO4 | PO5 | PO6 | PO7 | PO8 | PO9 | PO1O | PSO<br>1 | PSO<br>2 | PSO<br>3 | PSO<br>4 | PSO<br>5 |
|--------------|-----|-----|-----|-----|-----|-----|-----|-----|-----|------|----------|----------|----------|----------|----------|
| CO1          | Н   | Н   | M   | Н   | Н   | Н   | Н   | Н   | M   | Н    | Н        | Н        | Н        | Н        | Н        |
| CO2          | M   | M   | Н   | M   | Н   | Н   | M   | Н   | Н   | Н    | M        | Н        | Н        | M        | Н        |
| CO3          | Н   | Н   | Н   | Н   | M   | Н   | Н   | Н   | M   | Н    | Н        | M        | Н        | Н        | Н        |
| CO4          | Н   | Н   | Н   | Н   | Н   | M   | Н   | M   | Н   | M    | Н        | Н        | M        | Н        | M        |
| CO5          | Н   | Н   | M   | Н   | M   | M   | Н   | Н   | Н   | M    | Н        | M        | M        | Н        | Н        |

# **PROJECT and VIVA VOCE**

# **Guidelines**

### Introduction

The title of the project work and the organization will be finalized at the end of fifth Semester. Each student will be assigned with a Faculty for guidance. The Project work and coding will be carried by using the facility of computer science lab as well as in the organization. Periodical review will be conducted to monitor the progress of the project work. Project report will be prepared and submitted at the end of the semester. External examiner appointed by the Controller of Examination will conduct the viva voce examination along with respective guide.

### Area of Work

- Web Based Development
- Mobile app development
- Website development
- IoT Projects
- Big Data and Data Mining Projects
- Cloud Computing Projects
- Networking Projects
- Artificial Intelligence and Machine learning Projects
- Data Analytics Projects using Python, R, Tableau etc..
- System Software
- Web Security Projects
- Image Processing

# Methodology

# **Arrangement of Contents:**

The sequence in which the project report material should be arranged and bound as follows:

- 1. Cover Page & Title Page
- 2. Bonafide Certificates
- 3. Declaration
- 4. Acknowledgement
- 5. Synopsis
- 6. Table of Contents
- 7. Chapters
- 8. Appendix
- 9. References

# **Format of Table of Contents**

# TABLE OF CONTENTS

| Chapter No. | Title                         | Page No.     |
|-------------|-------------------------------|--------------|
| i           | Certificates                  |              |
| ii          | Declaration                   |              |
| iii         | Acknowledgement               |              |
| iv          | Synopsis                      |              |
| 1.          | Introduction                  |              |
|             | 1.1 Introduction              |              |
|             | 1.2 Objective of the Pro      | ject         |
|             | 1.3 Company Profile           |              |
|             | 1.4 System Specification      | n            |
|             | 1.4.1 Hardware S              | pecification |
|             | 1.4.2 Software S <sub>1</sub> | pecification |
| 2           | System Study                  |              |
|             | 2.1 Existing System           |              |
|             | 2.1.2 Drawbacks               |              |
|             | 2.2 Proposed System           |              |
|             | 2.3 Planning and Scheo        | duling       |

3

# **System Design**

- 3.2 Overview of the Project
- 3.1 Modules of the Project
- 3.2 Input Design Format
- 3.3 Output Design
- 3.4 Table Design
- 3.5 Supporting Diagrams (ER/DFD/UseCase)

# 4 Implementation and Testing

- 4.1 Coding Methods
- 4.2 Testing Approach
- 4.3 Implementation and Maintenance

# 5 Project Evaluation

- 5.1 Project Outcome
- 5.2 Limitation of the Project
- 5.3 Further Scope of the Project
- 6 Conclusion
- 7 Appendix
  - 7.1 Source Code
  - 7.2 Screenshots and Reports
- **8** References

### Size of the Project

The Project Report contents should be Maximum of not exceeding 70 pages.

| Course Designed by | Verified by HOD     | Checked by          | Approved by                |  |
|--------------------|---------------------|---------------------|----------------------------|--|
| Name and Signature | Name with Signature | CDC                 | COE                        |  |
| Name: Dr.M.Sakthi  | Name: Dr.M.Sakthi   | Name: K. Srinivasan | Name: Dr.R.Manicka Chezian |  |
| Signature:         | Signature:          | Signature:          | Signature:                 |  |

# **Supportive Courses**

| 1 | Semester I   | #SWAYAM/ MOOC               | Any Online Course(Compulsory)                                        |
|---|--------------|-----------------------------|----------------------------------------------------------------------|
| 2 | SemesterII   | #VALUE ADDED COURSE         | Block Chain and Cryptocurrency/ Digital Entrepreneurship(Compulsory) |
| 3 | Any Semester | #CERTIFICATE COURSE         | Software Testing Lab - Selenium (Optional)                           |
| 4 | Any Semester | #ADVANCED LEARNER<br>COURSE | User Interface Design Lab Figma- (Optional)                          |

### **VALUE ADDED COURSE**

| Programme Code:           |                   | M.Sc CS | Programme Title:              |    | Master of Science   |           |
|---------------------------|-------------------|---------|-------------------------------|----|---------------------|-----------|
|                           |                   |         |                               |    | ( Computer Science) |           |
| <b>Course Code:</b>       | 21PCSVA1          | Course  | VAC I:                        |    | Batch:              | 2021-2023 |
|                           |                   | Title:  | Blockchain and Cryptocurrency |    |                     |           |
| Lecture Hr                | Lecture Hrs./Week |         | Total Hours                   | 30 | Semester:           | III       |
| Or<br>Practical Hrs./Week |                   |         |                               |    | Credits:            | 2         |

# **Course Objective**

To impart knowledge on Blockchain and Cryptocurrency and make the students to design, build and deploy distributed applications by integrating the ideas from Blockchain technology.

# **Course Outcomes (CO)**

On successful completion of the course, students will be able to

| CO     | CO Statement                                                                | Knowledge |
|--------|-----------------------------------------------------------------------------|-----------|
| Number |                                                                             | Level     |
| CO1    | Remember the basics of cryptography.                                        | K1        |
| CO2    | Understand emerging abstract models for Blockchain technology.              | K2        |
| CO3    | Design, build, and deploy a distributed application.                        | K3        |
| CO4    | Analyze the differences between proof-of-work and proof-of-stake consensus. | K4        |
| CO5    | Evaluate security, privacy, and efficiency of a Blockchain system.          | K5        |

# MAPPING

| PQ/PSO | PO1 | PO2 | PO3 | PO4 | DO5 | PO6 | PO7 | PO8 | PO9 | PO10 | PSO | PSO | PSO | PSO | PSO |
|--------|-----|-----|-----|-----|-----|-----|-----|-----|-----|------|-----|-----|-----|-----|-----|
| co     | roi | 102 | 103 | 104 | 103 | 100 | 107 | 100 | 109 | 1010 | 1   | 2   | 3   | 4   | 5   |
| CO1    | Н   | M   | Н   | M   | M   | Н   | Н   | M   | M   | Н    | M   | M   | M   | Н   | M   |
| CO2    | Н   | M   | M   | Н   | Н   | M   | M   | M   | M   | Н    | Н   | M   | M   | Н   | M   |
| CO3    | Н   | Н   | Н   | M   | M   | M   | M   | M   | M   | Н    | M   | M   | M   | M   | M   |
| CO4    | Н   | Н   | Н   | Н   | M   | Н   | M   | M   | M   | M    | Н   | M   | M   | Н   | M   |
| CO5    | Н   | Н   | M   | Н   | M   | Н   | M   | Н   | M   | M    | Н   | M   | M   | M   | Н   |

| Units    | Contents                                                                                                    | Hrs |
|----------|----------------------------------------------------------------------------------------------------|-----|
| UNIT I   | Basics: Distributed Database, Two General Problem, Byzantine General problem and Fault Tolerance, Hadoop Distributed File System, Distributed Hash Table, ASIC resistance, Turing Complete. Cryptography: Hash function, Digital Signature - ECDSA, Memory Hard Algorithm, Zero Knowledge Proof.  Blockchain: Introduction, Advantage over conventional distributed database, Blockchain Network, Mining Mechanism, Distributed Consensus, Merkle Patricia Tree, Gas Limit, Transactions and Fee, Anonymity, Reward, Chain Policy, Life of Blockchain application, Soft&HardFork, Private | 10  |
| UNIT II  | and Public Blockchain.  Distributed Consensus: Nakamoto consensus, Proof of Work, Proof of Stake, Proof of Burn, Difficulty Level, Sybil Attack, Energy utilization and alternate.  Cryptocurrency: History, Distributed Ledger, Bitcoin protocols - Mining strategy and rewards, Ethereum - Construction, DAO, Smart Contract, GHOST, Vulnerability, Attacks, Sidechain, Namecoin.                                                                                                    | 10  |
| UNIT III | Cryptocurrency Regulation: Stakeholders, Roots of Bit coin, Legal Aspects-Crypto currency                                                                                                    | 10  |

| Exchange, Black Market and Global Economy.                                              |    |
|-----------------------------------------------------------------------------------------|----|
| Applications: Internet of Things, Medical Record Management System, Domain Name Service |    |
| and future of Blockchain.                                                               |    |
| Total Contact Hours                                                                     | 30 |
|                                                                                         |    |

### **Pedagogy and Assessment Methods:**

Direct Instruction, Flipped Class, Digital Presentation, Seminar, Quiz, Assignments, Group Task.

### Text Book

| S.NO | AUTHOR                | TITLE OF THE    | PUBLISHERS/EDITION         | YEAR OF    |
|------|-----------------------|-----------------|----------------------------|------------|
|      |                       | BOOK            |                            | PUBICATION |
|      | Arvind Narayanan,     | Bitcoin and     |                            |            |
|      | Joseph Bonneau,       | Cryptocurrency  |                            |            |
| 1    | Edward Felten, Andrew | Technologies: A | Princeton University Press | 2016       |
|      | Miller, and Steven    | Comprehensive   |                            |            |
|      | Goldfeder.            | Introduction    |                            |            |

### **Reference Books**

| S.NO | AUTHOR                       | TITLE OF THE<br>BOOK                                                                              | PUBLISHERS/ EDITION                    | YEAR OF<br>PUBICATION |
|------|------------------------------|---------------------------------------------------------------------------------------------------|----------------------------------------|-----------------------|
| 1    | Joseph Bonneau et al,<br>SoK | Research perspectives and challenges for Bitcoin and cryptocurrency                               | IEEE Symposium on security and Privacy | 2015                  |
| 2    | Dr. Gavin Wood               | ETHEREUM: A Secure Decentralized Transaction Ledger                                               | Yellow<br>paper                        | 2014                  |
| 3    | William Mougayar             | Business Blockchain<br>Promise, Practice and<br>Application of the<br>Next<br>Internet Technology | John Wiley & Sons                      | 2016                  |

- 1. https://www.tutorialspoint.com/blockchain/index.htm
- 2. https://www.javatpoint.com/blockchain-cryptocurrency
- 3. https://www.udemy.com/course/introduction-to-cryptocurrencies/
- 4. https://www.simplilearn.com/tutorials/blockchain-tutorial/blockchain-technology
- 5. https://www.coursera.org/learn/cryptocurrency

| Course Designed by | Verified by HOD     | Checked by              | Approved by                |
|--------------------|---------------------|-------------------------|----------------------------|
| Name and Signature | Name with Signature | CDC                     | COE                        |
| Name: N.Arulkumar  | Name: Dr.M. Sakthi  | Name: Mr. K. Srinivasan | Name: Dr.R.Manicka Chezian |
| Signature:         | Signature:          | Signature:              | Signature:                 |

### **VALUE ADDED COURSE**

| Programme Code:     |                   | M.Sc CS | Programme Title:         |    | Master of Science |            |
|---------------------|-------------------|---------|--------------------------|----|-------------------|------------|
|                     |                   |         |                          |    | ( Comput          | erScience) |
| <b>Course Code:</b> | 21PCSVA2          | Course  | VAC II:                  |    | Batch:            | 2021-2023  |
|                     |                   | Title:  | Digital Entrepreneurship |    |                   |            |
| Lecture Hi          | Lecture Hrs./Week |         | <b>Total Hours</b>       | 30 | Semester:         | III        |
| Or                  |                   |         |                          |    | Credits:          | 2          |
| Practical Hrs./Week |                   |         |                          |    | Credits:          | 2          |

# **Course Objective**

To provide knowledge on how entrepreneurial ventures use digital technology to design and offer new products and services, acquire and retain customers, analyze customer data, and provide satisfying user experiences online.

### **Course Outcomes (CO)**

On successful completion of the course, students will be able to

| CO     | CO Statement                                                                                                    | Knowledge |
|--------|----------------------------------------------------------------------------------------------------|-----------|
| Number |                                                                                                    | Level     |
| CO1    | Remember the principles of digital business design.                                                                               | K1        |
| CO2    | Understand the basics of a content management system, and how it can be used as the foundation for an internet business presence. | K2        |
| CO3    | Launch a business-quality online presence, using widely available services and software.                                          | K3        |
| CO4    | Analyze the usability and customer experience through web.                                                                        | K4        |
| CO5    | Evaluate and monitor the progress of digital business through web analytics.                                                      | K5        |

### **MAPPING**

| PQ/PSO | PO1 | PO2 | PO3 | PO4 | PO5 | PO6 | PO7 | PO8 | PO9 | PO10 | PSO | PSO | PSO | PSO | PSO |
|--------|-----|-----|-----|-----|-----|-----|-----|-----|-----|------|-----|-----|-----|-----|-----|
| co     | 101 | 102 | 103 | 104 | 103 | 100 | 107 | 100 | 109 | 1010 | 1   | 2   | 3   | 4   | 5   |
| CO1    | M   | M   | M   | Н   | Н   | M   | M   | Н   | Н   | M    | M   | M   | M   | Н   | Н   |
| CO2    | M   | M   | M   | Н   | Н   | M   | M   | Н   | Н   | M    | Н   | M   | M   | Н   | Н   |
| CO3    | M   | Н   | Н   | Н   | Н   | Н   | M   | Н   | Н   | Н    | Н   | M   | M   | Н   | Н   |
| CO4    | M   | M   | M   | Н   | Н   | M   | M   | Н   | Н   | M    | M   | M   | M   | Н   | Н   |
| CO5    | M   | Н   | Н   | Н   | Н   | M   | M   | Н   | Н   | M    | M   | M   | M   | Н   | Н   |

| Units                                                                                                    | Contents                                                                                                    | Hrs |  |
|----------------------------------------------------------------------------------------------------|----------------------------------------------------------------------------------------------------|-----|--|
| UNIT I                                                                                                    | <b>Digital Entrepreneurship:</b> Introduction - New Opportunities and Challenges - <i>Choosing a Digital Business Idea</i> - Creating a Digital Business Design - Building a Business Prototype.                                        | 10  |  |
| UNIT II                                                                                                    | <b>Digital Content:</b> Digital Content for Business - Business Prototype Look and Feel - Business Prototype Features.                                                                                                    | 08  |  |
| UNIT III                                                                                                    | <b>Digital Business and Web Analytics:</b> Introduction to Web Analytics - Usability and Customer Experience - <i>Customer Acquisition in a Digital World</i> - Digital Business Experiments - Launching a New Digital BusinessVenture. | 12  |  |
|                                                                                                    | Total Contact Hours                                                                                                    | 30  |  |
| Pedagogy and Assessment Methods: Direct Instruction, Flipped Class, Digital Presentation, Seminar, Quiz, Assignments, Group Task. |                                                                                                    |     |  |

| Text Book |                   |                             |                                    |                       |  |  |
|-----------|-------------------|-----------------------------|------------------------------------|-----------------------|--|--|
| S.NO      | AUTHOR            | TITLE OF THE<br>BOOK        | PUBLISHERS/EDITION                 | YEAR OF<br>PUBICATION |  |  |
| 1         | Jonathan P. Allen | Digital<br>Entrepreneurship | Routledge, 1 <sup>st</sup> edition | 2019                  |  |  |

### **Reference Books**

| S.NO | AUTHOR                                                | TITLE OF THE<br>BOOK                                      | PUBLISHERS/<br>EDITION  | YEAR OF<br>PUBICATION |
|------|-------------------------------------------------------|-----------------------------------------------------------|-------------------------|-----------------------|
| 1    | Michael Herlache                                      | Digital<br>Entrepreneurship                               | Createspace Independent | 2016                  |
| 2    | Abeba N Turi                                          | Technologies for<br>Modern Digital<br>Entrepreneurship    | Apress                  | 2020                  |
| 3    | MariuszSoltanifar,<br>Mathew Hughes and<br>Lutz Göcke | Digital Entrepreneurship - Impact on Business and Society | Springer                | 2021                  |

- 1. https://www.learndigitalentrepreneurship.com/2019/02/16/what-is-digital-entrepreneurship/
- 2. https://rebelgrowth.com/benefits-for-being-entrepreneur/
- 3. https://www.udemy.com/course/digital-entrepreneurship/
- 4. https://www.roedl.com/insights/digitalisation/opportunities-challenges-entrepreneurs
- 5. https://www.coursera.org/learn/innovating-digital-world

| Course Designed by | Verified by HOD     | Checked by              | Approved by                |
|--------------------|---------------------|-------------------------|----------------------------|
| Name and Signature | Name with Signature | CDC                     | COE                        |
| Name: N.Arulkumar  | Name: Dr.M. Sakthi  | Name: Mr. K. Srinivasan | Name: Dr.R.Manicka Chezian |
| Signature:         | Signature:          | Signature:              | Signature:                 |

### **CERTIFICATE COURSE**

| Programme Code:         |                   | M.Sc CS       | Programme Title:       |    | Master of Science   |              |
|-------------------------|-------------------|---------------|------------------------|----|---------------------|--------------|
|                         |                   |               | 1                      |    | ( Computer Science) |              |
| Course Code: -          |                   | Course Title: | Software Testing Lab - |    | Batch:              | 2021-2023    |
|                         |                   |               | Selenium               |    |                     |              |
| Lecture Hr              | Lecture Hrs./Week |               | Total Hours            | 30 | Semester:           | Any Semester |
| Or                      |                   |               |                        |    |                     | -            |
| Practical Hrs./Week     |                   |               |                        |    | Credits:            | 2            |
| Tructicul III 50 VV CCI |                   |               |                        |    |                     |              |

# **Course Objective**

To understand the basic concepts of software testing over various selenium methods and automation frameworks.

# **Course Outcomes (CO)**

On successful completion of the course, students will be able to

| CO     | CO Statement                                                              | Knowledge |
|--------|---------------------------------------------------------------------------|-----------|
| Number |                                                                           | Level     |
| CO1    | Learn the importance of software testing                                  | K1        |
| CO2    | Understand and use Selenium IDE                                           | K2        |
| CO3    | Create programs using Selenium                                            | К3        |
| CO4    | Create test beds for software testing                                     | K4        |
| CO5    | Identify potential problems in software and develop solutions for testing | K5        |

| Contents                                                                                                    | Hrs |  |  |  |
|----------------------------------------------------------------------------------------------------|-----|--|--|--|
| 1. Create a payroll system and test using the tool.                                                                               | 3   |  |  |  |
| 2. Create a ration shop management system and test using the tool.                                                                |     |  |  |  |
| 3. Create airline reservation system and test using the tool                                                                      | 3   |  |  |  |
| 4. Create Library management system and test using the tool.                                                                      | 3   |  |  |  |
| 5. Create Banking system and test using the tool.                                                                                 | 3   |  |  |  |
| 6. Create Book shop management system and test using the tool.                                                                    | 3   |  |  |  |
| 7. Create Electricity billing system and test using the tool.                                                                     |     |  |  |  |
| 8. Create online cinema ticket reservation system and test using the tool.                                                        | 3   |  |  |  |
| 9. Create Music gallery and test using the tool.                                                                                  | 3   |  |  |  |
| 10. Create trading system and test the tool.                                                                                      | 3   |  |  |  |
| Total Contact Hours                                                                                                    | 30  |  |  |  |
| Pedagogy and Assessment Methods: Direct Instruction, Flipped Class, Digital Presentation, Seminar, Quiz, Assignments, Group Task. |     |  |  |  |

| Text Bo | Text Books                    |                                                             |                               |                       |  |  |  |
|---------|-------------------------------|-------------------------------------------------------------|-------------------------------|-----------------------|--|--|--|
| S.NO    | AUTHOR                        | TITLE OF THE BOOK                                           | PUBLISHERS/<br>EDITION        | YEAR OF<br>PUBICATION |  |  |  |
| 1       | AdithyaGarg,<br>Ashish Mishra | A Practitioner's Guide to Test<br>Automation Using Selenium | Tata McGraw Hill<br>Education | 2015                  |  |  |  |
| 2       | NavneeshGarg                  | Test Automation Using Selenium WebDriver with Java          | AdactIn Group<br>Pvt Ltd      | 2014                  |  |  |  |

### **Reference Books**

| S.NO | AUTHOR             | TITLE OF THE BOOK                                           | PUBLISHERS/<br>EDITION | YEAR OF<br>PUBICATION |
|------|--------------------|-------------------------------------------------------------|------------------------|-----------------------|
| 1    | Rex Allen Jones II | Selenium Web Driver for<br>Functional Automation<br>Testing | Test 4 Success, LLC.   | 2016                  |
| 2    | David Burns        | Selenium 1.0 Testing Tools                                  | Packt Publishing       | 2010                  |

- 1. https://onlinecourses.nptel.ac.in/noc20\_cs19/preview
- 2. https://www.youtube.com/watch?v=SxrtXHQ-rd0
- 3. https://www.guru99.com/introduction-to-selenium.html
- 4. https://medium.com/quick-code/top-tutorials-to-learn-selenium-for-beginners-4e1f301585
- 5. https://www.guru99.com/first-webdriver-script.html

| Course Designed by | Verified by HOD     | Checked by          | Approved by                |
|--------------------|---------------------|---------------------|----------------------------|
| Name and Signature | Name with Signature | CDC                 | COE                        |
| Name: N.Yasodha    | Name: Dr.M.Sakthi   | Name: K. Srinivasan | Name: Dr.R.Manicka Chezian |
| Signature:         | Signature:          | Signature:          | Signature:                 |

### ADVANCED LEARNER COURSE

| Programme Code:         |  | M.Sc CS       | Programme Title:              |    | Master of Science   |              |
|-------------------------|--|---------------|-------------------------------|----|---------------------|--------------|
|                         |  |               |                               |    | ( Computer Science) |              |
| Course Code: -          |  | Course Title: | User Interface Design - Figma |    | Batch:              | 2021-2023    |
| Lecture Hrs./Week<br>Or |  | 1             | Total Hours                   | 30 | Semester:           | Any Semester |
| Practical Hrs./Week     |  |               |                               |    |                     |              |

# **Course Objective**

To ensure learners are exposed to describe the structure of user Interface, design process and learn how to organize the web systems and control.

# Course Outcomes (CO)

On successful completion of the course, students will be able to

| CO     | CO Statement                                                                  |       |
|--------|-------------------------------------------------------------------------------|-------|
| Number |                                                                               | Level |
| CO1    | Remember the Characteristics of Graphics Interface and its Principles.        | К3    |
| CO2    | Understand the components of web systems and text boxes                       | K3    |
| CO3    | Design the standards and structures for Human computer interaction            | K5    |
| CO4    | Demonstrate the Guidance of multimedia and Text boxes                         | K4,K5 |
| CO5    | Select, adapt and apply suitable interaction design approaches and techniques | K5    |
|        | towards the design of an interactive product.                                 |       |

| Contents                                                            | Hrs |
|---------------------------------------------------------------------|-----|
| 1. Working with Position, Size, Rotation, & Corner Radiusproperties | 2   |
| 2. Working with ColorStyles                                         | 3   |
| 3. Usage ofMasks                                                    | 2   |
| 4. Design and adapt for designs for Dark Mode with SelectionColors  | 3   |
| 5. Working with Gradients                                           | 2   |
| 6. Designing Backgrounds and BlendingModes                          | 3   |
| 7. Exploring Alignment and Tidy up properties                       | 4   |
| 8. Working on union and cornerradius                                | 4   |
| 9. Exploring ways to incorporate shadows and blur to yourdesign     | 4   |
| 10. Using Images and the Fill and various Strokeoptions             | 4   |
| 11. Playing with fonts onDesign                                     | 4   |
| 12. Designing responsive layout using Constraints and AutoLayout    | 4   |
| 13. Adding 3D Mockups and illustrations intodesign                  | 4   |
| 14. DesigningIcons                                                  | 4   |
| 15. Working with CSS code                                           | 5   |
| Total Contact Hours                                                 | 30  |

### **Pedagogy and Assessment Methods:**

Direct Instruction, Flipped Class, Digital Presentation, Seminar, Quiz, Assignments, Group Task.

### Text Book

| S.NO | AUTHOR          | TITLE OF THE BOOK                                                                                             | PUBLISHERS/<br>EDITION            | YEAR OF<br>PUBICATION |
|------|-----------------|----------------------------------------------------------------------------------------------------|-----------------------------------|-----------------------|
| 1    | Everett N McKay | UI is Communication: How to Design Intuitive, User Centered Interfaces by Focusing on Effective Communication | Morgan Kaufmann,<br>First Edition | 2013                  |

### **Reference Books**

| S.NO | AUTHOR                                                 | TITLE OF THE BOOK                                               | PUBLISHERS/<br>EDITION        | YEAR OF<br>PUBICATION |
|------|--------------------------------------------------------|-----------------------------------------------------------------|-------------------------------|-----------------------|
| 1    | Jennifer Tidwell,<br>Charles Brewer,<br>Aynne Valencia | Designing Interfaces: Patterns for effective Interaction design | O'Reilly, Third<br>Edition    | 2020                  |
| 2    | Wilbert O. Galitz                                      | The Essential Guide to User Interface Design                    | Wiley, Third Edition          | 2007                  |
| 3    | Dan Saffer                                             | Designing for Interaction                                       | New Riders, Second<br>Edition | 2009                  |

- 1. https://www.youtube.com/watch?v=g6rQFP9zCAM
- 2. https://www.udemy.com/course/learn-figma-user-interface-design-essentials-uiux-design/
- 3. https://learnux.io/course/figma
- 4. https://medium.com/quick-code/top-online-tutorials-to-learn-figma-for-ui-ux-design-4e9c6721a72d
- 5. https://rethmic.com/course/the-complete-figma-course-designing-mobile-web-app-ui-ux-0503-direct-free-download

| Course Designed by | Verified by HOD     | Checked by          | Approved by                |
|--------------------|---------------------|---------------------|----------------------------|
| Name and Signature | Name with Signature | CDC                 | COE                        |
| Name: M.Dhavapriya | Name: Dr.M.Sakthi   | Name: K. Srinivasan | Name: Dr.R.Manicka Chezian |
| Signature:         | Signature:          | Signature:          | Signature:                 |